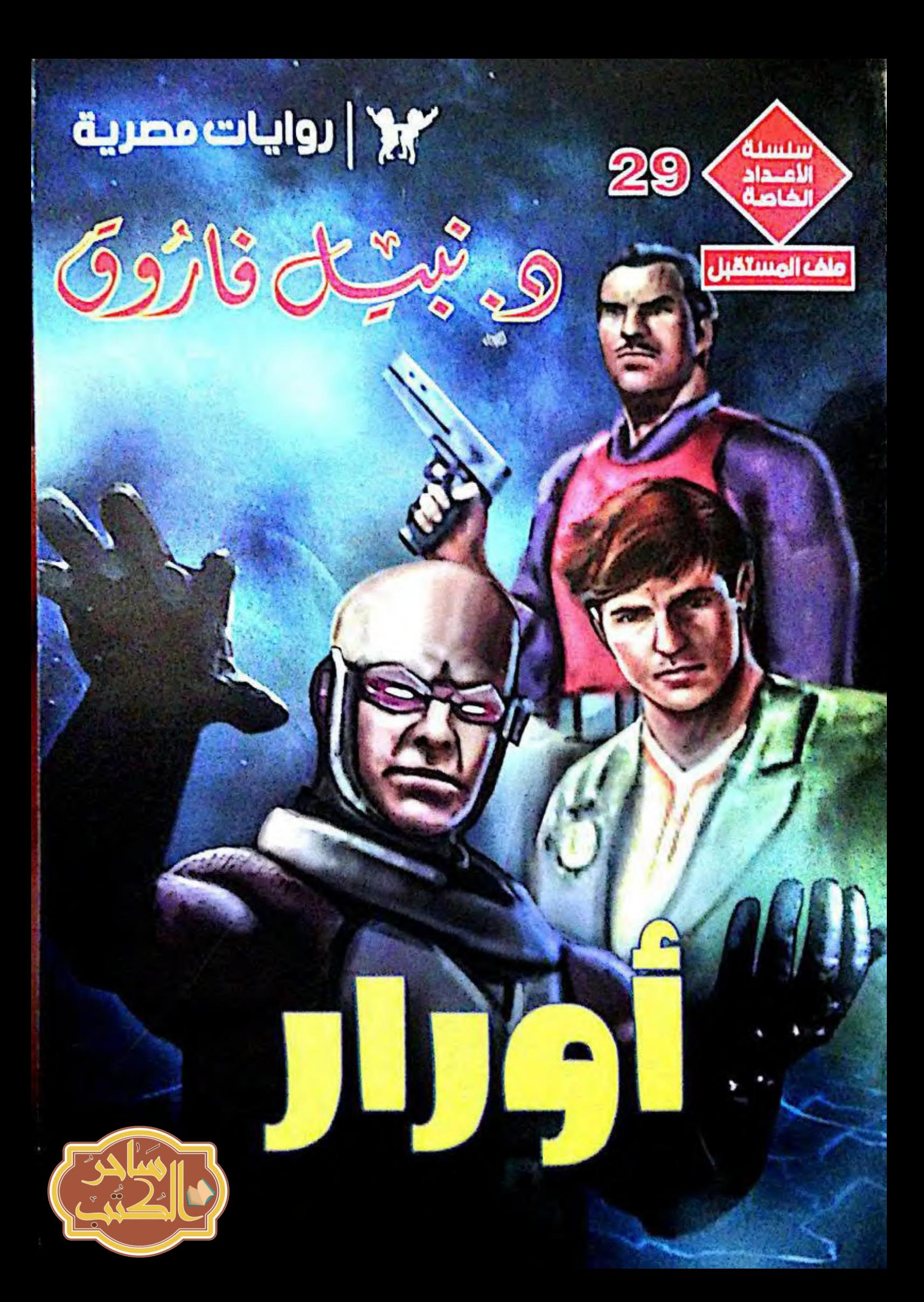

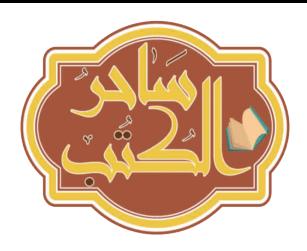

## **[لتحویلك إلى الجروب أضغط ھنا](https://www.facebook.com/groups/1289157591188201/)**

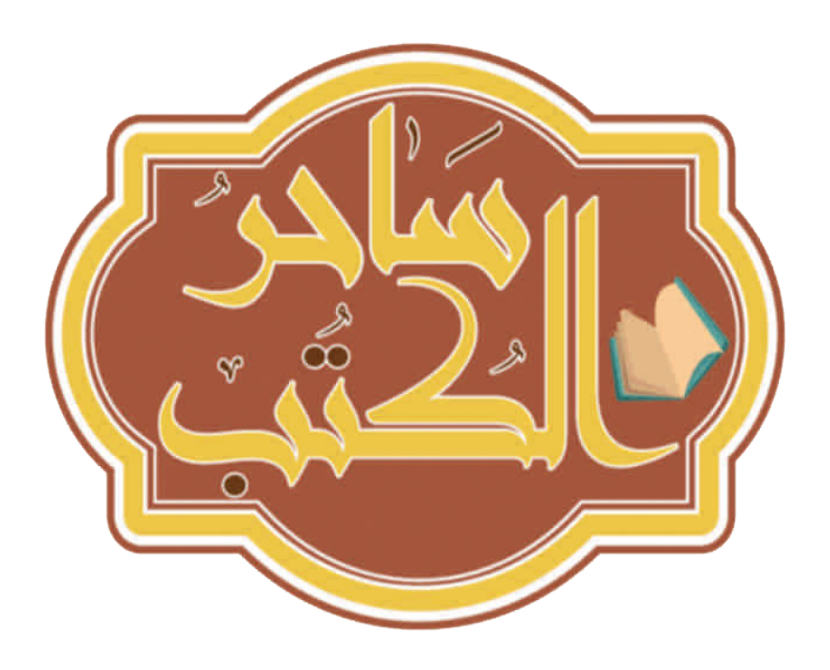

# **[لتحویلك إلى الموقع أضغط ھنا](http://www.sa7eralkutub.com/)**

للمزيد من الروايات والكتب الحصرية انضموا لجروب ساحر الكتب

sa7eralkutub.com

او زيارة موقعنا

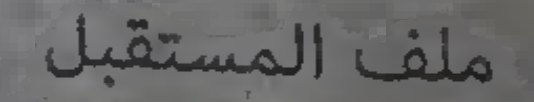

إلى أكثر من أحببت ، من غير عائلتى إلى أب لم ينجبنى ... وابن لم أنجبه ... فلولاهما ، بعد الله سبحانه وتعالى ، ربما لم أكن لأكتب هذه الرواية الآن أدع للأوَّل بالرحمة ، وللثاني بالتوفيق والنجاح ، وطول العمر ، وراحة النفس والبال ...

مع <mark>حبي</mark> .. وتقديرى ... وشكرى .

د ـ نبيل فاروق

### الفصل الأوَّل

ساد هدوء شديد تلك المنطقة ، أعلى جبل المقطّم ، حيث يقبع بناء كبير ، من طابقين ، على مساحة فدانين من الأرض …

وعلى عكس ذلك الهدوء الخارجى ، كان المكان من الداخل يذخر بالحركة والنشاط ، على الرغم من أن معظم من فيه يجلسون على مقاعد ، أمام شاشات كمبيوتر ، يتابعون ما يرسله ذلك التليسكوب الفلكى الرقمي الجديد (بحث) ، والذي أطلقته ( مصر ) عام ألفين وثلاثة وثلاثين ، والذي بلغت قوته حدًّا ، جعله يغوص في أعماق من الكون ، لم يرها بشرى من قبل

وبكل همة ونشاط ، راح الدكتور (مراد) مدير ذلك المرصد الرقمي يتحرِّك؛ لمراجعة الأرقام ، ومتابعة آخر الصور ، وإعداد أجهزة البث والاستقبال الكونية الجديدة ، المفترض أن ترسل الرسائل عبر الكون ؛ للتعريف بوجودنا وحضارتنا ، وتحاول أن تستقبل أية رسائل قد تصلنا ، من حضارات أخرى متقدّمة ، في مكان ما في الكون الفسيح ...

وبينما كان الدكتور (مراد) ، مدير المرصد ، يراجع أحد أجهزة الاستقبال والبث ، سأله أجد العلماء ، في صوت ولهجة ، تحملان نبرة قلق :

> ــ أصحيح ما نفعله هذا ، يا دكتور (مراد) ؟! ا<mark>لتفت إليه في</mark> حيرة : ـ ماذا تعنى ؟! أشار بيديه :

المنك المستعين .. ( أوران ) المستعين

ـ ألم تقرأ مقولة (ستيفن هوكنج) الشهيرة ؟ ! (\*) حمل صوته حيرة أكبر : \_ أيها ؟ ! … له مقولات كثيرة شهيرة ! ! أجابه ، في قلق عجيب :

\_ كان دومًا من معارضى برنامج (كارل ساجان)<sup>(\*\*)</sup> ، وكان يقول : لو أنك فى غابة ، فهل من الحكمة ۖ أن تصرخ ، معلنًا وجودك ﴿

واستيا

 $4x<sub>0</sub>$ 

<u>ۃ</u>

بعةً

تطلُّع إليه الدكتور (مراد) ، ثم هزٍّ كتفيه :

ــ الأمر هنا يختلف ... فالغابة يمكن أن تحوى وحوشًا مفترسة ، ليس من الذكاء أن تعلمها بوجودك ، أما الكون ، فلو أن به مخلوقات عاقلة ذكية ، فالأفضل أن تعلمها بوجودنا ، وبحضارتنا .

مال نحوه : ــ وماذا لو أنها حضارة متقدِّمة ، ولكنها وحشية . ابتسم :

(\*) ستيفن وليام هوكنج : (٨ أبريل ١٩٤٢ ــ ١٤ مارس ٢٠١٨م ) : عالم بريطاني الأصل ، من مواليه (أكسفورد) ، يعد من أبرز علماء الفيزياء النظرية وعلوم الكون ، على مستوى العالم ، عانى عن .<br>مرض عضال في شبابه ، يدعى مرض (لو \_ جريج) ، والذي سبب له شللًا تدريجيًّا ، على مدى عقو<sup>ة</sup> من الزمن ، ولكنه صار مثالًا للصمود والتحدِّي ، وواصل دراسته وأبحاثه ، حتى صار قدوة في الصبر '<br>... ومثلًا يحتذي في علوم الكون .

.<br>(\*\*) كارل ساجان : (٩ نوفمبر ١٩٣٤ ـــ ٢٠ ديسمبر ١٩٩٩م) ، فلكى أمريكى ، من أبرز المساهمين <sup>فيا</sup> تبسيط علوم الفيزياء والفلك ، ومن أكبر المؤمنين بوجود حضارات عاقلة أخرى في الكون ، ولقه<br>وفي بنا أنا بناء المناسب وضع برنامجًا ، للاتصال بالحضارات الأخرى ، واستقبال رسائلها ، إذا ما سعت بدورها للاتصال بنا ·<br>-

روايات مصرية . . ( سلسلة الأعداد الخاصة )

\_ لا يتفق هذا وذاك ؛ فلو أنها حضارة تستطيع استقبال رسائلنا ، وفهمها، واستيعاب مضمونها ، فسيعنى هذا أنها قد بلغت حدًّا من التطوُّر ، تجاوزت معه مرحلة الوحشية .

قلب الرجل كفيه :

ـ لقد بلغنا هذا الحد من التطوُّر ، وما زلنا نتقاتل ونتحارب ، ويقتل بعضنا بعضًا .

> تطلُّع إليه الدكتور (مراد) لحظة في صمت ... الرجل على حق ، في هذه النقطة الأخيرة …. على حق تمامًا …

لقد بلغنا حدًّا من التطوُّر ، يتيح لنا إرسال رسائل ، ذات مضمون علمى ، إلى حضارات أخرى ، وربما استقبال رسائلها أيضًا إن وردت …

لكن أيعنى هذا أننا لم نعد وحشيين ؟!... ما زلنا نتقاتل ونتحارب ، ويسعى القوى فينا للسيطرة على الضعيف فماذا لو كشفنا وجود حضارة أخرى ، يمكننا بلوغها ؟!... هل سنسعى لعقد صداقة معها ؟!...

أم للسيطرة عليها ؟!...

حيرته جعلته بِربِّت على كتف الرجل ، ويمنحه ابتسامة هادئة بقدر الإمكان : ــ اهتم بعملك فحسب . هم بالابتعاد لمواصلة جولته ، عندما استوقفه الرجل : – هل سبق وأن تلقينا أية رسائل ؟!

التفت إليه :

والبه ن من عقود لصبرا

ين في أعقاه وأ ، ئې را ملف المستقبل . . ( أورار )

ــ في عام ١٩٧٧م ، تلقينا إشارة منظمة ، لها إيقاع متغيِّر ، على نحو يوحي بأنها مقصودة ، وليست مجرَّد نبضات كونية'\*' .

ساله في شغف : ـ وماذا كانت تقول ؟! ابتسم ، وهزَّ كتفيه : ــ لم يمكننا حل رموزها حتى الآن … من الواضح أنها مرسلة بلغة ، لا تشبه أية لغة نعرفها ، قديمة أو حديثة .

> حمل صوت الرجل الكثير من الانفعال : ـ. هذا يعني أنها مرسلة من حضارة عاقلة . هڙ راسه : – حتى هذا لم يئبت أبدًا . بدا الإحباط على وجه الرجل ، وأطل من صوته : ـ ماذا نفعل هنا إذن ١٩ أجابه في حزم : ـ نمارس عملناً .

أرتفع صوت الرجل :

ــ أي عمل ؟!... أنا أراقب هذه الشاشات ، منذ ثلاث سنوات ، دون أن يتغيّر شىء، ودون أن ينطلق ذلك الأزيز ، الذى لم نسمعه ، إلا أثناء مرحلة التدريب حاول تهدئته :

. وهـل تتوقَّع أن تصلنـا رسـالـة كل أسبـوع ؟ا... الكـون فسيـح للغايـة يا هذا ، وعندما نرسل رسالة ، محمَّلة على الليزر ، إلى مجموعة شمسية ، تبعد عنا ألف سنة ضوئية (\*) فحسب ، لا يمكن أن نتوقَّع جوابًا ، قبل ألف عام أخرى ، على الأقل<sup>(\*\*)</sup> .

هتف الرجل :

ــ والعكس صحيـح أيضًا … فلـو أنـه هنـاك حضـارة عاقلـة ، أمكنهـا رصـد وجودنا ، وأرسلت إلينا رسالة تعريف ، ستصلنا بعد بضع مئات من السنين ، وعندئذ قد لا نكون هنا ... بل وقد لا يكونون هم أيضًا هناك ... ربما فنى ِّكوكبهم ، والر*س*الة في طريقها إلينا .

اقترب منه الدكتور (مِراد) ، في حنان أبوي :

ـ ماذا بك اليوم ؟!

 $:$  :  $\mathfrak{c}$ 

ـ سئمت .

وصمت لحظة ، بدا خلالها وكأنه يحاول كتمان دموعه ، قبل أن يتابع : ــ عندما يسمعك الناس تتحدَّث عن عملنا ، في واحدة من تلك المقابلات الهولوفيزيونية ، يبدو لهم عملنا مثيرًا للغاية ، في حين أنه في الواقع ليس كذلك أبدًا … أولادى يشاهدونك ، فيتباهون بعملى ، الذى لا طائل منه . هتف (مراد) في دهشة :

\_ لا طائل منه ؟!... كيف تقول هذا يا رجل ؟!

(#) السنة الضوئية : هي مقدار ما يقطعه الضوء في سنة كاملة ، وهي وحدة القياس الكونية المعتمدة . (\*\*) حقيقة . ملف العستقبل .. ( أودار )

أشاح الرجل برأسه ، دون أن يجيب ، فأطلق (مراد) زَقْرَةَ كبيرة ، قَبْلُ أَنْ يربُت عليه مرة أخرى :

\_ هل تتصوَّر أن الدولة قد أنفقت المليارات ، لإطلاق تليسكوَب (بحث) في مدار الأرض ، وإعدادها هذا المركز ، من أجل عمل بلا َطائل ؟ ! غمغم:

- \_ وما الجدوى ؟!
	- عاد يربُّت عليه :

\_ من الواضح أن العمل قد أرهقك ... لمـاذا لا تحصـل علـى إجـَـازة للاستجمام ، و ... قبل أن يتم عبارته ، انطلق ذلك الأزيز بغتة ... الأزيز الذي لم يسمعه أحد ، منذ مرحلة التدريب . . . . -ولكن هذا الذى انطلق ، لم يكن يشبه ما سمعوه أثناء التدريب كان أقوى وأعنف …

وبسرعة ، ووفقًا لبرنامج ذلك الكمبيوتر الفلكى العملاق ، راحت الشاشات كلها تندمج ، في شاشة واحدة كبيرة ، تحتل نصف جدار ، لتحديد نوع الإشارة ، التى استقبلها المركز ، وطبيعتها ، ومنشئها …

وعلى الرغم من أن ذلك الكمبيوتر العملاق شديد التطوُّر ، ومن أنه تتم مراجعة برنامجه كل أسبوع ؛ للتيقن من أن كل شيء على ما يرام ، اضطربت الشاشة الكبيرة على نحو واضح ، جعَلَ الدكتور (مراد) يغمغم : - ما هذا بالضبط ١٤ اجتمع كل علماء المركز وموظفهم أوام الداديق الت

п

 $\label{eq:2} \chi_{\alpha}(\mathbf{r}_{\alpha})=\chi_{\alpha}(\mathbf{r}_{\alpha})$ 

in side

الأرقام والمعادلات تتراص عليها في سرعة عجيبة ، وتتداخل على نحو لا يتفق |مع برنامجها ...

ثم فجأة ، انقسمت الشاشة الكبيرة ، إلى ثلاث شاشات فرعية .

لم يكن هذا ضمن برنامجها ، إلا أنه من الواضح أن الذكاء الاصطناعى للكمبيوتر العملاق ، قد عدًّل البرنامج ؛ ليتفق مع ما لديه من معطيات ....

وهنا ، انطلقت شهقة كبيرة ، من حلوق الجميع ...

فعلى كل من الشاشات الثلاث ، بدت حزمة من ضوء أبيض مبهر ، تنبعث من نقطة ما في الكون ، وتشق طريقها عِبره ، كما لو كانت حزمة ليزر عملاقة ...

> ولقد استغرق هذا ثلاث ثوان فحسب ، ثم اختفى .... ولكن ما أذهل الجميع بحق هو الإحداثيات ...

فكل شاشة ، من الشاشات الثلاث الفرعية ، نقلت المشهد نفسه .... ولكن الإحداثيات على كل منها كانت تختلف تمامًا …  $\tilde{\sigma}^{\pm}(\xi)$ وبفروق شاسعة كونيًّا ...

وكان هذا يعني أن ذلك الحدث قد تم ، فى ثلاث بقاع مختلفة من الكون.، تفصلها عدة سنوات ضوئية ، ولكنه حدث في آن واحد تقريبًا …

> واتسعت العيون كلها ، في صمت ذاهل …. فما يرونه على الشاشات كان بالفعل مستحيلًا … مستحيل علميًّا ، وفلكيًّا ، وعمليًّا ۖ ورياضيًّا … … . وبكل المقاييس ...

ملف المستقبل . . { أوزار }

انطلق (زاهر) وزوجته (جومانة) بسيارتهما ، في ذلك الطريق شبه المقفر والذى بدا للزوجة وكأنه بلا نهاية ، مما جعلها تقول فى عصبية : \_ أكان من الضرورى أن نتخذ هذا الطريق ؟ ! غمغم : \_ إنه بوفر ثلاثين كيلو مترًا تقريبًا . هتفت : ۔ ولکنه مخ<mark>یف .</mark> حاول أن يبتسم : ــ لو أننا فى فصل الصيف ، لوجدته مكتظًا بالسيارات . بدت محنقة : – ولكننا لسنا كذلك . التقط نفسًا عميقًا : – على أية حال ، بقيت سبعة كيلو مترات ، ونصل إلى الطريق الرئيسي غمغمت في سخط : ۔ تبدو لی أشبه بسبعمائة کيلو متر . فقد أعصابه ، فهتف بها : – أأنتن دومًا هكذا ؟!... . لم لا تصبرين قليلا... الأمر يحتاج ، بهذ<sup>ه</sup> السرعة ، التى ننطلق بها ، إلى دقيقتين فحسب ... ما الذى يمكن أن يحدث في دقيقتين ؟!

12

للم يكد يتم عبارته ، حتى سطع ضوء ساطع مبهر فى أعينهما بغتة ، على نحو جعله ينحرف بالسيارة ، وهو يضغط فراملها فى قوة ، وزوجته تطلق صرخة عاليـة ، ملؤهـا الرعب والفـزع ، قبـل أن تتـوقَّف السيارة ، إلـى أقصـى جانب الطريق ...

في هذ االوقت ، كان الضوء الساطع يخفت تدريجيًّا ، حتى بدا أشبه بمصباح كهربي قديم ، فهتفت (جومانة) في رعبَ :

- ما هذا 15

هزَّ رأسه ، وغمغم ، فى صوت شديد التوتر : ــ لست أدرى .

ظلا جالسين في مقعديهما ، يتطلعان إلى الضوء ، الذي ما زال يخفت ويخفت ...

 $\sim$  . <br> .

ويخفت …

انتبها مع خفوته المتسارع ، إلى أن مصابيح سيارتهما لم تعد تعمل ، وأن تابلوه السيارة كله قد انطفأ ، وكأن السيارة كلها قد تعظُّلت عن العمل … وللتيقُّن من هذا ، ضغط (زاهر) زر إشعال المحرَّك ...

ولكن المحرَّك لم يعمل …

وأضواء السيارة لم تعد …

وذلك الضوء خفت تمامًا ، حتى صار أقل من ضوء شمعة ، فانهارت (جومانة) باكية : . ملف العمنتقبل . . ( أوزار ).

ــ السيارة تعطُّلت ؟!… هل سنقضى الليل كله ، في هذا الطريق ؟! ِ

كانت الظلمة تحيط بهما من كل جانب ، فارتجف (زاهر) :

ــ البديل الوحيد هو أن نترجّل ، ونقطع الكِيلو مترات المتبقية ، سيرًا على الأقدام .  $\label{eq:2.1} \begin{array}{cccccccccc} \mathbb{Z}_2 & \mathbb{Z}_2 & \mathbb{Z}_2 & \mathbb{Z}_2 & \mathbb{Z}_2 & \mathbb{Z}_2 & \mathbb{Z}_2 & \mathbb{Z}_2 & \mathbb{Z}_2 \end{array}$ 

هتفت مرتجفة بدورها :  $\label{eq:1} \mathcal{P} = \mathcal{P}_1 \times \mathcal{P}_2 \times \mathcal{P}_3 \times \mathcal{P}_4$ ــ في هذه الظلمة ؟!... مستحيل! كان ذلك الضوء الباهت يتلاشى ، فحدَّقت إليه ، مستطردة : ـــ ودون أن نعرف ماهية هذا الشيء . غمغم : ــ ربما هو نيزك صغير . هتفت : and the contract of the ــ لم نسمع صوت ارتطام . Le de la Car حدِّق في نقطة الضوء ، التي تبقت : – ماذا يمكن أن يكون إذن ١٢ مع آخر كلماته تلاشى ذلك الضوء فجأة ، وسادت ظلمة مخيفة ، لجزء من الثانية ، سطعت بعدها أضواء السيارة بغتة ، وارتفع صوت مذياعها ، على نحو

جعل (جومانة) تصرخ ، وجسد (زاهر) كله يرتجف.... وعلى ضوء السيارة ، الذى يشق ظلمة الطريق الموحش ، لم يبد هناك أي أثر لأى شيء ... وبالتعديد ، لمصدر ذلك الضوء الساطع ... استغرق ذهولهما ثانيتين فحسب ، قبل أن تقبض هى على ذراع <mark>زوجها ،</mark> هاتفة : \_ أُنْظِلق يا (زاهر) : ً. . اخرج بنا من هذا الطريق ٰ َ. . أرجوك .

رأته يجدِّق في ارتياع ، في النافذة المجاورة لها ، فارتجف جسدها ، وهي تلتفت إليها ، ﴿ ثُمَّ اتسعتْ عَيْنَاهَا فِيَّ رعب ، وَأَطْلَقْتَ صَرِخَةً

صرخة رعب هائلة ، شقت ظلام المنطقة ...

أو ربما ظلام الكون ...

كل<mark>ە</mark> ...

#### \*\*\*

شعر الدكتور (مراد) بتوتر شديد ، وهو يجلس حول مائدة الاجتماعات ففي قصر الرياسة ، مع رئيس الجمهورية ، والقائد الأعلى للمخابرات العلمية ، وثلاثة من أكبر مستشارى الرئيس العلميين ...

كان الجميع في صمت مهيب ، يشاهدون ما سجلته شاشة الكمبيوتر الفلكي العملاق ، حتى انتهت المشاهد ، فغمغم أحد المستشارين العلميين :

تنحنح الدكتور (مراد):

ــ طاقمى يؤكِّد أنها ليست ظاهرة كونية ، يا سيادة المستشار . . . . . . . . سأله الثاني :  $\mathbb{E}\left[\left\{ \mathbb{E}\left[\mathbb{E}\left[\mathbb{E}\left[\mathbb{E}\right]\right]\right\} \right]\right]^{2}$ 

 $\kappa_{\rm s} = -\frac{1}{2} \gamma_{\rm s}$ ـ ماذا يمكن أن تكون إذن؟!  $\label{eq:reduced} \mathbb{E}_{\mathbf{w}}[X_{\mathbf{w}}] = \mathbb{E}_{\mathbf{w}}[X_{\mathbf{w}}]$ تردِّد الدكتور (مراد) لحظات : ــ رسالة من حضارة متقدَّمة للغاية .

 $\mathcal{L}^{(1)}_{\mathcal{L}^{(1)}_{$ 

 $\mathcal{L}$  . The set of  $\mathcal{L}$ 

 $\langle G_{\alpha\beta} \rangle$  and  $\langle G_{\beta\beta} \rangle$ 

ملك العستقيل . . ( أورار )

16

تبادل جميعهم نظرة دهشة ، حملت بعضًا من الاستنكار ، في جين. بدا القائد الأعلى شديد الاهتمام : ـ ولماذا افترضوا هذا 19 - أشار بيده : \_ السنوات الضوئية ، التي نفصل كل إحداثيات عن الأخرى ، هي أرقام أوليَّة أيها السادة ... يمكن اعتبار الأمر مصادفة ، لو أنه تم بين الإحداثيات الأولى والثانية ، ولكن أن يتكرَّر مع الثالثة أيضًا ، فهذا أمر يدعو إلى الكثير من التفكير . مرة أخرى ، بدا القائد الأعلى أكثرهم اهتمامًا : \_ ألديك الأرقام ؟! ضغط زر جهاز التحكُّم عن بعد ، وأشار إلى الشاشة : ۔ کلها هنا . طالعوا جميعًا الأرقام على الشاشة ، وتراجع الرئيس في مقعده : ــ كلها بالفعل أرقام أولية . أخرج أحد المستشارين الثلاثة كمبيوترًا صغيرًا ، راحت أصابعه تعمل عليه في سرعة ، قبل أن يغمغم : ـ ليست أرقامًا أوليَّة فعسب . التفت الجميع إليه ، فتابع في شيء من الحماس : \_ يمكن أن تكون إحداثيات أيضًا . تمتم الرئيس ، وهو يداعب ذقنه ، في تفكير قلق : - إحداثيات على كوكبنا ؟!

أجابه مستشار آخر : ــ بلَّ على دولتنا ، يا فخامة الرئيس . اعتدل الرئيس في اهتمام ، والقائد الأعلى يغمغم في قلق : ـ هنا ؟! ضغط المستشار أزرار الكمبيوتر الصغير ، فظهرت خارطة (مصر) على الشاشة ، أضاف إليها الإحداثيات ، فراحت نقطة بعينها تكبر ، وهو يقول : \_ هنا في الطريق الجديد ، إلى منطقة الساحل الشمالي ، يا فخامة الرئيس . أشار إليه القائد الأعلى في اهتمام : \_ دعنا نرصد صور الأقمار الصناعية ، لتلك المنطقة . ضغط المستشار زرًّا آخر ، فظهر المشهد نفسه ، كما تلتقطه أقمار الرصد الصناعية ، وهتف الدكتور (مراد) ، وهو يشير إلى جسم ثابت هناك :  $=$  ما هذا ؟! أجابه القائد الأعلى ، وهو يعمل على تكبير الصورة : ــ إنها سيارة كهربية حديثة . غمغم مستشار آخر: ــ ولماذا هي متوقفة هناك ؟! تراجع القائد الأعلى في مقعده ، وبدا شديد الاهتمام والتفكير : ــ هذا هو السؤال . فى نفس اللحظة ، التى نطق فيها عبارته ، كان هناك رجل طويل القامة ، شاحب الوجه ، إلى حد ما ، يرتدى معطفًا قصيرًا ، لا يتناسب مع الطقس المعتدل ، ويتجه عبر الشارع ، إلى القصر الجمهورى مباشرة

رجد ملف المستكيل . . ( أولًان) - - - - - -

معطفه أثار انتباه رجال الحرس الجمهورى ، فتحفزوا ، وتحسسوا أسلحتهم ، وصاح به أحدهم ، قبل أن يقترب لمسافة عشرة أمتار : the property of the company of the company of the company of the company of the company of the company of the ــ قف عندك يا هذا . أطاع الرجل الأمر مباشرة ، ووقف ثابتًا ، ويداه إلى جواره ، كما لو أنه جندى ، في ساحة معركة ، فسأله رجل الحرس الجمهوري ، وهو يقترب منه في حذر : ـ ماذا ترید ؟! أجابه فى آلية ، وبلكنة غير معتادة : ــ مقابلة رئيسكم . وضع ضابط الحرس يده ، على مقبض مسدسه : ــ هذا لا يتم هكذا … لابد من حصولك على موعد مسبق . بدا هادئًا : \_ أنا أنتظر .  $\begin{array}{ccccc} \star & \multicolumn{3}{c}{} & \multicolumn{3}{c}{} &$ هزٍّ الضابط رأسه : ــ ليس هكذا أيضًا … لابد من تقديم طلب ، والانتظار حتى تتم الموافقة عليه ، و … قاطعه في هدوء ، وبنفس اللكنة العجيبة : – <sup>ب</sup>ن يمكنني الانتظار . أمسك الضابط مقبض مسدسه بالفعل :  $\frac{1}{\sigma_{\rm s}} \sigma_{\rm s} \sigma_{\rm s} = \frac{1}{\sigma_{\rm s}}$ ــ هذا شأنك ، ولكن هكذا تسير الأمور هنا . in the follows in ظلُّ الرجل جامدًا هادئًا :  $\mathbb{R}^3$  and \_ لابد من مقابلة رئيسكم فورًا . 

انتزع الضابط مسدسه بالفعل وهو يسأله فى صرامة : \_ أأنت أجنبي؟! تطلُّع الرجل إلى مسدس الضابط مباشرة في هدوء : ــ لست من هنا .  $\mathbb{L}^2 \times \mathbb{R}^2 \times \mathbb{R}^2 \times$ رفع الضابط مسدسه في حزم : and the same of the  $\label{eq:1} \frac{1}{\sqrt{2\pi}\sqrt{2\pi}}\frac{1}{\sqrt{2\pi}}$ ــ اذهب من هنا إذن . لم يفقد الرجل ذرة من هدوئه : \_ لابد من مقابلته الآن . لوَّح الضابط بمسدسه في وجهه ، هاتفًا بكل صرامة : ــ اسمع يا هذا ، إما أن تذهبَ أو . . . A Britannico قبل أن يتم عبارته ، تحرَّك الزجل ً . . . تحرَّك في سرعة مذهلة ...

فى أقل من ثانية ، ارتفعت يده ، تقبض على مسدس ضابطَ الحرس ، وتنتزعه ، وتلقى به بعيدًا …

وفى الثانية نفسها ، أمسك عنقُ الضابط ، ورفعه نصفُ المُتر عن الأرض ، ثم دفعه بعيدًا …

وعلى الفور ، وعلى الرغم من ذهولهم مما حدثٌ ، استل كُلَّ رجال الحرس أسلحتهم وأطلقوا النار …

ملف المستقبل . . ( أورار )

20

وانقض عليهم وهنا راحوا يطلقون طلقاتهم في غزارة … ويطلقون ... ويطلقون ... ويطلقون i. وبكل وضوح ، رأوا طلقاتهم ترتطم بجسد الرجل ولذهولهم ، رأوا أن معطفه لم يتمزَّق ... وهولم يسقط ... ولهذا ، وكما تدرِّبوا رفعوا فوهاتهم نحو رأسه وأطلقوا وابلًا من الطلقات ... عندئذ فقط توقِّف ذلك الرجل … وسقط … واتسعت عيونهم كلها في ذهول فما تفجّر من جسد ذلك الرجل ، لم يكن أشبه بالدماء التى نعرفها بل كان له لون آخر ... لون أزرق ... جدًا .

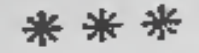

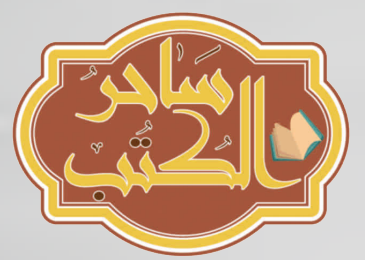

## الفصل الثاني

د هذا يتجاوز حدود علومنا وعالمنا يا (نور) ... • ... قالهـا الدكتـور (محمـد حجـازى ) ، كبيـر الأطبـاء الشرعيين ، وهو يقف مع (ثور) ، أمام جثة ذلك الغريب ، صاحب الدماء الزرقاء ، قبل أن يتابع : \_ تكوينه الخارجى مشابه للبشر فى عالمنا يا (نور) ، ولكن كل شىء ، فيما عدا هذا يختلف .

تطلُّع (نور) إلى الجسد المسجى ، على منضدة الفحص :

ــ أخبرونى ، فى إدارة الأبحاث العلمية ، أن المعطف ، الذى كان يرتديه ، منيع ضد كل ما أطلقه الحرس الجمهورى عليه ، وأن هذا سر مصرعه ، بأول طلقة أطلقت على رأسه ... والمعطف مصنوع من مادة شديدة الصلابة ، وبالغة الخفة فى الوقت ذاته ، ولا مثيل لمادته على وجه الأرض .

أشار الدكتور (حجازى) بسبَّابته : ولكن دعنا – ما زال هذا يندرج ، تحت الشكل الظاهرى يا (نور) نغوص إلى ما هو أبعد من هذا . التقط (نور) نفسًا عميقًا : ــ ما أخبرني به القائد الأعلى ، منذ قليل ، عن الظواهر ، التي سبقت ظهوره عند القصر الجمهوري ، يؤكّد أنه قادم من عالم آخر .

حلف العسينقيل . . ( أورار )

أومأ الدكتور (حجازى) برأسه :

\_ عالم يتشابه معنا ، في قوة الجاذبية نسبيًّا ، ولكن غلافه الجوى لا يعتمر على الأكسجين مثلنا يا (نور) ، ولكن النسبة الأكبر منه ، من ثاني أكسيد الكربون

غمغم (نور) :

ــ لهذا تبدو دماؤه زرقاء ؟!

عاد يشير بسبًابته :

\_\_ ولهذا أخرجت من فتحتى أنفه مصفاتين رقميتين دقيقتين ... أدق من تقنية (النانوتكنولوجي) لدينا ... إدارة الأبحاث قامت بفحصهما ، عبر الميكروسكوب الإلكترونى ، وأفادت بأن مهمتهما تعديل الهواء ، واستخلاص نسبة أعلى من ثاني أكسيد الكربون منه ... ومن الواضح أنهما يعملان لمنحه نوعية الهواء ، الذي يتنفَّسه على كوكبه الأم .

أومأ (نور) برأسه متفهمًا ، فتابع الدكتور (حجازى) :

ـ وهذا الجسد لا يحوى فى صدره رئتين مثلنا يا (نور) ... . بل رئة واحدة أسطوانية الشكل ، وفى محل القلب ، الموجود داخل تجويف فى تلك الرئة الأسطوانية ، هناك تكوين أسطوانى أصغر ، من أربع حجرات مثل قلوبنا .

تمتم (نور) ، وهو يعيد تأمل الجثة : ــ هذا يتفق مع قلة احتياجه للهواء . وافقه الدكتور (حجازى) بإيماءة من رأسه : روايات مصرية . : (سنسنَّة الأعداد الغاصة) و 23

 $\label{eq:3.1} \mathcal{A}_{\mathcal{A}}(x) = \mathcal{A}_{\mathcal{A}}(x) \mathcal{A}_{\mathcal{A}}(x)$ 

 $\label{eq:2.1} \frac{1}{\sqrt{2\pi}}\left[1-\frac{1}{\sqrt{2\pi}}\right] \frac{1}{\sqrt{2\pi}}\left[\frac{1}{\sqrt{2\pi}}\right] \frac{1}{\sqrt{2\pi}}\left[\frac{1}{\sqrt{2\pi}}\right] \frac{1}{\sqrt{2\pi}}\left[\frac{1}{\sqrt{2\pi}}\right] \frac{1}{\sqrt{2\pi}}\frac{1}{\sqrt{2\pi}}\frac{1}{\sqrt{2\pi}}\frac{1}{\sqrt{2\pi}}\frac{1}{\sqrt{2\pi}}\frac{1}{\sqrt{2\pi}}\frac{1}{\sqrt{2\pi}}\frac{1}{\sqrt{2$ 

 $\sim$ 

.<br>۹۹ .<br>، لا يعـــــ \_ السائــــل الأزرق الحيــوى ، الـذى يمــلأ أوعبتــه الدمويــة الهيموجلوبين<sup>(\*)</sup> ، الذي تحويه دماؤنا ، بل هو سائل حيوى مختلف ، ما زال .<br>علماء مركز الأبحاث يعكفون على دراسته حتى الآن

سأله (نور) : $\;$ 

\_ وماذا عن باقى تكوينه ؟! حك ذقنه لحظ<mark>ة</mark> :

\_ عيناه أكثر حساسية للضوء ، وأطرافه كلها تحوى ستة أصابع فى كل كف وقدم ، وليس خمسة كأطرافنا ، وجلده شديد الشحوب ، يميل إلى الزرقة ، ربما بسبب لون سائله الحيوى ، ولكنه أقسى من جلودنا بكثير ، وعلى الرغم من نعومته ، فهو مثل جلود الزواحف لدينا . La company de la forma

صمت (نور) لحظات مفكرًا :

ــ هذا ينفى أي احتمال ، في كونه بشريًّا متحورًا .

هز الدكتور( حجازى) رأسه نفيًا :

. إنه ليس كذلك حتمًا  $_{-}$ 

طال صمت (نور) هذه المرة ، وهو غارق في التفكيرُ :

ـ هذا يطرح عددًا من الأسئلة المحيرة يا دكتور (حجازى) ... أوَّلها : لماذا "• كان يتجه إلى القصر الجمهورى ، ولماذا قاتل ليقابل رئيس الجمهورية ؟! .

. « ( gb ) \_; 4) >\_^ ^o-^l fAll OU^SJ. (^.1 ^ £ (\*) ^^<VJ« U^PI o- ^^.l>^ تهيموجنوبين .<br>في خلايا الدم ا نى خلايا الذم الحمراء ومهمته هى حمل الانسجين من الرئم<br>يصنع في نخاع العظم ، وهو المسئول عن لون الدم الأحمر .

ملف المستقبل . . ( أورار )

ثانيا : أهـو وحـده هنـا ، أم أن هنـاك آخريـن ؟!... وثَّالتَّـا : لو أنه بالفعـل من 

وكيف وصل إليها ؟!

 $\overline{24}$ 

عاد الدكتور (حجازى) يهزُّ رأسه : \_ هذه ليست مهمة الطب الشرعى يا (نور) . وصمت لحظة ، ثم استدرك في حزم : \_ إنها مهمة فريقك . تطلَّع إليه (نور) ، دون أن ينبس ببنت شفة فقد كان يعلم أنه على حق … إنها مهمته هو وفريقه … دون أدنى شك …

\*\*\*

كالمعتاد ، كان (أكرم) آخر من وصل ، من أفراد الفريق ، وهو يحمل مسدسه التقليدى ، داخل جراب من الجلد ، جعله أشبه براعى بقر أمريكى قديم ، وخاصة عندما رفع يده معتذرًا :

– <sup>معذرة للتأخير … سيارة (مشيرة) تعطُّلت ، وكان عليَّ أن أوصلها لمقر</sup> عملها أؤّلا .

غمغم (نور) : ـ لا بأس ... لم نبدأ بعد . سأله (رمزى):

#### روايات مصرية . . ( سلسلة الأعداد الخاصة )

\_ إنه أمر يتعلق بذلك الحادث العجيب ، عند القصر الجمهوري ... أليس كذلك ؟!

أجابه (نور) بإيماءة من رأسه :

\_ ذلك الحادث جزء من ثلاثية غامضة ... أوَّلها ظاهرة عجيبة ، رصدها مرصد المقطم الرقمى الجديد ، عندما رصد انطلاق إشعاع هائل ، يحوى نبضة شديدة الانتظام ، من ثلاث نقاط كونية ، في آن واحد .

غمغمت (سلوى) في دهشة :

ـ نفس النبضة يا (نور) ؟!

أومأ برأسه في حزم :

\_\_ وفـى نفـس اللحظـة ، علـى الرغـم مـن أن أحدهـا انطلـق من مجرة (أندروميـدا)'\*، التـى تبعـد عنـا مليونـى سنـة ضوئيـة ، والثانـى مــن كوكــب (أريــس)'\*\*' ، علــى أطـراف مجموعتنـا الشمسيـة ، والثالث مــن القمـــر (أوروبا) $\overset{(\ast \ast \ast)}{\ast}$ ، عند كوكب المشترى .

تزایدت حیرة (سلوی):

ـ وكيف يمكن استقبال الإشارات الثلاث ، في آن واحد ، على الرغم من المسافات الضوئية الشاسعة بينها ؟!

(\*) (أندروميدا) : هي مجرَّة قزمة كرويـة ، تبعـد عـن أرضنا حوالى مليونى سنة ضوئية ، ولكن بعض العلماء يعتبرونها الأقرب إلى مجرتنا ، والأكثر احتمالًا لوجود كائنات عاقلة ذكية ،

(\*\*) (أريس) : كوكب ذو مدار إهليجي ، تم كشفه عام ٢٠٠٥م ، على أطراف مجموعتَنا الشمسية ، ولقد تم اعتباره الكوكب العاشر ، في مجموعتنا الشمسية ، اعتبارًا من ذلك التاريخ .

(\*\*\*) ( قمر أوروبا) : هو سادس أقرب قمر لكوكب المشترى ، ويعد علميًّا أكثر مكان يحتمل وجود حياة على سطحه .

ملف المعملكيل . . ( أورار )

آشار إليها (نور) :

\_ هذا لغز كبير ، عليك المساهمة في البحث عن تفسيره ، مع علماء مركز الأبحاث .

تبادل الكل نظرة حائرة ، فيما عدا (أكرم) ، الذي اتخذ مقعدًا ، في نهاية القاعة ، وهو يهزُّ كتفيه :

\_ عندما تنتهون ، من مصطلحاتكم العلمية المعقَّدة ، أعلمونى .

نظر إليه (نور) لحظة في صمت ، ثم تابع :

\_ الحدث الثاني من الثلاثية ، هو ما أصاب الزوجين (زاهر) و(جومانة) ، في الطريق الساحلي الجديد ، في نفس توقيت استقبال الإشارات الثلاث ، من أعماق الكون ، ففي نفس اللحظة تقريبًا ، مع فارق أجزاء من الثانية ، سجَّلت الأقمار الصناعية سطوعًا مفاجئًا ، في الطريق الساحلي ، وعندما هرعت قوات الانتشار السريع إلى هناك ، وجدت سيارة الزوجين وهما داخلها ، في حالة أشبه بالجمود ، ولقد احتاج إيقاظهما إلى ما يقرب من ساعة كاملة ، وبعد أن استفاقا بنصف الساعة ، استعادت الزوجة ذاكرتها ، وبدت شديدة الخوف ، وهي تصف شخصًا ، ظهر لها فجأة عقب الضوء الساطع .

سكت لعظة ، وهو يدير عينيه فى وجوه الجميع ، وكأنما يرصد ردود أفعالهم ، قبل أن يتابع :

ــ ولقد وصفت ، بمنتهى الدقة ، ذلك الذى حاول ا<mark>قت</mark>حام القصر الجمهور<sup>ى ،</sup> بعد ساعات قليلة من هذا .

غمغمت (نشوى) :

روايات مصرية .. ( سلسلة الأعداد الغاصة )

 $27$ 

ـ وكيف وصل من الطريق الساحلى الجديد ، إلى القصر الجمهورى ؟! أمسك (نور) ذقنه لحظة ، ثم أشار بيده :

\_ هذا لغز آخر ؛ فكل كاميرات مراقبة الطرق ، لم ترصد خروج أى شخص ، أو أية آلية متحرِّكة ، من الطريق الساحلَى الجديد ، إلى الطريق الرئيسى ، منذ ظهور ذلك السطوع ، وحتى محاولة ذلك الشخص دخول القصر الجمهورى عنوة .

بدت الحيرة على وجوه الجميع ، حتى (أكرم) ، الذى اعتدل مغمغمًا : \_ لماذا تذخر هذه العملية بتوقيتات عجيبة !! التفت إليه (نور) ، وبدت علي وجهه علامات تفكير عميق ، قبل أن يغمغم : ـ. أنت على حق يا (أكرم) ... نحن أمام لغز ذى طبيعة خاصة ... وصمت لحظة ، ثم أضاف في تفكير : \_ لغز زمكانى ... للغاية .<br>- لغز زمكانى ... للغاية . monis 33 doro المحاليات فالمصطلح بدا له عجيبًا ومعقدًا ... كالمعتاد …

### \*\*\*

 $\frac{1}{2}$  , and  $\frac{1}{2}$ 

راجع الدكتور (مراد رمسيس) كل ما سجله تليسكوب (بحث) الرقمى العملاق للمرة العاشرة ، مع نخبة من أفضل علمائه ، قبل أن يتراجع فى مقعده ، ويهزُّ رأسه فى حيرة شديدة :

ملف المستقبل . . { اقلال )

\_ لا يوجد سبيل علمى واحد ؛ لفهم هذا ... الإشارة من مجرَّة (أندروميد<sub>ا)</sub> (أريس) ، تحتاج إلى شهر وعشرة أيام تقريبًا ، أما من (أوروبا) ، فهى تحتاج \_\_<br>إلى ثلاثة عشر يومًا ، ومع هذا الفارق الرهيب ، كيف يمكن أن تصلنا الإشارات الثلاث في آن واحد ؟!... هذا أمر يتجاوز حدود الزمان والمكان ١١ تردِّد أحد علماء فريقه لحظة ، قبل أن يغمغم : ـ رېما هي گذلك .

- التفت إليه في حيرة ، فتابع :
	- $-$  انتقال زمکانی .

انعقد حاجباالدكتور (مراد)، وبدت عليه علامات تفكير عميق ، وهو يغمغم :

\_ انتقال عبر الزمان والمكان !! ... وعبر هذه المسافات الكونية الشاسعة !! ... العلم لم يتوصَّل أبدًا ، حتى لما يقارب هذا يا رجل !! أشار إليه العالم :

<mark>ـ</mark> في عالمنا .

ارتفع حاجبا الدكتور (مراد) ، وجف حلقه : \_ أتعنى ...

لم ينتظر الرجل ، حتى يكمل الدكتور (مراد) عبارته ، وهو ين<mark>دفع في انفعال :</mark> ـ لقد وصلوا إلينا ، قبل أن نعلم حتى بوجودهم ، وهذا يعنى أنهم قد قطعوا أشواطًا فى العلم ، تفوق ما بلغناه بكثير . عاد حاجبا الدكتور (مراد) ينعقدان :

روايات مصرية . . ( منسلة الأعداد الخاصة )

\_\_ هذا أمر يبعث على القلق . ثم أدار عينيه إلى العالم : \_ وربما الخوف أيضًا . سأله العالم : **Same of the Company**  $=$  مم ؟! أشار بيده : \_ في التاريخ الإنساني كله ، تهيمن الحضارة الأكثر تقدمًا ، على كل ما هو أقل تحضرًا وتقدمًا منها ... وفي هذه الحالة ، نكون نحن الحضارة الأقل . انتقل خوفه إلى العالم ، الذي صمت لحظات مفكرًا : ــ لو أنهم أكثر تطورًا وتحضرًا ، لن يسعوا لغزونا . غمغم الدكتور (مراد) : ــ ربما لا*س*تنز<mark>اف</mark> مواردنا . التقط العالم نفسًا عميقًا : ــ أذكر أننى طالعت محاضرة قديمة ، للعالم (كارل ساجان) ، ناقش خلالها هـذه الفكـرة ، عندمـا كـان يطـرح مشروعـه ، للاتصـال بالحضارات الذكية فى لكون ... وفي محاضرته ، قال (ساجان) : أن غزو كوكب لآخر ، يحتاج إلى موارد لا محدودة ، وقرون من السفر عبر الحضارتين ، ولهذا فليس من المنطقى

أنْ نلتقى بحضارة ذكية أُخرى فى الكون ، تسعى لغزونا ، والأرجح أن تسعى لمعرفتنا ، والتواصل معنا ... وربما لإقامة علاقات تجارية بين الحضارتين إيضًا<sup>(۞)</sup> .

أشار إليه (مراد) :

ــ وماذا لو كانوا قادرين على الوصول إلينا ، ونقل كل معداتهم الحربية إ<sub>لر</sub> عالمنا ، في طرفة عين ؟!

اتسعت عينا الرجل ، وتسلَّل خوف شديد إلى صوته المرتجف : \_ عبر الزمكان !! -

أومأ الدكتور (مراد) برأسه: في المنا \_ كيف تبدو فكرة الغزو في رأسك الآن ، في ظل هذه المعلومة ؟!

اتسعت عينا العالم ، وانفرجت شفتاه ؛ ليقول شيئًا ما ، ولكن ذلك الأزر انطلق في قوة مرة أخرى ، على نحو جعل جسده كله ينتفض ، وجعل عيور الجميع ، في المرصد الجديد ، تتسع عن آخرها ...

> فقد كان ذلك الحدث الثلاثي الزمكاني العجيب يتكرَّر ... وبكل التفاصيل ...

#### \*\*\*

« (أكرم) ... أحتاج إلى التحدِّث معك قليلًا ...»

توقف (أكرم) عن تنظيف مسدسه ، ووضعه على سطح مكتبه فى حرص وهو يرفع عينيه إلى (رمزى):

ــ على الرحب والسعة يا دكتور ... تفضَّل .

أَعْلَقَ (رمزي) الباب خلفه ، واتجه إليه ، واتخذ مقعدًا أمام مكتبه : alliance i son! \_ هل يمكننا الحديث بكل صراحة ؟! Find with جذبت كلماته اهتمام (أكرم) ، فمال نحوه : روايات مصرية . . ( سلسلة الأعداد الخاصة )

ـ بالطبع . التقط (رمزى) نفسًا عميقًا : ـ (أكرم) ... أنت تعانى من مشكلة . تراجع في حركة حادة مستنكرة :

\_ مشكلة !! ... أية مشكلة ؟!... لم أشعر في حياتي كلها أنني أفضل حالًا ، وعلى الرغم من سنوات عمرى ، ما زلت أتمتَّع بلياقة بدنية عالية ، و ... قاطعه بإشارة من يده :  $\label{eq:2.1} \frac{\partial \phi_{\alpha}}{\partial \alpha} = \frac{1}{\sqrt{2}} \frac{\partial \phi_{\alpha}}{\partial \alpha} + \frac{1}{\sqrt{2}} \frac{\partial \phi_{\alpha}}{\partial \alpha} + \frac{1}{\sqrt{2}} \frac{\partial \phi_{\alpha}}{\partial \alpha} + \frac{1}{\sqrt{2}} \frac{\partial \phi_{\alpha}}{\partial \alpha} + \frac{1}{\sqrt{2}} \frac{\partial \phi_{\alpha}}{\partial \alpha} + \frac{1}{\sqrt{2}} \frac{\partial \phi_{\alpha}}{\partial \alpha} + \frac{1}{\sqrt{2}} \frac{\partial \phi_{\alpha}}{\partial \alpha} + \frac{1}{\sqrt{2}} \frac{\$ ـ لم أقصد مشكلة صحية.

and the special in زفر في توتر :

\_ آه ... كدت أنسى أنك طبيب نفسى ... هل تعتقد أننى مصاب بعقدة ما ... سكيزوفرانيا أو بارانويا ، أو أيًّا من مصطلحاتكم شديدة التعقيد . Part أشار إليه (رمزى):

ــ هذه بالضبط المشكلة التى أتحدَّث عنها .

عاد يميل نحوه:

... (نور) طلب منا الاستعداد على وجه السرعة . ـ أوضح واختصر يا رجل تنهًد (رمزی) :

 $\mathbb{E}_{\mathbb{Q}}\left[\mathbb{E}_{\mathbb{Z}}\left[\mathbb{E}_{\mathbb{Z}}\right]\right]=\mathbb{E}_{\mathbb{Z}}\left[\mathbb{E}\left[\mathbb{E}_{\mathbb{Z}}\right]\right]$ 

– (نور) و(نشوى) منشغلان ، فى محاولة استخلاص بعض المعلومات ، من الزوجين (زاهر) و( جومـانة ) و(سلوى) منهمكـة فـى دراسـة تلك الإشـارات الثلاث ، وكيفية توافقها الزمنى . ويستحدث المستخدمة المناسبة المستخدمة

 $\mathbb{R}$  ,  $\mathbb{R}$ 

ملف المستقبل . . ( أورار )

حمل صوت (أكرم) بعض التوتر ، الممتزج برنة صارمة : ـ طلبت منك الاختصار . غمغم (رمزی) : \_ فليكن . ثم مال نحوه : ـ ألا ترى معى أنه من العجيب ، أن تحيا فى عصر ، تحيط بك فيه التكنولوجيا من كل جانب ، وتظلُّ مصرًّا على الابتعاد عنها .

هزَّ كتفيه :

32

ــ إنه ميل شخصى للحياة البسيطة .

أشار (رمزی) بیده :

\_ ولكنك عضو في أهم فرق المخابرات العلمية يا صديقى ... وأكرِّر إنها المخابرات العلمية ، وليست الفضائية أو العامة ، فكيف يتفق هذا ، مع نفورك من العلم والتكنولوجيا .

> صمت (أكرم) لحظات ، ثم مال نحوه في حزم : \_ هل تخططون ، أو تمهدون لإخراجي من الفريق . تراجع (رمزی) فی دهشة :

\_ مطلقًا !! ... كيف يمكن أن تجول برأسك مثل هذه الفكرة ؟!... أنت واحد من أهم أفراد الفريق ، وبدونك لا يمكن للفريق أن يتوازن .

اعتدل في صرامة :

ــ ماذا تريد منى إذن <mark>1</mark>؟

أجابه في سرعة : ـ أن تحاول اللحاق بركب العصر . هتف (أكرم):

\_ ومن قال : إننى لا أفعل ؟! ... إننى أتعامل مع التكنولوجيا مرغمًا ، في كل يوم ... أستيقظ على صوت آلة رقمية ، وأقرأ الصحف على لوح رقمي ، وأشاهد هولوفيزيون ثلاثى ، أو رباعى الأبعاد ... أدخل إلى الحمام ، فتعمل رشاشات المياة آليًّا ، وأغادره فتتوقَّف … حتى سيارتى ، ذاتية القيادة ، تقود نفسها بنفسها ... فى هذا العصر لا مفر من التعامل مع التكنولوجيا يا رجل .

غمغم (رمزى) وهو يقلب كفيه :

ـ ماذا إذن ١٩

صمت (أكرم) لحظات ، وقال :

\_\_ فارق كبير بين أن تتعامل مع التكنولوجيا ، وأن تحب التعامل مع التكنولوجيا ... فارق كبير جدًّا .

<mark>تطلَّع إليه (رمزي) لحظات ، ثم خفض عينيه :</mark>

ــ هل تعلم يا (أكرم) ... أتيت إليك ، مفترضًا أننى سأضيف معلومة جديدة لحياتك ... ولكن الطريف أنك أنت أضفت معلومة جديدة لحياتى .

التقط (أكرم) مسدسه ، وعاد ينظفه :

- هذا يشرفني .

ابتسم (رمزی) ، وأشار إلى المسدس :

– ما زلت تحتفظ بمسدسك التقليدى .

المديري المرات

أخداها علماء ودارجة

 $\begin{aligned} \begin{aligned} \mathcal{L}_{\text{max}} = \mathcal{L}_{\text{max}} + \mathcal{L}_{\text{max}} + \mathcal{L}_{$ 

and West of

they are the large

لوَّح (أكرم) بمسدسه في فخر : ــ هذا ما بقى لى ، من زمن عشقته . سأله (رمزى) في اهتمام :

ـ ولكن من أين تحصل على رصاصاته ؟!... لم يعودوا ينتجون مثلها منذ بعض الوقت .

مسح (أكرم) مسدسه ، وهو يبتسم :

ــ هذه إحدى مميزات التكنولوجيا ، التى أتعامل معها . حملت عينا (رمزى) نظرة تساؤل ، جعلت (أكرم) يغمز بعينيه : \_ إنني أصنعها .

حدَّق فيه (رمزى) فى دهشة ، فتراجع فى مقعده ، وهو يبتسم ابتساما كبيرة :

\_ ولن أخبرك كيف .

مرَّت لحظة من الصمت ، وكلاهما يتطلَّع إلى عينى الآخر ، ثم اشتركا في ضحكة واحدة ... a new all the washed a

معًا …

#### \*\*\*

رفع أحد علماء مركز الأبحاث ، التابع للمخابرات العلمية عينيه ، عن شاشة الكمبيوتر الإلكتروني الفائق ، وهو يقول لأحد زملائه : the family control of the t

ـ هذا ليس نسيجًا .

روايات مصرية . . ( سلسلة الأعداد الخاصة )

ثم أشار إلى الشاشة :

\_ حتى مع هذا التكبير الفائق ، لا يمكننى رؤية شبكة نسيجية ، فى هذا المعطف العجيب ... يبدو وكأنه مصنوع من كتلة واحدة ، تم صبُّها في قالب ، على هيئة معطف .

غمغم زميله :

- وكيف يمكن تشكيله هكذا ؟! and the course can هزَّ الأوَّل رأسه :

> \_ لست أدرى !!... ليست لدينا أية تجارب ، فى هذا الشأن . غمغم الثاني :

\_ لقد حاولنا اقتطاع جزء صغير منه ، لتحليله أو إذابته ، وتحديد ماهية المادة ، التي صنع منها ، ولكن حتى الليزر الدفاعي ، لم يمكنه شقه .

تنهًد الأوَّل :

\_ أكاد أرتجف ، كلما تخيلتنا نواجه جيشًا ، يرتدى أزياء قتالية ، من هذه المادة. with retir

وافقه الثاني بإيماءة من رأسه :

ـ هذا ما يجعل الرؤساء مهتمين للغاية ، بكشف خواص هذه المادة ، و ... قبل أن يتما عبارتهما ، سطع ضوء أزرق مبهر ، داخل القاعة ، التي يعملان فيها ...

ضوء أغشى بصرهما لحظة ، وعندما انقشع ، وأمكنهما فتح عيونهما ، اتسعتا عن آخرها فى ذهول يمتزج بالرعب … ملف المستقبل . . ( أورار )

فقد كانت أمامهما مفاجأة مذهلة ...

بحق …

36

أمسك الدكتور (حجازي) ذقنه ، وهو يجلس على مقعد بسيط ، في قاء الفحص ، متطلِّعًا إلى جثة ذلك الفضائي العجيب ، ذي الدم الأزرق ، وفي رأس تدور عشرات ، أو ربما مئات التساؤلات …

أهي طليعة غزو فضائي بالفعل ؟!...

هل حاول ذلك الفضائي اقتحام القصر الجمهوري ، ليعرض على الرئيس شروط الاستسلام ؟!...

أم ليسلمه إعلان الحرب ١٢...

أو إعلان غزو ؟!...

ولو أنه وصل إلى عالمنا ، فكم من أمثاله يعيشون بيننا الآن ؟!... کم 1۴...

ولماذا يشير ، تاريخنا الأرضى ، إلى الدماء الزرقاء ، باعتبارها دماء النبلاء ؟ كل النبلاء ، كانوا يلقبون تاريخيًّا ، بأنهم من نسل الدماء الزرقاء $\dddot{*}$  ... فهل وصل هؤلاء إلى أرضنا ، في زمن سابق ، وتناسلوا معنا ١٤... وأين هو نسلهم الآن ١٩...

أين ١٤...

في غمرة أفكاره ، فوجئ بشخص يدخل إلى قاعة الفحص ، فاعتدل في حركة سريعة :

ـ من أنت ؟!... وكيف دخلت إلى هنا ؟!

لم يجب الرجل أيًّا من سؤاليه ، وإنما تقدَّم في خطوات واثقة واسعة ... ليس منه ، ولكن من جثة ذلك الفضائي ...

وعندما صار داخل دائرة الضوء ، ارتجف جسد الدكتور (حجازى) ... فذلك القادم ، كان شديد الشبه ، بالجثة المسجاة على مائدة الفحص ... طويل ...

شاحب ...

جامد الملامح ...

يرتدى نفس المعطف تقريبًا …

ولم يستطع الدكتور (حجازى) أن يتفوَّه بحرف ...

حرف واحد ...

بل لم يستطع حتى النهوض ...

لقد تجمَّد في مقعده ، كما لو أن قوة هائلة ، قد قيَّدت معصميه إليه ... وبكل الخوف والدهشة ، راقب ذلك القادم ، وهو يمرِّر يده على الجثة ...

ثم انتفض جسد الدكتور (حجازى) فى عنف ، عندما خرجت من أصابع القادم ، ما يشبه شرارات كهربية صغيرة دقيقة ، مرَّت على جثة الفضائى كلها ...

من الرأس ، وحتى القدمين …

ومرَّت لحظات قليلة من الصمت بعدها ...

- 300

 $\lambda x = \lambda x$
ملف المعتقيل . . ( أورار ) . . . . . .

38

ثم انتفض جسد الدكتور (حجازى) مرة أخرى ، فى عنف أكثر ... وندت من حلفه شهقة قوية . ففي بطء ، راحت جئة ذلك الفضائي ت<mark>رتف</mark>ع … وترتفع … وترتفع حتى صارت على ارتفاع متر تقريبًا ، من مائدة الفحص ثم فجأة ، سطعت القاعة كلها ، بضوء أزرق <mark>قوى أجبر الدكت</mark>ور (حجاز<sub>ى</sub> على إغلاق عينيه . وهو يشعر بما يشبه لفح نيران ، يصطدم بوجهه ثم فجأة ، انطفأ ذلك الضوء الأزرق ... وتلاشى اللّفح … وعندما فتح الدكتور (حجازى) عينيه ، كانت صدمته وذهوله أعنف أَلف مرة … فلقد اختفى ذلك القادم … واختفت معه جثة الفضائي دون أي أثر … <mark>على الإطلاق</mark> .

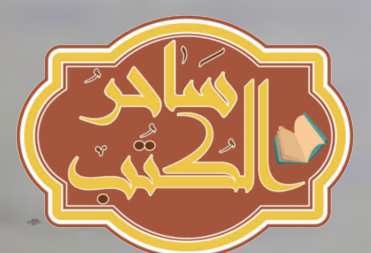

## الفصل الثالث

ضغط (رمزى) زر برنامج التنويم المغناطيسى ، وبدا صوته هادئًا عميقًا ، وهو يجلس أمام السيدة (جومانة) :

\_ أنت الآن أمـام ذلك الحاجـز ، الذي يحـول بينـك ، وبيـن استعـادة ذاكـرة ما حدث ، في ذلك اليوم ... إنه أمامك أشبه بباب مغلق برتاج كبير .... اقتربي من ذلك الباب ... ثقى فى قدرتك ، علىٰ فتح ذلك الرّتاج ... حاولى ... حاولى . بالنسبة لـ(جومانة) ، كانت ترى بالفعل ، في حالة التنويم المغنّاطيسي ، بابًا ضخمًا أمامها ، عليه رتاج ثقيل كبير ...

وكلمات (رمزي) ، كانت تبدو بالنسبة لها ، وكأنها قادمة من أعماق أعماقها . . . وكان الباب مخيفًا ... والرتاج ضخمًا رهيبًا ...

ولكن تلك الكلمات الهادئة العميقة ، جعلت الباب يبدو لها ، وكأن حجمه يتناقص ...

ويتناقص ...

ويتناقص …

وذلك الرتاج الضخم راح يصغر

ويصغر …

ويصغر …

وأخيرًا بدا لها الباب أشبه بباب حجرة عادية …

والرتاج صار أكرة بسيطة … وهكذا مدًت يدها ... وفتحت الباب ... « الآن تعبرين الباب ... » ... تسلَّل صوت (رمزى) الهادئ العميق إلى كيانها ، فغمغمت : ــ عبرته . بدا صوته أكثر عمقًا ودفئًا : ـ ماذا يوجد خلفه ؟! ... ماذا حدث في تلك الليلة ؟! أجابت ، وهي غارقة في حالة النوم المغناطيسي : \_ ذلك الشيء ، الذي خرج من بقعة الضوء الساطع ، طرق زجاج السيارة من ناحيتى ... ثم ... ثم ...

بدا وكأنها تبذل جهدًا خرافيًّا ؛ لتجاوز تلك اللحظة ، فانخفض صوت (رمزى)، وازداد عمقًا :

ـ يمكنك عبور هذا ... إنها خطوة واحدة .

تردَّدت لحظات ، ثم غمغمت في صعوبة :

ـ شيء ما سطع في وجهي ووجه (زاهر) ، وجعلنا نتجمَّد في مكانينا . سألها في اهتمام ، وهو يبذل جهدًا ؛ للسيطرة على انفعاله ، والحفاظ على هدوء وعمق صوته :

ـ ثم ماذا ١٤

صمتت لحظات ، بدا من الواضح أنها تبذل خلالها كل الجهد ، قبل أن تتابع ا

روايات مصرية . . ( سلسلة الأعداد الخاصة )

روايات مصرية . . ( سلسلة الأعداد الخاصا<br>السيارة ، وأوصل معطفه بالتيار الكهربى<br>وسار بضع خطوات إلى الأمام ، مبتعا  $41$ نتح مقدِّمة السيارا<br>المقدِّمة ، وسار<br>إلى غم من كل ه لتيار الكهربى بضع لحظات، وبعدها<br>الأمام ، مبتعدًا عن السيارة، و ...<br>تنباتك ر<br>بضع خطوات إلى<br>مامات طوات إلى الامام ، مبتعدًا عن اا<br>، ، حمل صوته الكثير من اللهفة :<br>. من <mark>كل محاولاته</mark> - وماذا ؟! ... قاومت لحظة أخرى ، ثم اندفعت : ـ واختفى ...  $\omega$  this pointed  $\mathcal{D}^{\omega}$ i <mark>تراجع (رمزی) فی دهشة ، وتمتم :</mark> \_ أهذا ما تذكرينه ؟! اورا ارتد غمغمت في إرهاق : \_ نعم ... سطع منه ضوء أزرق للحظة ، ثم اختفى . نف ن ما يذكره (زاهر) ... <mark>»</mark> ... ، هذا نفس ما يذكره (زاهر<br>غمغم (أنور) بالعبارة ، وهو<br>ها في اهتمام : 1 4 الفريق فى قاعتهم ، فأشارت (سلوى) بيدها في اهتمام : \_ هذا يتفق مع ما لدى .<br>أوصلت الكمبيوتر الخاص بها بالشاشة الكبيرة ، فظهرت عليها صورة الكائن ـ هذا يتفق مع ما لدى .

الفضائى ، وهو يقطع الطريق ، متجهًا نحو القصر الجمهورى ، وتابعت :

ــ هذه الصورة سجَّلتها كاميرات المراقبة ، حول القصر الجمهورى ، ولكننى قمت بعملية تتبُّع عكسى ؛ لمعرفة من أين جاء ذلك الفضائى .

<mark>راحت الشاشة تعرض لقطات عكسية ، لمسار</mark> ذلك الفضائى ، حتى شارع صغير شبه خال ... منف المستقيل ... ( أور أن )

وهناك ، بدأ الشارع خالبًا ، ثم سطع ضوء أزرق ، لجزء من الثانية ، ثم خم وظهر مكانه ذلك الفضائي ، الذي بدأ سيره ، نحو منطقة القصر الجمهوري

ولثانية أو ثانيتين ، ساد الصمت القاعة ، ثم غمغمت (نشوى) :

ــ إنه انتقال عبر الزمان والمكان بالفعل .

أشارت (سلوى) بيدها :

ـ لقد راجعت كاميرات المراقبة ، فى (مصر) كلها ، ولم أجد أثرًا لذله الفضائى .

تمتم (أكرم):

42

\_ ( مصر) كلها ... أهذا ممكن ؟!

هزَّت (سلوى) كتفيها :

ـ بالطبع ... ترصد شخصًا أو شيئًا ، ويقوم الكمبيوتر برصد ثلاثى الأبعار شديد الدقة له ، وبعدها يمكنه البحث عنه ، ليس في كاميرات (مصر) وحدها إ ولكن عبر كل كاميرا في العالم كله ... نفس التكنولوجيا ، التي كانت متوافرة ، في بدايات القرن الحادي والعشرين ، ولكنها أكثر تطورًا'\*) .

انطلقت أصابع (نشوى) ، تعمل على جهاز الكمبيوتر الخاص بها ، وهى تقول في اهتمام :

ـ لقد راجعت كل الأبحاث ، فى العالم كله ، حتى السرية منها ، ولم أجد تقنية واحدة متطوِّرة ، للسفر عبر الزمكان . مساحد المستخدمة

(\*) حقيقة .

همْ (أنور) بقول شيء ما ، عندما تألَّفت ساعة يده في شدة ، فرفعها إليه ، وهو يقول في احترام :

ـ تحت أمرك ، يا سيادة القائد الاعلى .

نقلت إليه سمَّاعات أذنيه كلمات ، جعلت حاجبيه ينعقدان في شدة ، على نحو جعل الفريق يدرك أنه يستقبل معلومات هامة وخطيرة للغاية ...

دلست أدرى كيف حدث هذا 11 ... »

هزُّ الدكتور (محمد حجازى) رأسه ، فى شدة وتوتر ، وهو يلقى هذه الكلمات ، قبل أن يتابع في انفعال :

\_ذلك القادم الجديد لم يسرق جثة الفضائى فحسب ، بل أيضًا كل ما دوّنته من ملاحظات بشأنه ... كل ما بذلته من جهد راح هباءً .

التقط (نور) نفسًا عميقًا ، وغمغم :

ــ نفس ما حدث فى مركز الأبحاث ... سرقوا المعطف وباقى ثياب ومقتنيات الفضائى ، حتى مصفاتى الأنف ، ومحوا كل الملاحظات والبيانات ، الخاصة به .

غمغم الدكتور (حجازى) في حنق : " يتعلق المستخدمة الدكتور (حجازى) في حنق - يريدون محوكل ما علمناه عنهم . مستخدم المستخدم المستخدمة تمتم (رمزی) :  $x$  start

ملف المعستقبل . . ( 'قدر ر )

ــ ليس بهذه السهولة . التفتا إليه في تساؤل ، فتابع : \_ ربما لا يذكر عقلك الواعى ما سجلته من ملاحظات ، ولكن عقلك البالا يذكره حتمًا . انعقد حاجبا الدكتور (حجازى) : ــ هل تعنى ... لم يكمل عبارته ، ولكن (رمزى) أومأ برأسه : \_نعم . . . الوسيلة الأمثل ؛ لاسترجاع أعماق الذاكرة . . التنويم المغناطيس ازداد انعقاد حاجبيه : ــ لم أخضع له أبدًا من قبل . هزّ (رمزى) كتفيه : \_ لكل شيء بداية . وبدا (نور) حازمًا : إلينا ما لديك من معلومات وملاحظات ، فهو واجر ـ لو أن هذا سيعيد وطنى . مطِّ الدكتور (حجازى) شفتيه : ــ واجب تفعله مرغمًا . كزَّر (نور) في حزم : ــ ولكنه واجب .

سأل في ضيق :

44

روايات مصرية . . ( سلسلة الأعداد الغاصة )

\_ وهل ستفعلون هذا ، مع من فحصوا معطف الفضائي ومقتنياته ؟! أجابه (رمزى) ، وهو يعد جهاز اللاب توب ، الخاص به : – بالتأكيد . شعر بتوتر شديد ، وهو يجلس أمام شاشة اللاب توب ، وتساءل فى عصبية : ــ هل سيؤلم ؟! ضحك (رمزي) :

\_ كلا بالطبع .

ثم ضغط زر برنامج التنويم المغناطيسي ، وصوته يهدأ ويزداد عمقًا :

\_ فقط استرخ ، واترك عقلك يتبع صوتى … لا تقاومه .

مضت لحظات ، ثم أسبل الدكتور (حجازى) جفنيه ، وبدا من الواضح أنه قــد استسلم لحالة التنويم المغناطيسى ، فهمّ (رمزى) بإلقاء أوَّل سؤال عليه ، و(نور) يتابع في اهتمام بالغ ، عندما فوجئ به يقول ، في صوت يخالف صوته تمامًا :

ـ لن نسمح لكم .

تراجع الاثنان في دهشة ، وتبادلا نظرة شديدة التوتر ، قبل أن يهتف (نور) : ــ ماذا يحدث يا (رمزى) ؟!

هزَّ رأسه في توتر :

ــ لست أدرى ؟! …. التنويم المغناطيسى أشعل شيئًا فى دماغه .

تابع الدكتور (حجازى) ، بذلك الصوت العجيب :

ــ لن تعلموا شيئًا عنا .

### ملف المستقبل . . ( الحداد )

46

تمتم (نور) ، وهو يتطلَّع إلى الدكتور (حجازى) ، في اهتمام متوتر . ــ إنها رسالة . وصمت لحظة ، ثم استدرك :  $- \text{aisp}$ . غمغم (رمزی) : ـ ولكن كيف ؟! ... كيف زرعوها في عقله ؟! ... كان الدكتور (حجازى) يواصل ، وكأنه لا يشعر بما يدور بينهما : ـ ولكن نحن ، نعرف عنكم كل شيء ... اندفع (نور) : ـ وماذا تريدون منا ؟! ظل الدكتور (حجازى) صامتًا هادئًا ، دون أن يجيب ، فغمغم (رمزى) : ـــ إنها ليست رسالة تفاعلية ... إنها ملاحظة فحسب . ثم التفت إلى الدكتور (حجازى): ـ ماذا حدث ، في تلك الليلة يا دكتور (حجازى) ؟! استعاد الرجل صوته العادى ، وهو يقول في استسلام : ــ ذلك الكائن الآخر ظهر فجأة . لم يستمع (نور) إلى أسئلة (رمزى) ، أو إجابات الدكتور (حجازى) ... فقد كان عقله منشغلًا بسؤال أهم … تلك الكائنات الفضائية تخبره بأنهم يعلمون كل شيء عنا ... وبأنهم لن يسمحوا لنا بمعرفة أى شيء عنهم فما الذي يمكن أن يشير به هذا ، عن نواباهم تجاهنا ؟ ا es aztis

## روايات مصرية . . ( سلسلة الأعداد الخاصة )

وماذا يريدون منا ؟!

ماذا ؟! ...

ماذا 19:

راجع رئيس الجمهورية كل البيانات ، التي قدمَها له القائد الأعلى للمخابرات العلمية ، قبل أن يرفع عينيه إليه :

\_ ولكن لو أنهم يريدون منعنا من معرفة كل شيء عنهم ، فلماذا انتظروا حتى نفحص الجثة والمقتنيات ، قبل أن يستعيدوهم ؟!

هزَّ القائد الأعلى رأسه :

\_ أمر محير بالفعل .

ثم أشار بسبًابته :

ــ ولكن هناك تفسيران لهذا .

تراجع رئيس الجمهورية في مقعده :

ـ وهما ١٢

أجاب القائد الأعلى :

ــ إما أنهم احتاجوا لبعض الوقت ، قبل إرسال من يمحو كل شيء . حك رئيس الجمهورية ذقنه لحظة ، ثم هزَّ رأسه : – أو … as well as a series of

هزُّ القائد الأعلى كتفيه: مستخدمته المستخدمة المستخدمة المستخدمة

 $= - dH - \ldots$ 

منف المستقبل . . ( أورار )

\_ أو أنهم أرادونا أن نتيقًّن ، من أن تكنولوجياتهم تفوق ما وصلنا إل بمراحل عدة ، قبل أن يستعيدوا كل شيء .

انعقد حاجبا الرئيس :

ـ وما الحكمة في رأيك ؟!

ممت لحظة:

ــ أن ندرك فارق القوة ، قبل ...

لم يتم عبارته ، فتمتم الرئيس في توتر :

ـ قبل ماذا ؟!

تردَّد الرجل لحظة :

ــ قبل أن يبدأ القتال .

لم يكن القول مفاجئا للرئيس ، الذي توقَّعه منذ البداية ، إلا أن هذا لم يمن التوتر ، الذى سرى فى جسده ، عندما قالها القائد الأعلى ، الذى ازدرد لعابه ثم تابع في توتر ، لم يستطع مداراته :

ـ إنه طراز شائع ، من الحرب النفسية والمعنوية . . . أن تجعل الخصم يدرك كم يبلغ فارق القوة بينكما ، بحيث تنهار معنوياتك ، قبل حتى أن يبدأ القتال صمت الرئيس لحظات ، ثم مال إلى الأمام :

– لا شك لدى فى أن تكنولوجياتهم تفوق تكنولوجياتنا بمراحل عدة ، ولكن ماذا عن وسائلهم المقاتلة ودفاعاتهم .

هزَّ القائد الأعلى كتفيه :

ــ المفترض أن يتواكب تطوُّرها ، مع تطوُّر تكنولوجياتهم .

اعتدل الرئيس :

\_ لاحظ أن ذلك ، الذى حاول اقتحام القصر ، لم يستخدم أية وسيلة أو أداة قتالية .

بدت علامات التفكير ، على القائد الأعلى :

- هذا صحيح.

ثم أشار بسبًابته مستطردًا :

ــ ولم توجد معه أية أداة قتالية .

وصمت ثانية ، ثم استدرك :

ـ على حد علومنا .

تمتم الرئيس :

ـ لو كان لديه شيء ما لاستخدمه ، عندما هاجمه الحرس الجمهوري . صمت القائد الأعلى لحظات ، ثم تمتم :

ـ ربما .

أطلق كلاهما زفرة حارة ، دون اتفاق مسبق ، ثم سأل الرئيس : ــ هل تعتقد أن هذا يحتاج إلى اجتماع مجلس الدفاع الوطنى ؟! صمت القائد الأعلى لحظات ، قبل أن يجيب :

\_ بالتأكيد .

نطقها في حزم ...

كل الحزم ...

وامتهت لماء

ملف المعسنقيل . . ( أورار )

50

انهمك (أكرم) ، في وضع علب رصاصاته الخاصة ، في حقيبة صغيرة ، اعتل .<br>تعليقها فى حزامه ، كلما خرج فى مهمة ما ، ولم يشعر باقتراب زوجته (مشير<sub>ة</sub> منه ، حتى سمعها تسأله : ــ ماذا حدث حقًّا ، عند القصر الجمهوري يا (أكرم) ؟! التفت إليها ، في بطء وهدوء : \_ وماذا حدث هناك ؟! رمقته بنظرة غيظ: ـ هل ستخفى الأمر عنى ؟! استدار إليها بجسده كله ؟! ـ ماذا تريدين بالضبط يا (مشيرة) ؟! أجابته في صرامة : ـ ما سألتك عنه ... ماذا حدث حقًّا ، عند القصر الجمهوري ؟! قال في صرامة مماثلة : ــ القصر الجمهوري أصدر بيانًا رسميًّا بهذا الشأن . بدت محنقة : ـ لقد قلتها ... بيان رسمى . سألها في برود : ـ وما المشكلة في هذا ؟! أجابته في حدة : ـ البيانات الرسمية ، قلما تذكر الحقيقة ... إنها تسعى دومًا لإيجاد تفسير لا يفزع أو يقلق المواطن . المادر تدرجه ومند

روايات مصرية . . ( سلسلة الاعداد الخاصة )

51

عاد يتشاغل في إعداد حقيبته الصغيرة : عنوة ، فتعامل معه رجال الحرس الجمهورى ، وأردوه . فاجأته : - وماذا عن لون دمائه الزرقاء ؟! تجمَّد في مكانه لحظة ، ثم التفت إليها : ـ دماء زرقاء ؟! ... من أين جئت بهذا ؟! أجابته في تحد : \_ شاهد عيان ، كان يمر بالقصر ، عندما وقعت الواقعة ، وشاهد رجال <sub>الحرس</sub> الجمهورى يردون الرجل ، ورأى الدماء الزرقاء تنزف من إصابته . حاول المحافظة على بروده : ـ وهل التقط صورة لما رآه ؟! ضغطت شفتيها في حنق : \_ لو أنه فعل ، لما احتجت لسؤالك . شعر بالارتياح ، وهو يشيح بوجهه : \_ إنه خداع بصرى على الأرجح . قالت في حدة : ـ أتعنى أنك لن تجيبني؟! استدار إليها ، في حركة حادة صارمة : ــ (مشيرة) … أتذكرين ما اتفقنا عليه ، عندما تزوِّجنا . مستقطع المستقرئين .

عضت شفتيها في حنق :

\_ ألا يتدخّل أحدنا ، في عمل الآخر .

مال بوجهه نحوها في صرامة :

ـ ماذا إذن ١٢

52

احتقن وجهها ، وهي تتطلَّع إلى عينيه مباشرة :

ـ اسمع يا (أكرم) ... لـن أحـاول سـؤالك مـرة أخـرى ، عـن أى أمـر يخم عملك ...

وأضافت في تحدُّ :

ــ ولكـن إيـاك أن تحـاول التدخُّل فـى عملى ، عندمـا أسعى لمعرفة حقيقا ما حدث ... وإخبار الشعب به أيضًا .

قالتها ، واستدارت منصرفة ، وتركته خلفها فى توتر شديد ...

(مشيرة) تعني دومًا ما تقول …

ومن المتوقَّع إذن أن تتعارض مصالحهما ، فى هذه القضية وأن يلتقى مسارهما ، دون أى تخطيط مسبق … ولا أحد يعلم لحظتها ، ما الذى يمكن أن يسفر عنه هذا ... لاأحد ...

على الإطلاق

روايات مصرية . . ( سلسلة الأعداد الخاصة )

قالتها (سلـوى) ، وهـى تهزُّ رأسهـا ، وتراجـع قراءات أجهزتهـا ، فغمغمت (نشوى) ، وأصابعها ما زلت تتعامل مع الكمبيوتر الصغير الخاص بها :

\_الموقع الذى كانت فيه سيارة الزوجيـن (زاهـر) ، لا يحـوى أيـة أدلة ، ولا حتى الميكروسكوبية منها .

كانا في نفس الموقع ، الذي هبط فيه ذلك الفضائي على الأرض ، يحاولان إعادة فحص كل شىء ، على أمل الحصول على أى دليل ، غفل عنه متخصصو الفحص الجنائى ... ولكن كل شىء ، فى المنطقة كلها بدا عاديًّا تمامًا ...

وفي اهتمام ، راجعت (نشوى) صور الأقمار الصناعية ، التي سجَّلت الحالة ، قبل أن تغمغم :

ــ نحن بالتأكيد فى الموقع الصحيح .

تساءلت (سلوى) فى حيرة :

ـ كيف وصـل ذلك الكائـن إلـى الأرض إذن ؟! ... لا آثـار فى المكان ، ولا نشاط إشعاعي .

تنهٌدت (نشوى) :

– لو أن أبي على حق ، فهو انتقال زمكانى فائق ، من كوكبهم إلى كوكبنا مباشرة .

غمغمت (سلوى) :

-عبر مليونى سنة ضوئية ؟!

ملف المعستقبل . . ( أورار )

تنهَّدت (نشوى) مرة أخرى :

54

\_ على الرغم من أن هذا يتعارض ، مع كل العلوم الفيزيائية والفلكية ال<sub>تر</sub> نعرفها ، ولكن ليس أمامنا سوى أن نقنع به .

تلفِّتت (سلوى) حولها في قلق :

ـ هذا يعنى أنهم يفوقوننا بألف عام من التطوُّر .

غمغمت (نشوى) :

ـ وربما بعقد واحد من التطوُّر ، فعجلة العلم تدور فى سرعة فائقة وتتلاحم فيها كل العلوم ، مع بعضها البعض ، فاختراع أو كشف واحد ، فر مجال ما ، قد يحدث طفرة ، في علوم وتطوُّر مجالات أخرى عديدة (\*) .

عادت (سلوى) تتلفَّت حولها :

ــ ربما … لكن السؤال الذي يؤرقني بحق ، هو : هل وصل هذا الكائن إلى عالمنا وحده ، أم أن هناك آخرين ؟!

هزَّت (نشوى) كتفيها :

ــ هناك آخر على الأقل ، وهذا سبب ما حدث للدكتور (حجازى) ، ولباحثى مركز الأبحاث .

زفرت (سلوى) :

ــ على الأقل ، لم يلجأ أحدهم للعنف .

تمتمت (نشوى) ، وهي تتلفَّت حولها بدورها :

. محيح .

روايات مصرية . . ( سلسلة الأعداد الخاصة )

\_ حتى الآن . التفتت إليها (سلوى) ، في حركة حادة : - ماذا تعنين ١٩ مطت شفتيها : \_ حتى لو افترضنا أن محاولة اقتحام القصر الجمهورى ، لم تكن تستهدف

العنف ، فهذه الكائنات ربما تتعامل معنا ، باعتبار ، إننا كائنات ضعيفة هشة ، لا تستحق حتى اللجوء إلى العنف .

قالت (سلوى) في انفعال :

- ولكننا لسنا كذلك.

حاولت (نشوى) أن تبتسم :

\_ بالنسبة لنا أم لهم ؟!

صمتت (سلوى) لحظات ، ثم تمتمت :

\_ أنت على حق .

وواصلت صمتها لحظة أخرى ، ثم تساءلت ، في قلق واضح :

ـ ماذا لو أنهم يضمرون شرًا ١٩

غمغمت (نشوى) ، في قلق مماثل :

ــ لست أدرى ما يمكن فعله عندئذ .

همَّت (سلوى) بقول شيء ما ، عندما ارتفعت مؤشرات أجهزتها بغتة ، على

نحو انتفض معه جسدها:

ــ هناك نشاط حيوى .

هتفت بها (نشوى) :

 $\omega$  as  $x^2 - 1 = 0$ 

the state of the seats

the de will

the service of the moderne

said and a

 $\frac{1}{2} \sum_{i=1}^{n} \frac{1}{i} \frac{1}{n} \frac{1}{n}$ 

all the

ملف المستقبل . . ( أورار )

\_ أين ؟! تلفَّتت (سلوى) حولها في رعب : ـ هنا ... أمامنا . وألقت نظرة مذعورة على أجهزتها : - وخلفنا.

انتقل ذعرها إلى (نشوى) ، التي تلفَّتت حولها :

- أمامنا وخلفنا ؟!

مع نهاية كلماتها ، سطع ضوء أزرق مبهر بالفعل ، أمامهما وخلفهما ، حتى إنهما اضطرتا لإغلاق عيونهما ...

وعندما فتحتاها ، اتسعتا في ارتياع …

وفي رعب ...

بلا حدود .

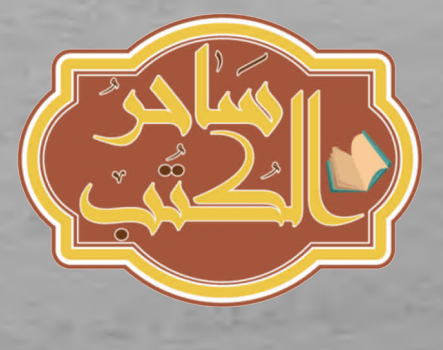

# الفصل الرابع

استعرضت (مشيرة) فى حماس ، تلك الصور الهولوجرامية ، التى أحضرها مخبرها الخاص ، وفركت كفيها في انفعال :

\_ أأنت واثق ، من أن هذا هو الموقع ؟!

أجابها بإيماءة من رأسه :

\_ حصلت عليها من قريب لى ، يعمل فى مركز متابعة الأقمار الصناعية ، ولقد أكَّد لي أن هذه الصور ، هي ما طلبه خبراء مركز الأبحاث ، التابع للمخابرات العلمية.

عادت تفرك كفيها :

- عظيم .

راجعت الصورة مرة أخرى ، ثم التفتت إليه :

ـ مُرْ (فكرى) بإعداد الهليوكوبتر .

غمغم مبهوتًا :

ـ هل ...

قبل حتى أن يتم الكلمة ، هتفت به :

– افعل ما أمرتك به .

ارتبك الرجل :

– كما تأمرين يا سيِّدة (مشيرة) .

تحرك لحظة ، ثم التفت إليها في قلق:

 $1.36 \times 10^{-12}$ 

مك العستقيل . . ( أورار ) -

ــ هذه الصور كلفتني تروة . انعقد حاجباها : ــ قدَّم إيصالًا للخزانة ، وسأجيز الصرف . هتف ، وهو يغادر على عجل : \_ شكرًا يا سيُدة (مشيرة) … شكرًا . انتظرت حتى أغلق الباب خلفه ، ثم التقطت نفسًا عميقًا ، وغمغمت : ــ سأقوم بعملي يا (أكرم) … وسترى . د اختفتا ؟! ... ، ...

هتف (نور) بالكلمة ، في انزعاج شديد ، وهو يهبُّ من مقعده ، و (أكرم) يهتف به :

ـ ماذا هناك يا (نور) ؟! تطلَّع إليه (نور) ، دون أن يجيب ، وقال في انفعال ، عبر الهاتف : ـ سأذهب على الفور .

أنهى المحادثة ، والتفت إلى (أكرم) ، الذي كرَّر في خفوت ، محاولًا السيطرَّ على انفعاله :

ـ ماذا حدث ؟!

أسرع (نور) يلتقط مسدسه الليزري ، ويدسه في جرابه ، وهو يندفع ن<sup>مع</sup> الباب :

ــ (سلوى) و(نشوى) ، كانتا تفحصان بأجهزتهما ذلك المكان ، الذى <sup>هبط</sup> فيه ذلك الغريب . روايات مصرية مس ( سلسلة الأعداد الخاصة )

<sub>اندفع</sub> (أكرم) خلفه ، وهو <mark>يضع</mark> يده على مسدسه التقليدى <u>:</u> <sub>– ق</sub>هل أصابهما مكروه ؟! هتف (نور) : \_ اختفتا فجأة ، دون سابق إنذار . قفز (أكرم) معه ، فى سيارته الصاروخية : \_ماذا تعنى بدون سابق إنذار؟! .... الأقمار الصناعية التقطت شيئًا ما حتمًا !! متف به (نور) ، وهو <mark>ينطلق بالسيا</mark>رة : ـ الأقمار الصناعية توقَّفت عن العمل الخمس ثوان فحسب ، وعندما عادت للعمل، كانت (سلوى) و (نشوى) قد اختفتا ، مع كل أجهزتهما . التقى حاجبا (أكرم) في شدة : ـ ما الذي يعنيه هذا ؟! لم يجاوبه (نور) ، أو يحاول حتى أن يجاوبه ، وهو يطلق العنان لسيارته الماروخية الخاصة ، وعقله وقلبه يشتعلان فى قلق وخوف بلا حدود ... ا أين نحن بالضبط ؟!  $\epsilon$  . . . قائتها (نشوى) ، فى صوت مرتجف ، وهى تتطلَّع فى خوف مذعور ، إلى <sup>الفضاء</sup> المحيط بها من كل جانب ، فحاولت (سلوى) أن تتماسك ، وهى تقبض على يدها :

- <sup>نحن</sup> داخل كرة زجاجية ، فى مكان ما من الفضاء .

بنف المعسنطيل . . ( أوراد )

60

تلفّت (نشوى) حولها فى خوف ، ثم التصقّت بأمها ، وكأنها تنشد بعر<br>الأمان لديها ، كما كانت تفعل ، خلال فترة طفولتها القصيرة : \_ لست أرى شيئًا ، سوى جدران كروية شفَّافة رقيقة ، ونحن فى قر<br>الفضاء ، وعلى الرغم من هذا ، فأنا أتنفس جيدًا فى سهولة 11 حذَّفت (سلوى) في شيء ما أمامها ، وهي تغمغم مرتجفة : ـ أظنني أعرف أين نحن . التفتت (نشوى) إليها في لهفة : \_ أين 19 أشارت (سلوى) إلى جسد بعيد مستدير : ـ (آریس) كان ذلك الشيء ، الذي تشير إليه ، هو بالفعل الكوكب العاشر (آريس) الذي جعل (نشوي) تغمغم ذاهلة : \_لو أن هذا (آريس) ، فسيعنى هذا أننا قد قطعنا آلاف السنوات الضوئية في لحظات قليلة .

هزَّت (سلوى) رأسها : ـ لسنا ندري كم بقينا فاقدى الوعى . غمغمت (نشوى) ، وهي تزداد التصاقًا بها : ـ بدت لي كلحظة . حمل صوت (سلوى) المرتجف ، كل توترها وقلقها : = من يدري ؟!

روايات مصرية . . ( منسلة الأعداد الغاصة )

تطلعت إليها: - كانت لحظة ... أليس كذلك ؟! صمتت (سلوى) لحظات ، ثم تمتمت : ۔ او سبات صناعی عمیق . خفق قلب (نشوى) في ارتياع

<sub>فما تشير</sub> إليه أمها ، أو ما تخشى قوله ، هو احتمال أن تكونا قد غرقتا فى سبان صناعى عجيب ، خلال رحلة طويلة

طويلة للغاية ...

ووفقتا لنظريـة (أينشتيـن) ، فسيعنـى هـذا أن عالمهمـا قـد انتهـى بالنسبـة  $\ldots$  legl

فرحلة طويلة عبر الفضاء ، بسرعة خرافية ، ستعنى أن الأرض قد مـرّ عليها عدة قرون ، خلال رحلتهما ...

قرون اختلفت خلالها الحضارة التي تعرفانها أو اندثرت ... أولم تعد الأرض كلها هناك ... لم يعد هناك (نور) ... أو (رمزى) ... او (اکرم) ... أو المخابرات العلمية ... أو حتى (مصر) كلها ...

61

September 1977

ملف المعمنقيل . . ( أورار )

بل العالم كله

قبل أن تتجاوز أفكارها هذا ، شعرت بقوة عجيبة تسحب روحها ، ثم أحاط ضوء مبهر بالكرة التى تحتجزهما

ضوء مبهر للغاية ...

وكما حدث في المرة الأولى ، فقدتا الوعي تمامًا ...

أدار (نور) عينيه في المكان كله ، وبدا شديد التوتر ، في ملامحه وصوته: ـ كيف يمكن أن تختفيا هنا ؟! أمسك (أكرم) مقبض مسدسه ، وهو يتلفَّت حوله بدوره : ـ المكان خال تمامًا !! marting هتف (نور) في عصبية :  $-1.5 - 1$ ــ لقد اختطفتهما تلك المخلوقات الفضائية . 1 second -عاد (أكرم) يتلفَّت حوله :  $19$  lial  $-$ اتسعت عينا (نور) ، عندما مرَّت خواطر سوداء في رأسه ، فهتف : ـ لا أريد التفكير في هذا . لم يدرك (أكرم) ما يدور في رأس (نور) ، فكرَّر في توتر : ـ لماذا يمكن أن يختطف الفضائيون البشر ١٩

62

روايات مصرية . . ( سلسلة الأعداد الخاصة )

63

أشاح (نور) بوجهه : ـ اصمت یا (أکرم) . صمت (أكرم) بالفعل ، وهو يشيح بوجهه بدوره ...

وهنا فقط ، تناهى إلى مسامعه ذلك الأزيز الخافت ، فاستدار يرفع عينيه إلى أعلى ، وانعقد حاجباه في شدة ...

فعلى مسافة قريبة منهما ، كانت هليوكوبتر أنباء الفيديو تقترب وعبر كرة مقدَّمها الشفَّافة ، لمح وجه زوجته … وجه (مشيرة) ...

وفي دهشة عصبية ، هتف (نور) :

-أى عبث هذا ١٩ ... كيف سمحوا لها بالوصول إلى هنا ١٩ ... ألم يحظر الأمن بلوغ هذه المنطقة .

تمتم (أكرم) في ضيق :

ـ لم يصدر القرار بعد .

هبطت هليوكوبتر أنباء الفيديو ، على مقربة منهما ، وهبطت منها (مشيرة) ، نعمل على شفتيها ابتسامة ظفر ، وهى تتجه نحو (أكرم):

**CLEAN LANGE** 

- مصادرى تقول : إن الأمور قد بدأت هنا .

هم (أكرم) بقول شيء ما ، ولكن (نور) اندفع في عصبية :

- ألم يخبرك أحد مصادرك ، عن خطر تلويث مسرح الجريمة ؟! توقَّفت في قلق : beiderkal.

- ألم يتم الانتهاء من فحصها ١٩

ملف المستقبل . . ( أورار )

قال (أكرم) في توتر : ـ ليس بالنسبة للحدث الجديد . التفت إليه (نور) في حركة حادة ، في حين تراجعت (مشيرة) خطوة إلى الخلف ، وهي تسأل في لهفة :

ـ أي حدث جديد ١٢

64

ارتبك (أكرم) ، وهو ينظر إلى (نور) ، في نظرة أشبه بالاعتذار ، في حين بدا (نور) شديد الصرامة :

R

ـ ارحلى يا (مشيرة) .

تظاهرت بأنها لم تسمعه ، وهي تسأل في لهفة وفضول أكثر :

ـ ما الذي حدث مؤخرًا هنا ١٩

ظهرت حوامات الأمن ، فى هذه اللحظة ، وارتفع صوت من إحداها : - إلى هليوكوبتر الإعلام ... غادر على الفور ... هذه المنطقة صارن محظورة أمنيًّا ، بأمر النائب العام .

انعقد ماجبا (مشيرة) في شدة ، ونقلت بصرها بين (نور) و (أكرم) ، قبل أن تقول في عصبية :

ــ فليكن ... الأمر لم ينته بعد .

كانت الهليوكوبتر تبتعد بها ، فى نفس الوقت ، الذى هبطت فيه حوام<sup>ان</sup><br>مطة مصالف لشرطة ، مع الفنيين ومعداتهم ، واندفع (رمزى) من أوَّل حوَّامة هبطت ، <sup>و14</sup>

ـ أين (نشوى) ١٩ ... ماذا حدث ١٤ ... لماذا لم يبلغنى أحد ؟!

روايات مصرية . . ( سلسلة الأعداد الخاصة )

حاول (نور) تهدئته :

 $\ddot{c}$ 

sa

... عندما علمت بالأمر ، أسرعت إلى هنا ، وكان (أكرم) \_معذرة يا (رمزى) معی، و ...

قاطعه هاتفًا بكل انزعاج : ـ المهم أين هي ؟! ... أقصد أين هما ؟! بدا (أكرم) شديد التوتر : ـ لسنا ندرى بعد . de sed l'administrat صاح (رمزی): - ماذا تعنى ؟! ... هل فقدناهما ؟! أشار (نور) إلى جيش الفنيين ، لذى يوزِّع معداته حول المكان : ـ كل هؤلاء يحاولون البحث عن جواب . أضاف (أكرم) في توتر : - والمفترض أن تعمل على تهدئتنا . صاح فيه: -إنها زوجتى ... ألا تفهم ... زوجتى . أمسك (نور) كتفه في قوة : - وهي ابنتي أيضًا ، ومعها زوجتي . .<br>عدَّق (رمزى) فى وجهه لحظات ، ثم دمعت عيناه ، وهو يقول فى صوت<br>\*\*\* أشبه بالنحيب : ANGE 21 MILE. AL -اخشى آن ...

Fund

- Thomas Barnet

ملف الممتقيل ... ( أورار )

66

قاطعه (نور) في قوة : ـ لا تفكّر هكذا . و(نشوی) ... فأي كائن أعلى ، عندما يمسك بكائن أقل تقدمًا ، يسعى أول ما يسعى ، لفهم ومعرفة كيفية عمله ... The change وأوَّل خطوة في هذا ، هي فحصه من الخارج أأخرج والمناجح ومن الداخل ... وهذا أكثر ما يثير رعبه الفحص ... من الداخل !! ...

\*\*\*

لم تكن الهليوكوبتر قد ابتعدت كثيرًا ، عندما قالت (مشيرة) للطيار في حزم :

للتوالا بمحدث المحركة وينا

SES SP

Hellel Company

De la Constat

- هل ابتعدنا بالقدر الكافي ؟!

أوما برأسه :

ــ نحن خارج منطقة الحظر تمامًا .

أسرعت تخرج جهازًا كبيرًا ، من صندوق جلبته معها ، وراحت تثبته عنا باب الهليوكوبتر :

ـ حاول أن تدور حول نفسك ، بحيث يواجههم هذا الجهاز تمامًا .

رواوت مستحدث المستعلم الاعلاام الخاصة)

: pési \_ لن يكون هذا سهلا ... حواماتهم تحرس المكان . بدت صارمة :

.<br>\_هذا الجهاز يمكنـه نقـل الصـوت والصـورة فـى وضـوح ، عن بعد عشرة کیلو مترات .

حمل صوته كل القلق :

- وماذا لو أن لديهم ما يمكنه رصد أشعته ؟!

قالت في حدة :

\_لماذا لا تطيع الأمر فحسب ؟!

انعقد حاجباه في عصبية :

ـ سيِّدة (مشيرة) ... أعمل فى أنباء الفيديو كطيار هليوكوبتر فحسب ، وعقدى لا <mark>يتضمن مخالفة القوانين</mark> .

هتفت:

ـ العمل فى هذا المضمار ، يستلزم المخاطرة أحيانًا .

هتف فى حزم ، وهو يجذب عصا القيادة ؛ لتبتعد الهليوكوبتر عن المكان : ـ بالنسبة لكم ، وليس لي .

اتسعت عيناها ، عندما أدركت أنه يبتعد ، وصرخت :

- هل جننت ؟!

صاح بكل صرامة :

- بل أحاول إعادتك إلى عقلك .

67

 $\frac{1}{2}$  ,  $\frac{1}{2}$  ,  $\frac{1}{2}$  ,  $\frac{1}{2}$ 

Harlotte State with her .

make is all a farmer

منف المعسنقيل . . ( أورار )

Lating

68

صرخت في جنون : ـ إنك تفسد أقوى سبق صحفى فى القرن . صاح: ــ لو أطعتك لظللت في السجن ، حتى نهاية القرن . أطلقت صرخة لا معنى لها ... صرخة لم تكتمل ... ففي وسط صرختها ، سطع ذلك الضوء الأزرق المبهر أمامها … وبدا ككرة هائلة ، تتجه نحوهما مباشرة ... وأغشى الضوء المبهر عينى قائد الهليوكوبتر لحظات وفي تلك اللحظات ، وصلت إليهما كرة الضوء المبهرة ... وانقضت على الهليوكوبتر مباشرة ... وشعرت (مشيرة) وكأن صاعقة قوية قد أصابتها ... وانتفض جسدها كله في عنف ... وكذلك جسد قائد الهليوكوبتر ... a description of the same ثم خبا الضوء مرة واحدة ... as the control due واختفى ... the of the town ومعه اختفت الهليوكوبتر The company served the بكل ما عليها ... ومن عليها ... بلا أدنى أثر ... د مال داد de l'estats falcates

\*\*\*

روايات مصرية . . ( سلسلة الأعداد الغاصة )

فجأة سطعت أضواء عديدة ... وانتفض جسد (سلوی) و (نشوی) ... ثم استعادتا وعيهما دفعة واحدة ... واتسعت عيونهما عن آخرها ...

فتلك الكرة الرقيقة ، كانت تعبر بهما سحبًا وردية ، نحو ما بدا أشبه بمدينة عظيمة ، تسطع فيها الأضواء ، من مبان عديدة ، لا تشبه بأى حال من الأحوال ، ما نعرفه من مبان في عالمنا ...

كانت مبان أسطوانية عملاقة ، يفوق ارتفاعها أقصى ما نعرفه على أرضنا ، بأكثر من مائة طابق ...

وتوقَّفت الكرة ، بعد عبورها السحب الوردية ، وكأنها تسمح لهما بإلقاء نظرة كاملة وشاملة ، على تلك الحضارة الجديدة ...

ثم اندفعت فجأة ، وكأنها شعاع من الضوء ، لتجدا نفسيهما مع الكرة ، داخل قاعة هائلة مضاءة ، لها جدران بيضاء هائلة الارتفاع ... . Charles and Tales

ولثوان ، لم تنطق إحداهما بحرف واحد ...

ثم غمغمت (نشوى) :

ـ کل شيء هنا هائل .

أومأت (سلوى) برأسها ، دون أن تنبس ببنت شفة ، وهى تدير عينيها فيما حولها ، بحثًا عن أي شيء يوحي بالحياة ... and realities by

كانتا لا تزالان داخل تلك الكرة الشفافة الرقيقة ... تتنفسان فى سهولة ، ولكنهما تجهلان أين هما !! ... 

COT ONE

ملف العستقيل . . ( أورار ) .

ولا لماذا أتى بهم شيء ما إلى هذا المكان 11 ... وفي خوف ، همست (نشوى) : **Carrie Holland** ـ هل سنلتقى بكائن ما ؟! غمغمت (سلوى) في صعوبة : - أتعشَّم هذا .

مع قولها ، بدأت تلك الجدران البيضاء ، هائلة الارتفاع ، تتألق بضوء خافن هادئ ...

ثم فجأة ، تحوِّلت إلى ما يشبه شاشة سينما ثلاثية الأبعاد ، تحيط بهما من كل جانب ...

and helps the seat

شاشة تعرض ما بدا أشبه بفيلم تسجيلي ، عن تلك الحضارة ... وما بلغته من شأن كبير ...  $10 - 100$ 

شأن يفوق أقصى ما توصلنا إليه

ألف مرة ...

70

واتسعت عيون (سلوى) و (نشوى) في انبهار ...

ولم تنطق أيهما بحرف واحد …

ثم فجأة ، وبدون سابق إنذار ، انطفأت أضواء تلك الجدران الهائلة ٠٠ وساد ظلام رهيب ...

ظلام جعل قلبيهما يخفقان في عنف

ولثوان ، بدا لهما أن هناك أزيزًا عجيبًا ، يتردَّد في المكان ... أزيز خافت ...

ومستمر ...

<sub>ولكنه</sub> , ولسبب ما يخترق جسديهما ، ويسرى فى كل كيانهما . <sub>ثم ، ودفعة واحدة ، ودون أية مقدمات ، عادت تلك الجدران الهائلة تسطع</sub> مرة أخرى ... <sub>ومع الس</sub>طوع المباغت ، أغلقتا عيونهما لحظة ... وانتفض جسديهما ...

وعندما استطاعتا فتح عيونهما ، كانت أمامهما مفاجأة ...

مفاجأة مذهلة ...

ومخيفة ...

... Les

### \*\*\*

د إننا نستقبل رسالة ... ٢ ...

هتف بها أحد علماء مرصد (المقطّم) الفلكي ، في انفعال ، جعل الدكتور (مراد) يهرع إليه في لهفة : - 3 150  $\label{eq:2.1} \mathcal{L} = \mathcal{L} \left( \mathcal{L} \right) \quad \text{and} \quad \mathcal{L} = \mathcal{L} \quad \text{and} \quad \mathcal{L} = \mathcal{L} \quad \text{and} \quad \mathcal{L} = \mathcal{L} \quad \text{and} \quad \mathcal{L} = \mathcal{L} \quad \text{and} \quad \mathcal{L} = \mathcal{L} \quad \text{and} \quad \mathcal{L} = \mathcal{L} \quad \text{and} \quad \mathcal{L} = \mathcal{L} \quad \text{and} \quad \mathcal{L} = \mathcal{L} \quad \text{and} \quad \$ 

ـ أأنت واثق ١٩

أشار الرجل إلى شاشة الكمبيوتر :

- أترى !! ... إنها رسالة شديدة الانتظام ، تتكرَّر أكثر من مرة ، وعلى <sup>نفس النحو</sup> ، مع انقطاع زمنى لا يزيد عن الدقيقة الواحدة .

.<br><sup>شمل الحماس</sup> جميع لعاملين فى المرصد ، فالتفوا حول الكمبيوتر ، والدكتور (مراد) يسأل :

- هل تم تحديد مصدرها ؟!

ملف المستقبل . . ( أورار )

غمغم العالم:

ـ الكمبيوتر العملاق يعمل على هذا .

استدارت العيون كلها إلى الشاشة العملاقة ، ا<mark>لتى راحت ترسم مسارًا ، عب</mark>ر أعماق الفضاء ، يتجه نحو مجرَّة قريبة

مجرة (أندروميدا) ...

وفي صوت مبحوح ، من فرط الانفعال ، غمغم الدكتور (مراد) : \_ لو أن هذه الرسالة منهم ، فهي مرسلة من مليون عام على الأقل . قال العالم ، الذى التقط الرسالة ، وهو يهز رأسه : ــ لست أعتقد هذا .

قال العالم الآخر في إصرار :

ـ المسافة التى تفصلنا ، عن (أندروميدا) ، تبلغ مليونى سنة ضوئية على الأقل .

عاد العالم الأوَّل يهز رأسه :

ـ ولكن هذه الرسالة مرسلة ، عبر أسلوب شديد الاختلاف ، وربما هذا ا يربك الكمبيوتر العملاق ، ويعجزه عن تحديد المسار بدقة وسرعة ، كما ينبغا لبرنامجه أن يعمل .

تطلُّع الكل إلى الشاشة العملاقة ، وغمغم الدكتور (مراد) :

ـ أنت على حق ؛ فبرنامج الكمبيوتر العملاق ، ينبغى أن يتعقَّب الرسالة ا خلال ثوان معدودة ، ولكن من الواضح أنه قد وصل إلى بداية (أندروميدا) ثم عجز عن الاستمرار .

 $72$ 

روايات مصرية . . ( سلسلة الأعداد الخاصة )

تمتم العالم :

\_الرسالة مرسلة عبر حزمة ، تحمل ستة آلاف ضعف طاقة أقوى حزمة ليزر لدينا .

هتف الدكتور (مراد) :

\_هذا يعنى أنه يمكنها قطع المسافة ، فى أقل بكثير ، من الوقت المتوقِّع . التقط العالم نفسًا عميقًا ، قبل أن يرتجف صوته :

\_ربما يبدو هذا جنونًا ، ولكننى أظنها قد قطعت المسافة ، في زمن مذهل . ثم التفت إلى فريق العلماء ، الذى يحيط به :

ـ وربما آنيًّا .

حدَّق الجميع فيه لحظات ، ثم هزَّ أحدهم رأسه فى قوة ، وهو يهتف : ـ أنت على حق ... إنه يبدو جنونًا .

وأضاف آخر في عصبية :

ـ كيف يمكن لإشارة أن تصلنا آنيًّا ، من مجرَّة تبعد عنا مليونى سنة ضوئية . أشار العالم بسبَّابته في حزم :

– وفقًا للفيزياء التى نعرفها .

لم يعاول أحدهم التعليق ، وهم يتطلعون إليه ، فتابع :

- لاحظـوا كيـف تطـوَّرت علومنـا الفيزيائيـة ، خـلال القـرن السابــق .<br>فعسب ، حتى إن ما كنا نراه ثابتًا ، ظهر أنه ليس كذلك ، مع الكشوف والنظريات <sup>الفي</sup>زيائيـة الأحـدث ... وحـدة الضـوء نفسهـا ، التى اعتبرهـا (أينشتين) ثابتًــا كونيًّا ، جاء (كويجو ماك يوجو) في نهاية القرن العشرين ، ليثبت أنها ليست<br>كند .<br>كذلك، وأن سرعة الضوء تتسارع ، كلما عبرنا الفضاء ، حتى إنه يصل إلى مرحلة
. ملف المستقبل... ( أورار ) -

لا يمكن رصدها ؛ لأن سرعة إفلاته ، ستفوق سرعة ارتداده إلينا ، ونظريته هز<sub>ه</sub> .<br>فشرت أمر الأفق الكونى ، الذى يعـد آخـر مـا يمكـن أن تصـل إليـه رؤيتنا في الكون ، مهما بلغت قوة تليسكوباتنا(\*)

ساد بينهم الصمت لحظات ، وكل منهم يتطلَّع إلى الآخر ، قبل أن يشير الدكتور (مراد) إلى الشاشة العملاقة فى انفعال :

ـ الكمبيوتر يحاول تحليل الرسالة .

أمام أعين الجميع ، كانت مئات المعادلات الرقمية ، تتراص على الشاشة العملاقة ، وتتحرَّك في سرعة خرافية ...

ثم فجأة ، أصدر الكمبيوتر العملاق أزيزه الخاص ، وكأن قد تلقى الرسالة على التو ...

- Sylling

a more that is the same

وفي اللحظة التالية اتسعت عيون الكل في انبهار ...

فما حدث أمامهم كان أمرًا لم يعهدوه من قبل قطع...

أمر عجيب ...

74

ومذهل ...

إلى الحدود القصوى ... بحق .

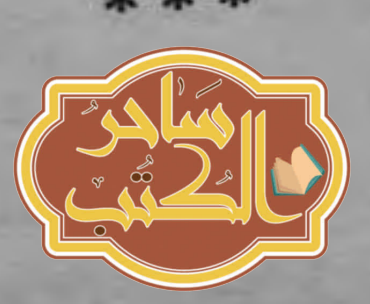

(\*) حقيقة علمية حديثة .

روايات مصرية . . ( سلسلة الأعداد الخاصة )

الفصل الخامس

بكل رعب الدنيا ، اتسعت عيون (سلوى) و (نشوى) ، وهما تحدِّقان فيما <sub>بدا</sub>أشبه بهياكل عظمية شبه بشرية ، تحيط بهما ، وبتلك الكرة الشُّفافة الرقيقة ا<sub>لتي ما</sub> زالا داخلها ، و<mark>تتحرَّك في هدوء ، وكأنها تستعرض هياكلها أمامهما</mark> …

كان مشهدًا أشبه بفيلم رعب ردىء ، من الدرجة الرابعة ، وليس حقيقة نعدث أمام عيونهما مباشرة ...

ولقد اتسعت عيونهما عن آخرها ، وجفَّت الدماء في عروقهما ، وهما تديران بصريهما في تلك الهياكل المخيفة ، التي تبدو أكثر رعبًا ، تحت ضوء أرجواني هادئ، ينبعث من الجدران الشاهقة ...

> ثم، وفي بطء ، راح لون الأضواء الأرجوانية يتبدِّل في البداية ، بدا بنفسجيًّا هادئًا ...

ومعه بدا وكأن تلك الهياكل العظمية تسرى فيها عروق وشرايين ، ثم تنبت داخلها بعض الأعضاء ...

لم تكن تشبه الأعضاء البشرية المعروفة ، بل كانت كلها ذات تكوين أسطواني ، في منطقة الرئة ...

والمعدة ...

والكبد ...

ثم استحال اللون إلى أزرق باهت ...

## ملف المعسنقيل . . ( أورار )

ومعه اكتست تلك الأعضاء بغلاف أزرق باهت ، لم يلبث ، مع انتقال ال<sub>ض</sup>ر</sub> .<br>من الأزرق الباهت إلى الأبيض أن صارت بشرة شاحبة ، ثم ظهر حولها رد<sub>اء.</sub> ما يين الأسود والأبيض ...

ومع اكتمال سطوع الضوء الأبيض ، لم تعد تلك مجرد هياكل شبه بشرية بل صارت كائنات شبه بشرية ، تتطلّع إليهما في اهتمام ، بعيون واسم

كبيرة ...

76

دأمى !! ... ٢ ...

كانت (نشوى) أوَّل من قطع حالة الصمت والرعب ، التفتت إليها (سلوى). وحملت ملامحها كل الذعر ، وهي تشاهد ابنتها تترنَّح ، وهي تغمغم :

- إنهم يحاولون ...

لم تتم عبارتها ، وهي تنهار دفعة واحدة ، بين ذراعي أمها ، التي هتفن في ارتياع :

ـ (نشوى) ... ماذا أصابك ؟!

فى نفس اللحظة التى نطقتها ، شعرت بذلك الأزيز العنيف فى رأسها، والطنين المؤلم في أذنيها ... 

حاولت أن تقاوم هذا ، من أجل ابنتها

حاولت ...

وحاولت ...

وحاولت ...

ولكن الأزيز كان قويًّا

روايات مصريه . . ( سلسلة الأعداد الغاصة )

77

والطنين كان عنيفًا

وفي أعمق أعماق تلافيف مخها ، شعرت وكأنها تسمع من بتحدَّث

اليها ...

ولكنها لم تفهم شيئًا ... ولم تستوعب شيئًا ... فقط الأزيز …

والطنين ...

والألم ...

ثم دار رأسها في عنف … وترنَّح جسدها في شدة ...

وألقت نظـرة أخيـرة علـى ابنتهـا ، الفـاقـدة الوعـى ، داخـل تلك الكـرة العجيبة ...

> ثم أظلمت الدنيا أمام عينيها وسقطت فاقدة الوعى ...

> > بشدة ...

ا كل الأجهزة لا تشير إلى شىء 11 ... ......

قالها (نور) ، وهو يتلفَّت حوله في حيرة ، فهتف (رمزى) :

- ماذا تعنى ١٩ ... هل اختفتا ، دون أي أثر ١٩

ملف المستقبل . . ( أورار )

تمتم (نور) في توتر : ـ هذا ما يبدو . أشار إليهما (أكرم) : ـ حاولا تمالك أعصابكما . صاح به (رمزی) : ـ أخبرتك أنها ... قاطعه (أكرم) في حدة : \_ زوجتك ... أعلم هذا ... وهي ابنة (نور) ، واختفت معها زوجته ، وهز<sub>ا</sub> تطلُّعا إليه لحظة ، في صمت ودهشة ، ثم غمغم (نور) :

يعني أنه ، وفقًا لقواعد العمل ، من المفترض أن أتولَّى أنا قيادة هذه المهمة ِ

\_ يبدو أنك على حق .

تمتم (رمزی) :

78

ـ (سلوى) و (نشوى) اختفتا ، وأنا و (نور) لدينا ارتباطات عاطفية قوية بما حدث ، مما يجعلنا غير مؤهلين للحكم على الأمور ، بمنطق هادئ بسيط ... لا يتبقى من الفريق إذن سواك يا (أكرم) .

the " otherway

- بدا (أكرم) شديد التوتر :

ـ المشكلة أننى ــ علميًّا ــ لست مؤهلًا لقيادة عملية بهذا الحجم . اعتدل (نور) ، وحاول أن يتماسك : مستقلق : مستقلة المستقلة المستقلة المستقلة المستقلة المستقلة المستقلة - هذا يعنى أن الفريق كله ... قاطعه أزيز الهاتف فى ساعته ، فرفعها إليه: في المستخدمة المستخدمة روايات مصرية . . ( ملسلة الأعداد الخاصة )

- المقدِّم (نور) . - الله محدِّثه لحظات ، انعقد خلالها حاجباه في شدة ، جعلت (أكرم) سبب المسابق المسابق المسابق و عليه المسادية ، فهتف به (رمزى) :<br>والمرى) يتطلعان إليه فى قلق ، حتى أنهى المحادثة ، فهتف به (رمزى) : العبديد ؟! -.<br><sub>نقل ب</sub>صره بينهما ، قبل أن يستقر عند (أكرم) ، وهو يغمغم في تردُّد : ـ إنها (مشيرة) . جف حلق (أكرم) ، وهو يتمتم في صعوبة : Transmitten. عَمَعُم (نور): اللهُ المُؤَمَّنَ اللهُ عَلَيْهِ اللهُ السَّاسَاتِ اللهُ عَلَيْهِ اللَّهُ عَلَيْهِ ال ـ لحقت بهما ـ بداله لحظات ، أن (أكرم) عاجز عن استيعاب ما يقول ، فاستدرك : - اختفت . وهوى قلب (أكرم) بين قدميه ... كالحجر ... and there was Roth to

حدَّق القائـد الأعلـى للمخابـرات العلميـة ، فـى وجـه الدكتـور (مـراد) فى دهشة، وتراجع في مقعده في حيرة :

- رسالة ثلاثية الأبعاد ؟! ... لم نتلق شيئًا كهذا فى تاريخ محاولات الاتصال <sup>بالحضا</sup>رات الذكية في الكون . 

79

Ref. 41

ملف المعمنكتيل . . ( أورار )

ــ لهذا ارتبك الكمبيوتر العملاق ، في محاولة تحليلها ، ولكن برامجه الفائق مكَّنته من فك شفرتها المعقَّدة في النهاية . اعتدل القائد الأعلى في فضول : - وكيف كانت ١٢ أخرج الدكتور (مراد) من جيبه مكعبًا من البلور : ــ يمكن لسيادتك أن ترى بنفسك . وضع المكعب ، في مكان ما في الجهاز أمام القائد الأعلى ، فتألقت شاشته الكبيرة لحظة ، وكأن كرات صغيرة تسبح خارجها ، فى فراغ الحجرة ، وسرعان ما اندمجت وتشكّلت ، وصنعت ما يشبه جسدًا بشريًّا ..... أو هو في الواقع شبه بشرى ... نفس التكوين ، ولكن بنسب مختلفة الرأس أكبر قليلا ... الوجه شاحب للغاية ... العينان أكثر اتساعًا ... ستة أصابع في اليدين ... وفي القدمين ... دما هذه الرموز ، التي تحيط بمجسّم ذلك الكائن ؟! . . . . . . . أشار الدكتور (مراد) بيده : - لم ننجح فى استيعابها بعد ، ويبدو أنها مفردات لغتهم ، أو هى أرقام <sup>ما .</sup> تمتم القائد الأعلى : ــ أرقام ؟ !

روايات مصرية . . ( سلسلة الأعداد الخاصة ) 81 أومأ برأسه : \_تذكّر أوَّل رسالة أرسلناها ، إلى غياهب الكون ألم تحو بعض الأرقام <sub>الأَ</sub>رْنِيَة<sup>(۞</sup> باعتبارها الدليل على تطوُّرنا . أشار برأسه : \_أرسلنا أيضًا بعض عينات من موسيقانا وفنوننا'\*) . هزُ الدكتور (مراد) كتفيه : \_ ربما كانت كذلك أيضًا . وصمت لحظة ، ثم أضاف : ـ في رسالتنا أرسلنا مجسَّدًا لرجل وامرأة وطفل ، أما رسالتهم ، فلم تحوِ سوى كائن وحيد . تساءل القائد الأعلى : ـ وما الذى يمكن أن يعنيه هذا ؟! عاد يهز كتفيه : ـ أن حضارتهم أحادية الجنس . <sup>ث</sup>م خفض صوته ، مستدركًا : - ربما . <sup>ران عل</sup>يهما الصمت طويلًا ، ثم تنحنح القائد الأعلى : - هل حصل علماء مركز الأبحاث ، على نسخة من هذا ؟! الع) الأرقام الأولية : هى أرقام لا تقبل القسمة إلا على نفسها وعلى واحد صحيح ، وهى إشارة إلى تقدُّم<br>وفي المناطقة : هى أرقام لا تقبل القسمة إلا على نفسها وعلى واحد صحيح ، وهى إشارة إلى تقدُّم وفهم علم الرياضيات .  $.355$  (se)

ملف المستقيل . . ( أوراد ).

غمغم (مراد) : \_ بالتأكيد . صمت لحظة ، ثم تراجع حتى آخر مقعده ، وحمل صوته نبرة عجيبة . ــ ليس أمامنا إذن سوى الانتظار … ولم يتفق معه الدكتور (مراد) ... أو حتى يختلف … لقد أدرك ــ علميًّا ــ أنه في كل الأحوال ، ليس أمامهما بالفعل سوى الانتظار والتساؤل ... . والخوف ..

### \*\*\*

فجأة أحاط ظلام دامس بالهليوكوبتر ظلام لم تدر ، هي أو الطيار ، كم استغرق ربما ثانية واحدة ... أو دام دهرًا … فمع ارتطام الضوء الساطع بالهليوكوبتر ، فقدا الوعى ووسط الظلام الدامس استعاداه ... وَفَى توتر ، حاول الطيار تشغّيل الهليوكوبتر ، ولكن شيئًا من معداتها لم يستجب ، فتمتم في عصبية : ـ ماذا أصابنا ؟! هزَّت رأسها ، في خُوفَ وبطء : `` السماسين المستقرحة

روايات مصرية . . ( سلسلة الأعداد الغاصة )

 $\frac{1}{2} \left( \frac{1}{2} \frac{1}{2} \frac{1}{2} \right) \left( \frac{1}{2} \frac{1}{2} \right)$ 

 $\mathbb{E}\left[\left\langle \mathbf{u}_{1},\mathbf{u}_{2}\right\rangle \right] =\mathbb{E}\left[\left\langle \mathbf{u}_{1},\mathbf{u}_{2}\right\rangle \right]$ 

- لست أدرى متف في خفوت : . لاشىء يعمل . <sub>کاد</sub> صوتها يبکى : ـ ولا شىء يمكننا رؤيته . التفت إليها : \_ أنا أراك جيدًا-: تمتمت : \_ كل شيء داخل الهليوكوبتر ، يمكن رؤيته جيدًا ، أما خارجها ، فهو ظلام

دامس ، وكأن أحدهم قد أسدل عليها غلافًا ، في سواد ليلة بلا قمر . تلفُّت حوله : \_ من أين يأتي الضوء داخلها إذن ؟! صمت: ـ ليس هذا وحده ما يثير الدهشة والتساؤل .

مع نهاية عبارتها أظلم داخل الهليوكوبتر تمامًا ، فهتف الطيار : - ما هذا بالضبط ؟! لم يسمع منها جوابًا ، فتساءل ، وهو يتلفَّت حوله ، محاولًا شق حجب

الظلام الدامس : 

– أين أنت ١٩

ملف المستقبل . . ( أورار )

واتسعت عينا الطيار عن آخرهما … وخفق قلبه في عنف ... فالضوء عاد ... و (مشيرة) اختفت ... تمامًا ... "(أورار) ... " ... تردِّدت الكلمة في رأس (مشيرة) عدة مرات ، وهي تسبح في ظلام دامس ، بجسد خفيف ، كما لو أنها داخل منطقة انعدام وزن … وعلى الرغم من الموقف ، اشتعل فضولها الصحفى ... ماذا تعنى (أورار) هذه ؟! ... فقدت شعورها بالزمان والمكان ، ولم تدر كم يمر عليها من الوقت ... وهل رأسها إلى أعلى أم أسفل ؟! …. a la de desa كل شيء بدا مختلفًا ... مختلا ... The second contract of the state of the state of the state of the state of the state of the state of the state of ومختزلا ...  $= 4 - 5 + 16 + 16$ . . . 9 - a completed 12 وفجأة استعادت شعورها بالمكان … 2 100 - 100 وبالزمان ... فجأة ، أضيء ضوء خافت من حولها . وشعرت بأرض تحت قدميها ... ولكنها لم تدرك أين هي !! ...

روايات مصرية . . ( سلسلة الأعداد الخاصة )

ولاكيف هي 11 ... كانت داخل مكان ، ليست له ملامح ولا أية علامات ... مكان كأنه من قطعة واحدة ... أو من ضباب واحد ... لاسقف ولا جدران ، يمكن تحديدها ، بالرؤية العادية وعلى الرغم من شعورها ، بأنها تقف على أرض ، لا يمكنها أن ترى شيئًا نحتها ، سوی ضباب عجیب ... كانت وكأنها تقف على السحاب … أو وسط السحاب ... أو هو ضباب عجيب ، له لون يميل إلى الرمادى والوردى ... وبكل قوتها ، صرخت : ـ أين أنا ؟! لم تسمع جوابًا لسؤالها ، فى حين تردِّدت الكلمة مرة أخرى ، فى تلافيف

 $\ldots$  lasse

(أورار) ...

كلمة لم تسمعها من قبل قط ...

وعلى الرغم من هذا ، فقد بدت مألوفة ...

ثم، وفي بطء ، راح ذلك الضباب المحيط بها ينقشع ...

أوأنه تسلل إلى داخل عقلها …

85

 $\label{eq:1} \begin{aligned} \mathcal{L}_{\text{in}} \left( \mathcal{L}_{\text{in}} \right) \end{aligned}$ 

ملف المستقبل . . ( أورار )

وتلك الكلمة في ذهنها ، راح صوتها يعلو ويعلو ... ويعلو ... ثم تحوُّل كل ما حولها ، إلى ضوء مبهر وتلاشى كل شىء ... کل شیء داخلها … كل شيء ...

دلا ... إلا (مشيرة) ... ،

صرخ (أكرم) بالعبارة ، وهـو يستـل مسدسـه مـن غمـده ، ويـدور بـه حول نفسه ، وكأنه يحاول رصد هدفًا لرصاصاته ، فأمسك (نور) بيده في حزم:

ـ هذا لن يجدي .

 $: 4.5$ 

86

ــ كنت مستعدًّا لفعل هذا منذ قليل ، من أجل زوجتك وابنتك .

The former day

هتف به:

ـ ولم أفعل .

بذل (أكرم) جهدًا خرافيًّا ، للسيطرة على أعصابه الثائرة ، وإن بدا صوته بفعمًا بالمرارة ، وهو يتمتم :

معدد عرض من المريد المالية به الم

ــ لست أحتمل فكرة فقدها .

رواوت مستريد ... ( مستعداد عداد الخاصة )

87

 $\label{eq:1} \frac{1}{2} \left( \frac{1}{2} \left( \frac{1}{2} \right) \right) \left( \frac{1}{2} \left( \frac{1}{2} \right) \right) \left( \frac{1}{2} \right) \left( \frac{1}{2} \right)$ 

 $\mathcal{A}^{\mathcal{S}}$ 

 $\label{eq:G} G_{\mathbf{Q}} = \mathbf{1}_{\mathbf{Q}} = \mathbf{1}_{\mathbf{Q}} \left[ \begin{array}{ccc} 0 & 0 & 0 \\ 0 & 0 & 0 \\ 0 & 0 & 0 \end{array} \right] \quad \mbox{and} \quad \mathbf{Q} = \mathbf{Q} \quad \mbox{and} \quad \mathbf{Q} = \mathbf{Q} \quad \mbox{and} \quad \mathbf{Q} = \mathbf{Q} \quad \mbox{and} \quad \mathbf{Q} = \mathbf{Q} \quad \mbox{and} \quad \mathbf{Q} = \mathbf{Q} \quad \mbox{and} \quad \mathbf{Q} = \mathbf$ 

- - 18

غمغم (رمزي) في حزن : ـ تقصد فقدهم . نقل (نور) بصره بينهما لحظات ، ثم شد قامته : \_ حان الوقت للتعامل كمحترفين . غمغم (أكرم) في مرارة : - ماذا تقترح ؟! أجابه في حزم :

ـ أن نسيطر على مشاعرنا ، ونكتم انفعالاتنا في أعماقنا ، ونعالج هذه العملية ، مثل كل العمليات السابقة .

وحمل صوته صرامة :

ـ بالتفكير المنهجى .

ماد الصمت لحظة ، ثم غمغم (رمزى) :

- أنت على حق .

التقط (نور) نفسًا عميقًا ، فى محاولة لتهدئة انفعالاته ، قبل أن يقول : - في البدايـة أصابنـي الرعـب ، مـن اختطـاف (سلـوى) و(نشـوى) ؛ لأننـى <sup>تم</sup>رُّرَتْ أنْ تلك الكائنات الفضائية قد اختطفتهما لفحصهما ، ولكن عندما هدأ <sup>الفعالى</sup> ، واستعاد عقلى قدرته على التحليل ، وجدت أن هذا ليس منطقيًّا .<br>mail dall state in

هتف (أكرم) في لهفة:

 $19 \text{ lpc} -$ 

والعقد حاجبا (رمزى) فى شدة ، فتابع (نور) : " المستقدمة

ملف المستقبل . . ( أورار )

\_ ذلك الكائن ، الذي حاول اقتحام القصر الجمهوري عنوة ، كان يعلم أ<sub>ين</sub> يتجه بالضبط ، وهذا يعنى أنه على دراية بنظمنا وسبل تفكيرنا ، وأنه وقوم قد تجاوزوا مرحلة الفحص بدرجات .

تبادل (أكرم) و (رمزى) نظرة صامتة ، وتمتم الأوَّل :

\_ أتعشُّم أن تكون على حق .

غمغم (رمزی) :

88

ـ لو أن عقليتهم تتشابه أو تقترب من عقليتنا .

التفت إليه (نور):

ـ لقد وصلوا إلينا ، عبر الزمان والمكان ... أليس كذلك ١٢

تمتم (رمزی) فی حذر :

- بلى .

أشار بيده :

ـ وحضارتهم تفوق حضارتنا .

أومأ (أكرم) برأسه :

- بالتأكيد .

اعتدل (نور) في حزم :

ـ هذا يعنى أنهم يتمتعون بعقلية علمية منطقية منهجية هذا أمر تتفق فيه كل الكائنات الذكية .

هزَّ (رمزی) کتفیه :

ــ يفترض هذا .

روايات مصرية . . ( سلسلة الأعداد الخاصة )

قال (نور) في حزم : ـ إذن فهم لم يختطفوا (سلوى) و (نشوى) و(مشيرة) لهذا . سأله (أكرم) في قلق : الماذا إذن ١٤ قِبل أن يجيب (نور) ، اندفع يضيف : - ولماذا يختطفون النساء فقط ؟! تطلَّع إليه (نور) لحظة : ـ ربما هي مصادفة . ثم تابع في تفكير :

ـ (سلوى) و (نشوى) كانتا تحاولان فحص المكان هنا ، حيث ظهر ذلك الفضائي للمرة الأولى ، و (مشيرة) تتميَّز بالفضول ، ولا ريب في أنها قد حاولت معرفة شيء .

اندفع (رمزی) :

- أو أنهـا عرفـت شيئًا بالفعـل ؟! ... ولعـل هـذا ينطبـق على (سلوى) و(نشوى) أيضًا ... لاحظ أن تلك الكائنات الفضائية قد استعادت جثة مبعوثها ، وكل متعلقاته .

قال (أكرم) في عصبية :

- يعاولون منعنا من تكوين قاعدة معلومات عنهم.

هنف به (رمزی) ، وهو یشیر إلیه :

- بالضبط.

. ملف المستقبل . . ( أورار )

90

تراجع (أكرم) ، مغمغمًا في توتر : - أتعلم ما يعنيه هذا ؟! لم ينتظر جواب (رمزى) ، وهو يكمل فى ألم : ــ إنهم لن يعيدوا من اختطفوهم أبدًا . اتسعت عينا (نور) ، على الرغم منه ؛ لأن كلمات (أكرم) بدت له منطقية تمامًا ، على الرغم من هولها ، فازدرد لعابه في صعوبة ، عبر حلقه شبه الجاف ، وهم بقول شيء ما ، عندما ارتفع أزيز ساعة اتصاله ، فابتعد عن رفيقيه خطوتين؛ ليجيب الاتصال ، فى حين تمتم (رمزى) ، فى صوت مرتعد : ـ أنت تثير ذعرى يا صديقى !! ً هتف (أكرم) : ـ وهل تظنني أقل ذعرًا ؟! قبل أن يجيبه (رمزى) ، عاد إليهما (نور) ، هاتفًا في انفعال : ـ لن تصدقا ما حدث . وعندما أخبرهما ، انتفض جسداهما في عنف فما حدث كان مفاجئًا ... ` ومذهلا ... بالفعل .

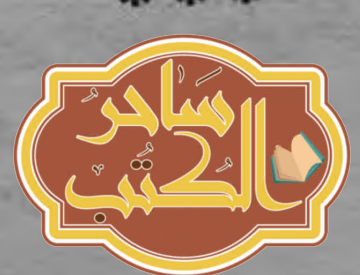

# الفصل السادس

انهمك الفريق المشترك ، من علماء مركز الأبحاث ، التابع للمخابرات العلمية ، وعلماء مرصد المقطَّم الرقمى ، فى محاولة فك شفرة تلك الرموز العجيبة ، التي تحوم حول مجسَّم ذلك الفضائي ، في الرسالة ثلاثية الأبعاد ...

وفي إرهاق ، تراجع الدكتور (مراد) في مقعده ، وهو يطلق زفرة حارة : \_هذا أشبه بحل رموز اللغة الهيروغليفية .

تنهًد أحد علماء مركز الأبحاث :

ـ الآن أشعر بمعاناة (شامبليون) ، عندما قضى عشر سنوات ، في فك رموز الهيروغليفية<sup>(\*)</sup>.

هزُ الدكتور (مراد) كتفيه :

غمغم آخر:

– على الأقل كان يحاول فك رموز لغة ، أما نحن ، فلا نعرف حتى ما الذى <sup>نماول</sup> فك رموزه !! ... لغة أو أرقام ، أو أى شىء آخر .

أ<sup>شار</sup> أحد العلماء ، إلى الرموز المجسَّمة ، التي تدور حول مجسَّم الفضائي :

– <sup>لقد</sup> حاولنا ربطها بالأرقام الأوَّلية ، وبحث الكمبيوتر عن هذا طويلًا ، <sup>ولكنه لم</sup> يجد رابطًا ، والرموز لا تتكزَّر ، مما يوحى بأنها ليست لغة .

(\*) جون فرانسوا شامبليون : ( ٢٣ ديسمبر ١٧٩٠ ـ ٤ مارس ١٨٣٢م ) : العالم الفرنسى ، الذى استعان<br>بعض بالفيام بالمبليون : ( ٢٣ ديسمبر ١٧٩٠ ـ ٤ مارس ١٨٣٢م ) : العالم الفرنسى ، والعجيب أنه بعجر رشيد ، الذى تم كشفه، أثناء الحملة الفرنسية، لفك رموز اللغة الهيروغليفية ، والعجيب أنه<br>لم يتمكن : الذى تم كشفه، أثناء الحملة الفرنسية، لفك رموز اللغة الهيروغليفية ، وهذا ما لم يتمكن من الالتحاق بالمدرسة فى شبابه، فتلقى دروسًا خاصة، فى اليونانية واللاتينية ، وهذا ما<br><sup>ماعد</sup> عواد كن الالتحاق بالمدرسة فى شبابه، فتلقى دروسًا خاصة، فى اليونانية واللاتينية ، وهذا ما . Let's also rela

ملف العستقبل . . ( أورار )

ـــ ربما يعنى كل رمز منهم حرفًا ، من حروف تلك اللغة . مطْ الدكتور (مراد) شفتيه : ـ هذا مستحيل عمليًّا ، فهى أحد عشر رمزًا فقط … أية لغة تلك ، التي يمكن أن تتكوَّن من أحد عشر حرفًا فحسب ؟! . التقط كبير علماء مركز الأبحاث نفسًا عميقًا : ــ لو أنها ليست أرقامًا ، وليست حروفًا ، فماذا يمكن أن تكون ؟! انهمك الكل في التفكير لحظات ، ثم اعتدل الدكتور (مراد) فجأة : - ماذا لو دمجناها معًا ؟! التفت إليه الكل في دهشة ، فتابع : ـ دعونا نضعها إلى جوار بعضها البعض ، ولنرى ماذا سيكون . لم تكن الفكرة قد جالت ببال أحدهم أبدًا ، فتبادلوا نظرة صامتة ، ثم تمتم أحدهم :

ـ بأى ترتيب ١٩

أشار إلى شاشة الكمبيوتر أمامه :

ــ إنها تدور حول ذلك المجسَّم طوال الوقت ، دون أن يتغيَّر ترتيبها ، ونظرًا لعددها ، لدينا إحدى عشرة محاولة فحسب ، لتحديد رمز البداية .

كلماته بثَّت فيهم حماسًا ، جعلهم يعودون للعمل على أجهزتهم ، واستخدام رمز واحد في كل مرة ؛ لوضع تلك الرموز في سطر واحد متجاور …

> ولكن هذا لم يسفر عن شيء ... وهنا عاد الإحباط يتسلّل إليهم ، وأحدهم يتمتم : ـ لم يحدث شيء.

روايات مصرية . . ( سلسلة الأعداد الخاصة )

93

أجابه الدكتور (مراد) في حزم : رب.<br>\_ على كوكبنا هناك أكثر من طريقة لبداية الكلمات ، فبعض اللغات تبدأ من اليمين ، وبعضها من اليسار . هتف أحدهم : \_والصينية القديمة ، كانت تكتب من أعلى إلى أسفل<sup>(\*)</sup> . <sub>قال ا</sub>لدكتور (مراد) ، وهو يعود للعمل على جهازه : \_ فلنبدأ المحاولات الجديدة إذن . <sub>راح</sub> الكل يعمل فى سرعة ، وقد عاودهم الحماس وضعوا الرموز بتناسق ، من اليسار إلى اليمين ... ثم من أعلى إلى أسفل ... ولكن هذا أيضًا لم يسفر عن شيء ... وتراجع الكل في مقاعدهم ، يحدِّقون في العرض ثلاثي الأ بعاد على الشاشة ... فما زالت تلك الرموز تبدو غامضة ... وما زال فريق العلماء يشعر بالحيرة واليأس أمامها … وفى مقعده ، تراجع الدكتور (مراد) ، ورفع ذراعيه ، ليسند رأسه على ساعديه ، وهو يتطلَّع إلى الشاشة <sup>وفى</sup> زأسه بدا السؤال مرهقًا ومُلخًّا … ماذا يمكن أن تكون هذه الرموز المجسمة ؟! ... 19 1510 19136

.  $\overline{\text{diam}}$  (#)

ملف المستقبل . . ( أورار )

94

أغلق عينيه ، وراح يستعيد الرسالة المجسمة في رأسه ، و وفجأة ، اعتدل في حركة حادة ... ومن حلقه انطلق هتاف : ـ وجدتها . ابتسم أحد علماء مركز الأبحاث: ـ ماذا وجدت يا (أرشميدس) . هتف: \_ لقد أعطونا الوسيلة ، ولم ننتبه إليها التفتوا إليه: ـ ماذا تعنى ؟! أجاب في حماس : \_ الدائرة ... الترتيب كله يكمن في الشكل الدائري . حدَّقوا فيه ، غير مصدقين أن هذا لم يجل بخاطرهم أبدًا وفي سرعة ، وضعوا الرموز في شكل دائرة ... وكدائرة لم تكن هناك حاجة لمعرفة رمز البداية ولهذا فقد كانت محاولة واحدة ... وما أن اكتملت الدائرة ، على شاشة الكمبيوتر ، حتى ظهرت الرسالة العجيبة … وشهق الكل في دهشة وانبهار ... فقد كان شيئًا لم يروه في حياتهم ، أو حتى يتخيلوه أبدًا ... ing a talking all and 10

روايات مصريه . . ( سلسلة الأعداد الخاصة )

 $95$ 

لم تكد حوامة المخابرات العلمية تهبط ، على سطح ذلك المستشفى ، فى<br>لم تكد حوامة المخابرات العلمية تهبط ، على سطح ذلك المستشفى ، فى <sub>لم ت</sub>سبب عتى قفز منها (نور) و (رمزى) و (أكرم) ، واندفعوا يهبطون فى<br><sub>قلب</sub> (أسوان) حتى قفز منها (نور) و (رمزى) و (أكرم) ، واندفعوا يهبطون فى <sub>قلب (اسوس</sup>، حتى الطابق العاشر ، حيث ينتظرهم الدكتور (يعقوب) ، مدير<br><sub>درجا</sub>ت السلم ، حتى الطابق العاشر ، حيث ينتظرهم الدكتور (يعقوب) ، مدير</sub> : رىفشتسما لا داع لكل هذه العجلة. دويدكم يا رجال هتف به (نور) : أهما بخير ؟! أجاب ، وهو يقودهم نحو حجرة عناية فائقة : \_طبيًّا وفيزيائيًّا نعم ، ولكن ... هتف (رمزى) في لهفة : \_ ولكن ماذا ؟! أجابه الدكتور (يعقوب) ، وهو يدفع باب حجرة العناية : ـ ما زالتا في غيبوبة عميقة . غمغم (أكرم) في توتر : - ما زالتا ؟! ... أتعنى أنهما اثنتان فحسب ؟! أجابه الدكتور (يعقوب) : -نعم ... ماذا كنتم تتوقعون ؟! .<br><sup>ألقى</sup> الثلاثة نظرة على (سلوى) و (نشوى) ، الغارقتين فى غيبوبة عميقة ، نم أشاح (أكرم) بوجهه ، وبدا صوته مفعمًا بالمرارة : -لاشيء.

## ملف المستقبل . . ( أورار )

نقل (نور) بصره بين جسدى زوجته وابنته ، ووجه (أكرم) البائس ، ثم ربِّن على كتفى هذا الأخير :

\_ (سلوى) و(نشوى) اختفتا ، قبل (مشيرة) بعدة ساعات ، ثم أنهما اختفتا فى الطريق الساحلى ، وظهرتا فى (أسوان) ، على بعد مئات الكيلومترات ِ

عاد (أكرم) يشيح بوجهه ، وهو يلوِّح بكفه ، وقد منعته غصة في حلقه من النطق ، فابتعد في صمت ، على نحو جعل (رمزى) يتابعه في قلق :

ــ لم أره بائسًا أبدًا هكذا ؟!

تمتم (نور) :

ـ إنها زوجته .

ثم التفت إلى الدكتور (يعقوب) :

ــ هل أجريتم لهما كل الفحوص الممكنة ؟!

أومأ الرجل برأسه :

ــ الرسم المقطعى والرنين المغناطيسى ، والفحص النووى ، وعينات الدم،

والرباد تسالمه

and where the special

والحمض النووى ، ورسم إشارات المخ ... كل شىء يبدو طبيعيًّا تمامًا .

سأله في قلق :

ـ لماذا لا تزالان فاقدتى الوعى إذن .

قلب كفيه:

.. ربمـا إرهاق شديـد ، أو خلل محـدود ، فـى كيميا؛ - لا شىء بالتحديد the company of the second second second الجسد الحيوية .

تساءل (رمزى):

روايات مصرية . . . ( سلسلة الأعداد الغاصة )

هل يمكن استنباط زمن استعادتهما لوعيهما ؟! مط الرجل شفتيه : ـ ليس بالتحديد : ثم أشار إلى جسدى (سلوى) و (نشوى) : \_كل ما علينا هو الانتظار . الغامضة ، وقد تضاعف قلقهما مرات ...

> ومرات ... ومرات ...

## \*\*\*

ارتفع حاجبا الطبيب الشرعى الشاب ، الدكتور (نادر) ، وهو يقف عند باب مكتب الدكتور (محمد حجازى) ، وقد أدهشه أن هذا الأخير لم يشعر بدخوله ، على الرغم من أنه قد طرق الباب قبل هذا ...

ولثوان ، ظلَّ يتطلَّع إلى الدكتور (حجازى) ، الذى بدا شديد الانشغال ، بمطالعة شيء ما ، على شاشة جهاز الكمبيوتر ، مما جعل (نادر) يتنحنح ، ويقول في حذر :

۔دکتور (حجازی) .

رفع إليه الدكتور (حجازى) عينيه فى حيرة ، وكأنه يراه للمرة الأولى ، قبل أن يسعل سعالًا خفيفًا :

- ماذا هناك يا (نادر) ١٩

ملف المستقبل . . ( أوراد )

سأله في حذر : ـ هل قاطعت شيئًا ؟! صمت الدكتور (حجازى) لحظات ، ثم هزً كتفيه : ــ ليس شيئًا بالتحديد ... لقد كنت أجرى بحثًا فحسب . تقدَّم منه : ــ حول الطب الشرعى ؟! ابتسم ابتسامة باهتة ، وهو يهزُّ كتفيه :  $\frac{1}{2}$ ــ بل بحثًا تاريخيًّا . توقَّف (نادر) في دهشة : ـ تاريخى !! أدار الدكتور (حجازى) شاشة الكمبيوتر نحوه : ــ أبحث عن تاريخ الدم الأزرق . تضاعفت دهشة (نادر) : dist for ـ الدم الأزرق ؟! ... أهناك تاريخ لهذا ؟! التقط الدكتور (حجازى) نفسًا عميقًا : ـ بالتأكيد . ثم اعتدل في مقعده :

المستعلم الاعداد الخاصة)

99

الدم الأزرق هو مصطلح إنجليزى ، تم تسجيله عام ١٨٣٤م ، ليشير إلى ,<br>- الدم الأزرق هو مصطلح إنجليزى ، تم تسجيله عام ١٨٣٤م ، ليشير إلى النبلاء و.<br>العائلة المالكة الإسبانية ، وغيرها من كبار النبلاء ، الذين ينتسبون إلى القوط<br>ال<sup>عائلة</sup> ا<sup>لمالكة</sup> الفريد المسطاح على من العاسب.<br>الغربيين ، ويقال : إن المصطلح جاء من مجتمعات العصور القديمة والوسطى <sub>العربيي</sub><br><sub>في</sub> (أوروبا) ، فقد كانت بشرة النبلاء رقيقة ، تظهر لون أوردتهم الزرقاء ، على ى<br>عكس العامة ، الذين أكسبتهم الشمس ، وأكسبهم العمل سمرة وخشونة فى البشرة(\*)

استمع (نادر) إلى المعلومات في انبهار : \_واضح أن ثقافتك واسعة يا دكتور (حجازى) . أشار بسبًابته :

\_ هناك ما حفزنى للبحث .

وضرب أزرار الكمبيوتر في سرعة :

ــ ولقد عثرت على بحث ، حول عرق أزرق البشرة ، حكم الأرض منذ آلاف السنين ، ثم اختفى تمامًا ، ويقال : إنه ما زال يحيا تحت القشرة الأرضية ، فى لهوف لا ترى الشمس (\*\*)

ابتسم (نادر) ، محاولًا إخفاء نبرة السخرية فى أعماقه :

- عرق أزرق ؟! ... يبدو لى هذا بعيدًا عن التصديق يا دكتور (حجازى) . أجابه ، وهو يدير شاشة الكمبيوتر إليه مرة أخرى :

- (\*) حقيقة.
- (\*\*) بحث علمي .

\_ وماذ عن عائلة (فاجيت) ، التي عاشت في شرق (كنتاكي) ، في الولايان المتحدة الأمريكية ، والتي تميُّزت بلون بشرتها الأزرق ، نتيجة إصابة أفرادها باضطراب يدعى (ميتهيموجلوبين) فى الدم ، يتسبَّب فى وجود نمط من الهيموجلوبين ، غير قادر على تبادل ثاني أكسيد الكربون مع الرئة ، فيصير أزرق وليس أحمر (\*) .

حدِّق (نادر) في المعلومات على شاشة الكمبيوتر ، ثم هزَّ رأسه في دهشة . ـ أمر عجيب !!

ثم استدرك:

ـ ولكن لماذا تجرى هذا البحث يا سيِّدى ؟!

أجابه في سرعة :

\_ لأننى رأيت تلك الدماء الزرقاء بنفسى .

ثم التقط نفسًا عميقًا ، قبل أن يتابع :

ـ وجعلنى هذا أتساءل : هل وصل الفضائيون إلى عالمنا منذ قرون ، وحكموا الأرض ، وصار لون دمائهم مرادفًا للحكم والحكَّام ؟!

صمت (نادر) لحظات ، محاولًا إدارة الأمر في رأسه ، قبل أن يهزَّ كتفيه ، ويغمغم في حذر :

ـ نظرية معقولة.

ثم عاد يستدرك في اهتمام :

ــ ولكن هل لديك أي شيء ، يمكنه إثبات نظريتك ؟!

روايات مصرية . . ( سلسلة الأعداد الخاصة )

101

<sub>صعت ا</sub>لدكتور (حجازى) لحظا<mark>ت ، ث</mark>م مط شفتيه : للأسف ... كلا . <sub>ومع دهشة</sub> (نادر) عاد يعمل على جهاز الكمبيوتر ... بكل اهتمامه ... او بكل كيانه ... تقريبًا ...

### \*\*\*

وسط قاعة فريق (نور) ، تألَّقت فجأة كرة من ضوء أزرق سجلته كاميرات المراقبة ، فأطلقت على الفور إنذارًا صامتًا ...

وفي لحظة واحدة ، خبا الضوء الأزرق ، وظهرت مكانه كرة ، من مادة شبه معدنية ...

كرة فى حجم كرة سلة ، تعلَّقت فى الهواء ، وأخذت تدور حول نفسها فى بطء

ثم انبعثت منها عدة خيوط ، من ضوء أحمر ، أشبه بأشعة الليزر ... واستمرت في الدوران بنفس البطء ، وخيوط أشعتها تمس كل شيء ... ثم زادت سرعة دورانها … وتضاعفت ...

وفجأة ، اقتحم رجال الأمن القاعة …

الإنذار الصامت ، الذي أطلقته كاميرات المراقبة الداخلية ، جعلهم يهرعون ال المكان ، مدججين بأسلحتهم ...

they have start to

ملف المستقبل . . ( أورار )

وعلى الرغم من عنف اقتحامهم ، واصلت تلك الكرة دورانها ، مطلقة خيوط أشعتها ، على كل من حولها ، وكأنها لا تبالى بهم ، وهى تنسخ كل ما حولها أما هم ، فقد أخذتهم الدهشة كانوا يتوقَّعون مواجهة مقتحم بشرى أو حتى آلى ... ولكن ليس كرة سابحة من المعدن ومع حيرتهم ، فيما ينبغي أن يواجهوا به موقفًا كهذا ، غمغم أحدهم : \_ هل نطلق النار ؟! أجابه قائدهم في تردُّد : ـ أعتقد أنه ينبغي هذا . تمتم آخر ، في دهشة مستنكرة : ـ تعتقد ؟! جعلت الكلمة القائد يحسم أمره ، ويشد قامته ، ويهتف : \_ أطلقوا النار . قبل حتى أن ينتهى هتافه ، فتح الكل نيرانهم فى آن واحد ... ولكن تلك الكرة عـادت تتألَّـق فـى شـدة ، وبهـر ضوؤهـا الأزرق الساطـع عيونهم ... وفي لحظة ، اختفت الكرة تمامًا ... ولكن القاعة كانت قد تضرَّرت ، بفعل نيرانهم ...

كثيرًا ...

روايات مصريه . . ( سلسلة الأعداد الخاصة )

رأين السيدة (مشيرة) ...»

.<br><sub>استعاد</sub> قائد الهليوكوبتر وعيه ، ومع الصوت الصارم ، الذي ألقى عليه السؤال ، اتسعت عيناه عن آخرهما ، وتلفَّت حوله ، هاتفًا :

\_ أين أنا ؟ !

كان يجلس داخل الهليوكوبتر ، التى تستقر على مهبطها ، فوق سطح مبنى إنباء الفيديو ، ويحيط به عدد من رجال أمن المكان ، الذين كرَّر أحدهم ، فى صرامة أكثر :

\_لقد خرجت مع السيِّدة (مشيرة) ، وصلنا تقرير من المراقبة الجوية ، يفيد باختفاء الهليوكوبتر ، ولكننا فوجئنا بها ، تهبط على السطح ، وأنت داخلها ، تظاهر بفقدان الوعى ، ولا أثر للسيدة (مشيرة) معك .

غمغم بكل الدهشة :

- أتظاهر ؟! ... لقد كنت فاقد الوعى بالفعل !!

صاح به آخر في عصبية :

- كَفَى يا رجل ، لا تتوقَّع أن يصدِّقك أحد ... كيف هبطت على موقعك يهذه الدقة ، وأنت فاقد الوعى 19 ...

عاد الرجل يتلفَّت حوله :

- <sup>أقسم</sup> أننى لست أدرى حتى كيف وصلت إلى هنا ... آخر ما أذكره ،<br>' مو أن كتلة من ضوء أزرق ساطع ارتطمت بنا ، فأحاطنا بعدها ظلام دامس ،<br>.. انعطُلت كل الآلات ، ثم اختفت السيدة (مشيرة) ، و ...

قاطعه صوت خشن:

ملف المستقبل . . ( أورار )

ـ تبرير سخيف . صاح بهم في عصبية : \_اسمعوا جميعًا ... هذا كل ما أذكره ... صدقوا أو لا تصدقوا ، ولكننى لا أملك جوابًا سواه .

هتف قائد الأمن :

ـ لو أنك تتصوَّر أننا سنصدق هذا الهراء ، فأنت

قاطعه صوت حازم من خلفه :

\_ بل ستصدقه .

التفتوا جميعًا ۖ إلى مصدر الصوت ، ورأوا أمامهم المهندس (معتز) ، مسئول المراقبة والرصد ، وهو يحمل جهاز بث هولوجرامي ، مستطردًا :

ـ فهذا ما سجلته وسائل المراقبة .

ضغط زر جهاز البث الهولوجرامى ، فظهرت فوق الجهاز صور هولوجرامية للهليوكوبتر ، تقترب من مبنى أنباء الفيديو ، ثم تهبط على السطح …

ودون الحاجة إلى أية درجة من الذكاء ، كانت الصورة تؤكِّد ، أن الطيار غير مسئول عن شيء

وأنه حتمًا لم يكن يقود الهليوكوبتر ...

فبِغَض النظر عن أن صورته المجسَّمة ، كانت تؤكِّد أنه فاقد الوعى ، <sup>على</sup> مقعد القيادة ، كان هناك دليل لا يقبل الشك مطلقًا ..

فالهليوكوبتر ظهرت فجأة ، على ارتفاع عشرين مترًا من السطح ، ثم هبطت عليه بكل هدوء ، على الرغم من أن مراوحها لم تكن تدور على الإطلاق ··· روايات مصرية . . ( سلسلة الأعداد الخاصة )

وهذا بالفعل مستحيل ال... وبكل المقاييس العلمية ... والعملية ... والمنطقية ... ولقد بُهت الجميع ، وهم يشاهدون هذا ... بُهتوا وألجمت ألسنتهم تمامًا ، لما يزيد عن الدقيقة ثم همس أحدهم : - هذا مستحيل ! أشار المهندس (معتز) بيده : ـ ها هو ذا المستحيل يحدث أمام عينيك . عاودهم الصمت ، بضع لحظات أخرى ، ثم تمتم أحدهم : ـ هذا بالفعل مستحيل ومذهل ... ولكن يبقى السؤال كما هو ... أين السيدة (مشيرة) ؟!

تبادل الكل نظرة صامتة ، مفعمة بالقلق ، مع الكثير من الخوف ... فبالفعل ، أين ذهبت (مشيرة) ؟! بالمستوفي المحالي أين ؟! ... 

## \*\*\*

ا سنجدها يا (أكرم) بإذن الله » .<br>قالها (نور) بكل الحزم ، فبدا صوت (أكرم) بائسًا ، وهو يغمغم: - كيف يمكنك أن تكون واثقًا هكذا ؟! أشار (نور) إلى حجرة العناية :

#### ملف المستقبل . . ( اورار )

 $\begin{array}{c} \begin{array}{c} \circ \\ \circ \end{array} & \begin{array}{c} \text{if } \mathcal{C}_1 & \circ \\ \circ \end{array} \end{array}$ 

ــ (سلوی) و (نشوی) عادتا . تمتم (رمزی) : \_ فاقدتى الوعى . هتف (نور) : ومسألة فقدان الوعى هذه ، يمكن التعامل ـ ولكنهما عادتا ... وبخير معها ، بكل علومنا الطبية والرقمية . تمتم (أكرم) : ــ ليتهما تعودان على قيد الحياة . وضع (نور) يده على كتفه : ـ بإذن الله يا صديقى ... بإذن الله .

ثم رفع ساعة اتصاله إلى شفتيه :

ــ من المقدّم (نور) إلى مركز الانتشار … أريد توزيع نشرة دولية عاجلة ، باسم وصورة وسمات السيِّدة (مشيرة محفوظ) ، صحفية أنباء الفيديو الشهيرة ، على كل نقاط المراقبة ، فى كل أنحاء العالم ... أريد بحثًا رقميًّا إلكترونيًّا لملامحها ، عبر أحدث برامج تعرُّف الوجوه ، عبر الملايين التسعة ، من كاميرات المراقبة ، الموزَّعة في العالم .

مضت لحظة من الصمت ، ثم انبعث صوت ، عبر ساعة الاتصال : ـ عُلم وينفذ فورًا ، يا سيادة المقدّم (نور) . Frederick Straits خفض (أكرم) عينيه : and we appeal to the content \_ أشكرك . WALK . BEER STATE

روايات مصرية . . ( سلسلة الأعداد الغاصة )

107 أجابه (نور) في حزم : امانه<br>\_ <sub>لا تش</sub>كرنى على واجبى يا صديقى ... بهذا الإجراء ، لو ظهرت زوجتك ، . .<br><sub>في أي م</sub>كان في العالم ، سيتم رصدها إلكترونيًّا فورًا . التقط نفسًا عميقًا : - اتعشَّم هذا. <sub>فى نفس</sub> اللحظة ، التى نطق فيها عبارته ، كان جسد (مشيرة) ما زال بسبح ، فى ذلك الضباب الغامض ، وقد بدت أشبه بجسم جامد بلا حياة ... كانت ذراعاها إلى جوارها ... المسابقة أنطياك وعيناها مغلقتان ... وساقاها متجاورتان ومشدوتان ... أما جفناها ، فكانا يرتعشان ارتعاشات سريعة منتظمة ، كما لو أنها تعيش طمًا عميقًا ... ثم بدأت تهزَّ رأسها ، فى إيقاع بطىء ، كما لو أنها تعانى من ألم ما … ومع الوقت ، تزايد اهتزاز رأسها وتزايد ... المستخدم المستخدم المستخدم وتزايد ... MARCHANTERS - PARTIES

ثم ندت منها آهة ألم عالية ... the good of the states of the وعندئذ ، توقَّف اهتزاز رأسها ... me Castern وبدت ملامحها مسترخية ... There للغاية ... ملف المستقبل . . ( اور از )

وهنا ، أحاط بها ذلك الضوء الأزرق المبهر ... ثم استيقظت فجأة ... انتفض جسدها مرة ... وثانية ... وثالثة ... ثم فتحت عينيها ... L<sub>on</sub> the وتفجَّرت في أعماقها دهشة عارمة فلقد استعادت وعيها ، لتجد نفسها تقف ، على ناصية الشارع الرئيسي ، الذي يقود إلى أهم وأخطر مكان في (مصر) ... a constance

القصر الجمهوري ...

مباشرة .

أحداث مأ

 $\mathbb{R}^n$  .

Law of sh

we all self a legal

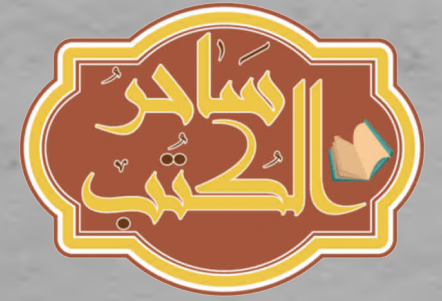

ري: - - - - - - - استعلة الأعداد الغاصة )

الفصل السابع

109

منهل !!! ... » ...

.<br><sub>غم</sub>غم رئيس الجمهورية بالكلمة ، وهو يتابع تلك الصور ثلاثية الأبعاد ، التي

نهرت ، فور وضع تلك الرموز ، فى شكل دائرة كاملة ...<br>نهرت ، فور وضع تلك الرموز ، فى شكل دائرة كاملة ...

ر<br><sub>كانت</sub> عرضًا ثلاثى الأبعاد ، أشبه بلقطات مجسَّمة ، من فيلم خيال علمى  $\ldots$  شباعه

<sub>كوكب</sub> شبيه بالأرض ، بلونه الأزرق ، المائل قليلًا إلى الحمرة ...

اللون كان يختلف قليلًا ، عن صور كوكبنا من الفضاء ، ولكنه يوحى بأن الماء يغطى معظمه ، إلا من قارة واحدة هائلة ، تحتل ثلث مساحة الكوكب نقريبًا …

added you district

وكل شيء كان هائلًا شاهقًا

البنايات ...

والجبال ...

نافورات المياه ...

أعمدة الدخان ...

ووسط كل هذا ، كانت هناك عدة أجسام بيضاوية طائرة ، في كل مكان ...

بعضها فى حجم حافلة مدرسية …

والبعض الآخر فى حجم ملعب كرة قدم أرضى ...

ثم كان المشهد الرهيب بحق
ملف الممستقبل . . ( أورار )

110<br>واحد من تلك الأجسام البيضاوية الهائلة ، كان ينطلق نحو جبل شاهق ، في واحد من تلك الاجسام الله سيرتطم به حتمًا<br>مسار مباشر ، حتى لتظن أنه سيرتطم به حتمًا<br>مسار مباشر ، حتى لتظن أنه سيرتطم

ار مباشر ، حتى حس<br>ولكن فجأة ، انبعثت منه حزمة ضوء هائلة ، يبلغ سمكها ستة أمتار على الأقل

وشقَّت الجبل ..

في لحظة واحدة

وعلى الرغم من منصبه ووقاره ، وجد رئيس الجمهورية جسده يرتجف أمام وعلى الرغم من منصبه ووقاره ، وجد رئيس الجمهورية جسده يرتجف أمام<br>تلك القوة المدمَّرة الهائلة ، التي جعلت ذلك الجسم البيضاوي الضخم يكمل تلك القوة المدمُّرة الهائلة ، التى جعلت ذلك الجس<br>مساره ، وسط النفق الذى صنعته أشعته الرهيبة ..

.<br>وعلى الرغم منه ، شهق الرئيس : 'ــ با إلهي ! لـ ... أية طاقة تلك ، التي تحويها أشعتهم هذه ؟ ! غمغم أحد مستشاريه العلميين : ــ ليس لدينا دليل واحد ، على أن ما نراه حقيقة . التفت إليه الدكتور (مراد) مستنكرًا : ـ ماذا تعنى بالله عليك ؟! أجابه فى عصبية ، وهو يشير إلى شاشة العرض الكبيرة : ــ أفلامنا السينمائية ، قادرة على صنع مشاهد كهذه ، بفضل تقنية التجسيم

الرقمى ، فما أدرانا ، لو أنهم يحاولون إرهابنا فحسب !! نقل الرئيس بصره ، بين الرجلين ، قبل أن يسيطر على انفعالاته :

have a few the first them in

ـ لماذا يستعرضون لنا حضارتهم إذن ؟!

هتف مستشار آخر :

حديد المستعدد الخلاصة)

111

 $-1 = \frac{1}{\sqrt{2}} \left[ \frac{1}{\sqrt{2}} \frac{1}{\sqrt{2}} \frac{1$ 

the state of the state

A Maria A Miles & R

لاستعراض القوة) … يريدوننا أن نستسلم لهم دون قتال .<br>مصطلح (استعراض القوة) … يريدوننا أن نستسلم لهم دون قتال . وأشار مستشار علمى ثالث بسبًابته :

.<br>- وإلا فلماذا الإطالة ... لو أنهم يملكون تلك القوة فعليًّا ، فلماذا لم بعاولوا الانقضاض مباشرة ؟!

صمت الرئيس لحظات :

\_ ربما لديهم ما يشبه كتاب (فن الحرب) لدينا<sup>(\*)</sup> . التفتوا جميعهم إليه في اهتمام ، فتابع :

\_ ففى كتابه ، يقول (صن تزو) : « إن أفضل وسيلة لكسب الحرب ، هى <sub>عدم دخول الحرب أساسً</sub>ا » ... وكان يعتمد في هذا على تدمير معنويات العدو سبقًا ، وتدمير روحه القتالية ، من خلال الشائعات ، والشعور بفارق القوة الهائل ...

هتف المستشار العلمي الأوَّل :

ـ هذا بالضبط ما يحاولون فعله .

مال الرئيس على سطح مكتبه في حزم :

ـ السؤال الآن هو : ماذا علينا نحن أن نفعل؛ لمواجهة كل هذا ؟! فى نفس اللحظة ، التى ألقى فيها سؤاله ، كانت (مشيرة) تسير فى حركة شبه آلية ، نحو القصر الجمهوري ...

(\*) فن الحرب : هـو دراسة عسكرية صينيـة ، تمت كتابتهـا فـى القـرن السـادس قبـل الميلاد ، مــن دستورًا للعسكريين ، فى كل أنحاء العالم ، حتى يومنا هذا .

وكمذيعة شهيرة ، لـم يشعـر الحـرس الجمهـورى بأى تهديد تجاهها ، وإنما ابتسموا لها ، وراح مسئول البوَّابة يراجع شاشة الكمبيوتر لمعرفة ما إذا كان لديها موعد سابق ، مع أحد أفراد مؤسسة الرياسة …

ولكن الشاشة لم تحمل اسمها أبدًا ...

وبإشارة منه ، استوقفها قائد الحرس الجمهوري في احترام :

ـ سيدة (مشيرة) ... معذرة ... ولكن اسمك ليس مسجلًا ، في قائمة الزيارات لهذا الصباح.

بدت أشبه بشخص آلى ، وهي ترفع عينيها ۖ إليه ، مغمغمة :

 $(.$ (أورار) $).$ 

112

خُيِّل لقائد الحرس الجمهورى ، أنه لم يحسن سماع الكلمة ، فتساءل : - ماذا يا سيدتى ؟!

ارتفع صوتها :

 $-(\log_2 n)$ 

اعتدل في حيرة ، ولكنه فوجئ بها تصرخ :

ـ (أورار) ... (أورار) .

ثم دفعته من أمامها ، واتجهت مباشرة نحو بوَّابة القصر ، فاندفع الحرس ' يحولون بينها وبين بلوغها ، ولكنهم فوجئوا بها تصرخ على نحو هستيرى :  $(|\epsilon_0|)$  .

> ثم تسقط بين أيديهم فجأة ، فاقدة الوعى ... بلا مقدمات ...

> > \*\*\*

روايات مصرية . . ( سلسلة الأعداد الخاصة )

بدا قائد الحرس الجمهورى أكثر صرامة :

ـ أنت عضو فى فريق القائد (نـور) يا سيد (أكـرم) ، وهذا ما يدفعنـى لاحتمالك ، ولكن أن تتهمنى بالكذب ، فهذا أمر يصعب احتماله أو تجاوزه .

ثم استدار نحو شاشة صغيرة ، أدارها إلى (أكرم) ، وضغط عدة أزرار فيها ، فظهرت عليها صورة (مشيرة) ، وهى تدفع قائد الحرس جانبًا ، وتتجه نحو بوَّابة القصر الجمهورى ، قبل أن تسقط فاقدة الوعى …

وعلى الرغم مما يراه بعينه ، عجز (أكرم) عن تصديق ما فعلته زوجته ، فتمتم :

ــ أهذه حقًا (مشيرة) ؟! ....

ثم التفت بعينين محمرتين ، إلى قائد الحرس الجمهورى ، وانخفض صوته ، وبدا بائسًا يائسًا :

BER WIEL

 $-3.3 - 3.5$ 

ـ ما معنى (أورار) هذه ؟!

. هزَّ الرجل رأسه :

ـ لسنا ندرى !

ثم أشار بيده ، إلى ما خلف ظهره :

ــ وهذا ما يحاولون معرفته هناك .

فى نفس اللحظة ، التى نطق فيها عبارته ، كانت (مشيرة) تجلس على مقعه معدنى ، داخل حجرة مغلقة ، فى قسم الأمن ، داخل القصر الجمهورى ، وهما تمسك رأسها بكفيها :

ــ لست أدرى حتى معنى هذه الكلمة ، ولا لماذا تتردَّد فى عقلى <sup>طوال</sup> الوقت !!. روايات مصريه . . ( سلسلة الأعداد الغاصة )

سألها المحقق في اهتمام : \_أهو شيء زرعوه في رأسك ؟! تمتمت ، وهي تشعر بصداع رهيب يكتنف رأسها : \_ربما .

ثم رفعت إليه عينين تعبتين مرهقتين :

\_ كل ما أذكره هو الظلام ، الذى يحيط بى ، وجسدى يسبح ، كما لو أننى داخل سفينة فضاء ، فى منطقة انعدام الوزن .

وعادت تخفض عينيها :

ـ ثم ذلك الشعور المؤلم ، وأوجاع الرأس ، وصعوبة التنفس .

واتسعت عيناها ، وبدا عليها الهلع ، وهى تتراجع فى مقعدها :

ـ وبعدها ، وجدت نفسى هنا .

صمت المحقِّق لحظات ، وهو يتطلَّع إليها ، وكأنه يستمع إلى شىء ما ، قبل <sup>أن</sup> يدير عينيه إلى تلك المرآة العاكسة ، ذات الوجهين ، وعلى الجانب الآخر <sup>منها ،</sup> غمغم أحد المستشارين العلميين للرئيس :

- لقد حاولوا الاتصال بها .

أومأ زميله برأسه :

- من الواضح أنهم قد زرعوا شيئًا ما فى عقلها . صمت لحظة ، ثم استدرك :

- وهى عاجزة عن استرجاعه. غمغم الأوَّل:

market and

ملف المستقبل . . ( أورار )

ــ علينا أن نعاونها على هذا .

ثم رفع عينيه ، يتطلَّع إلى حدود ذلك الجدار الزجاجى المزدوج ، قبل أن يبدو محنقًا :

\_ أليس من المؤسف أن تكون حجرة الاستجواب الأمنى هنا ، شبيهة بتلك المستخدمة ، في بدايات القرن الحادي والعشرين ؟! ... المفترض أن نكون الآن في مكان آخر ، نراقب شاشات هولوجرامية ، يمكنها تقريب ملامح الوجه ، ودراسة انفعالاته.

وافقه زميله بإيماءة من رأسه :

ـ هذا صحيح ، ولكن منذ أكثر من نصف القرن ، لم يتم استجواب أحد داخل القصرى الجمهورى ، وربما لهذا تجاهلوا أمرها ، ولم يحاولوا تطويرها . أشار الأوَّل بيده :

- فليكن ... ولكن ما معنى تلك الكلمة ... (أورار) ؟! ... لم نجد لها مثيلًا ، في كل اللغات المعروفة ... حتى القديمة وغير المستخدمة منها !! ران عليهما الصمت لحظات ، ثم تمتم زميله :

ــ مهما كان معناها ، فهى الرسالة التى يحملها عقلها ... والموجَّهة إلينا . حمل صوت الأوَّل ارتجافة واضحة ، وهو يغمغم :

– إنها رسالة مرسلة بلغتهم ، لا بلغتنا ... وهى على الأرجح مصطلح قصير لمعنى ما ... معنى قد يكون مخيفًا .

سأله زميله في قلق :

ـ مثل ماذا ؟!

روايات مصرية . . ( سلسلة الأعداد الغاصة )

<sub>صمت</sub> لحظة أخرى ، ثم التفت إليه ، وارتجف صوته أكثر : ـ استسلموا . ووثب القلق والارتجاف كله منه إلى جسد وكيان زميله ... بمنتهى العنف ...

## \*\*\*

تطلُّع القائد الأعلى للمخابرات العلمية إلى (نور) ، الذي يقف أمامه في ثبات واحترام ، وإن شفَّت ملامحه عن الكثير من التوتر :

ـ ماذا أصابك هذه المرة يا (نور) ؟!

التقط (نور) نفسًا عميقًا :

ـ هذه المرة تختلف يا سيدى .

بدا هادئًا :

ـ لقد واجه فريقك ما هو أصعب من هذا ، فى عمليات سابقة ! لم يستطع (نور) منع ذلك التوتر ، الذى تسلَّل إلى صوته ولهجته : -وأيـن هـذا الفريـق يا سيدى ... (سلـوى) و(نشـوى) لا تـزالان فاقدتـى الوعى ، و(أكرم) محبط ومصاب بالاكتئاب ؛ بسبب موقف زوجته ، و … قاطعه القائد الأعلى في صرامة : - كان هذا أكبر خطأ يا (نور) . تطلَّع إليه متسائلا ، فتابع : –المفترض في فريق مثلكم أن يكون فريقًا علميًّا عمليًّا مقاتلا . انعقد حاجبا (نور) : - أولسنا كذلك يا سيدى ؟!

ملف العستقبل . . ( أورار )

هزَّ رأسه نفيًا :

\_ بل صرتـم فريقًـا عائليًّـا ، يخشـى أفراده علـى ذويهم ، بأكثر مما يخشون الفشل .

شدِّ (نور) قامته :

ــ لك كل الحق ، في استبدالنا بفريق آخر يا سيدى …

تطلع إليه القائد الأعلى لحظات في صمت ، ثم بدا صارمًا :

\_ عندما أشعر أن هذا حتمى .

ثم مال نحوه :

ــ ولكن ، حتى وأنت تشير إلى فريقك ، أهملت الإشارة إلى قوة ضاربة فيه .

انتبه (نور) ، فعاد يعقد حاجبيه في شدة :

ـ (رمزی) !

بينمـا ينطقهـا ، كـان (رمـزى) يجلس أمـام واحـدة مــن شاشـات الكمبيوتـر الكبيرة ، التي نجت من الدمار ، في مقر الفريق ...

كان يحاول البحث عن نظرية ما، تفسّر كل ما يثيـر حيرتـه ، في هـذه العملية ...

> فمن الناحية المباشرة ، قد تبدو الأمور أشبه بالفوضى كائنات تظهر وتختفى ...

بشر يختطفون ، ويعودون في أماكن أخرى ، دون رابط واضح ا ا ... كلمة عجيبة ، ترددها مذيعة شهيرة ، مشهود لها بالذكاء والحنكة ، دون أن تعرف معناها ... روايات مصرية . . ( سلسلة الأعداد الخاصة )

ودون أن يوجد مثيل لها في لغتنا أو في أية لغة معروفة فوضى لا مثيل لها ... ولكن حتى الفوضى لها قانون ولها نظرية لتفسيرها ... (\*)

فحركات النمل ، التى بدت لعقود عشوائية فوضوية ، مثل سيره أحيانًا فى خطوات مستقيمة ، وأحيانًا ملتوية ، وأحيانًا أخرى دائرية ، ومرات مع اهتزازات سريعة ، ومرات بطيئة ، ثبت فيما بعد أنها لغة تواصل للنمل ، وليست تصرفات فوضوية عشوائية ، كما بدا لقرون ...

ويمكن لهذا أن ينطبق على النحو نفسه ...

أدرج كل هذا فى الكمبيوتر ، مع نظرية الفوضى ، وضغط الأزرار ، وانتظر أنْ يقوم الكمبيوتر بتحليل كل المعلومات ، والخروج بنتيجة واضحة

فى الطبيعى ، كانت هذه مهمة زوجته (نشوى)

ولكنها ليست قادرة على هذا …

وعليه هو أن يحاول ...

كان ينتظر ظهور النتائج ، عندما عكست شاشة الكمبيوتر سطوعًا عجيبًا <sup>ظفه</sup> ، فالتفت إليه في حركة حادة ، واتسعت عيناه عن آخرهما ...

(\*) نظرية الفوضى أو فوضى الكون : وتسمى أحيانًا بالنظرية الشواشية ، وهي من أحدث النظريات<br>التاريخ الفوضى أو فوضى الكون : وتسمى أحيانًا بالنظرية الشواشية ، وهي من أحدثًا هو في الرياضية الفيزيائية، وتشير إلى أنه حتى السلوك ، الذي قد يبدو عشوائيًّا أو فوضويًّا تمامًا ، هو في حقيقته نسق محدد ، ولكننا نجهل الأبجديات الأساسية له .

منف المستقيل ... ( أورار )

ففى منتصف قاعة الفريق ، كان يقف شخص شاحب ، جامد الملامح ، يرتدى معطفًا قصيرًا، ويتطلَّع إليه مباشرة ...

وعلى الرغم من ذلك الصوت ، الذي أعلن أن الكمبيوتر قد توصل إلى .<br>النتيجة ، لم يحاول هو الالتقات إليه ، وهو يحدُّق في ذلك الفضائي ، الذي راح .<br>يقترب منه في خطوات هادئة ، جعلته يتراجع **مغمغمًا ، في صوت مبحوح .** من فرط الانفعال :

ـ ماذا تريد ؟!

مدُّ الفضائي يده نحوه ، فحاول أن يتراجع أكثر ، ولكنه ارتطم بمائدة الكمبيوتر ، فاقترب منه الفضائي أكثر ، ووضع يده الباردة على كتفه ، و ... وسطع الضوء الأزرق مرة أخرى ...

ثم تلاشى ...

وتلاشى معه (رمزى) .

وصارت قاعة الفريق خالية

تمامًا .

\*\*\*

« (أورار) ... »...

هتفت (سلوى) بالكلمة ، وهي تستعيد وعيها ؛ على نحو مفاجئ ، جعل الممرضة المتابعة لها تنتفض ، وهي تطلق شهقة عالية ، قبل أن تلهث من فرط الانفعال ، وهي تندفع نحوها ، هاتفة :

روايات مصرية . . ( سلسلة الأعداد الغاصة ) 121 \_سيدة (سلوى) ... هل استعدت وعيك 19 \_ سيدة (سلوى) إليها ، دون أى انفعال ، وغمغمت بكلمات ، لم تفهم<br>تطلعت (سلوى) إليها ، دون أى انفعال ، وغمغمت بكلمات ، لم تفهم دون أى انفعال <sub>اط</sub>لعت (سلوى) إليها ، أا داريا في السلام المعلومات المعلومات سافا يا سافا<br>ما تسمية<br>ماء تفقيها .<br>نفسها ، فى أذنها مباشرة ماذا يا سيدتى ؟! <sub>همست</sub> لها (سلوى) بالكلما<br><sub>ولم</sub> تفهم الممرضة أيضًا … کلمات<br>-(سلوی) بالا<br>-ولم تفهم الممرضة أيضًا …<br>وفي توتر ، اعتدلت : \_ لست أدرى ماذا تعنين ، ولكن القائد (نور) طلب إبلاغه ، فور عودة<br>مست ال <sub>ست</sub> أدرى ماذا تعنين ، ولكن القائد (نور) طلب إبلاغه ، ف 1 إمداكما إلى الوعى تمتمت (سلوى) ، وكأنها لا تفهم ما تقوله الممرضة l^(jy)- <sup>I</sup> ئم أشارت بيدها : . (أورار) .

نطقتها ، ثم تهالك جسدها مرة أخرى ، وسقط رأسها على الفراش ... ا<mark>چ</mark> غيبوب '

وللحظات ، حدَّقت فيها الممرضة ، ثم التقطت جهاز اتصال صغير ، بدا م<sub>ونها شديد الارتجاف خلاله :</sub><br>- <sup>إ</sup>ريد فريقًا طبيًّا معاونًا على الفور ... وأرجو الاتصال بالقائد (نور) على

. <sub>ا</sub>ريد فريقا طبيًا معاونا على الفور ….<br>ا<sub>لسرعة</sub> … أكرر … على وجه السرعة . 47 المستقبل . . (أورار )

« ما معنى هذه الكلمة السخيفة ؟! ...»

هتف (أكرم) بالعبارة ، وهو يطالع مع (نور) ، على شاشة كبيرة ، لحظان عودة (سلوى) إلى وعيها ، ثم غرقها مرة ثانية ، في غيبوبتها العميقة ، فغمغم (نور) في اهتمام :

\_ نفس الكلمة ، التي رددتها (مشيرة) ، عندما اتجهت إلـى القصر الجمهوري … لا ريب في أن لها معنى محدودًا .

بدا (أكرم) عصييًّا :

ــ وما معنى الكلمات ، التي قالتها للممرضة بعدها ؟

هزَّ (نور) رأسه :

ــ لست أدرى .

ثم أشار بسبَّابته :

ـ لقد نقلت كل شىء إلى مركز الأبحاث ، لعلهم يستطيعون إيجاد معنى · انعقد حاجبا (أكرم) :

ـ ربما لو أدرناها ، على نحو عكسى .

لم يكمل عبارته ، ولكن (نور) قال :

ـ دعنا نحاول.

ضغط أزرار الشاشة أمامه ، فراح المشهد يدور على نحو عكسى …

ولكن هذا لم يسفر عن جديد ...

فالكلمات ، حتى مع إدارتها عكسيًّا ، ظلت غامضة ، وغير مفهومة !! <sup>...</sup> وكمحاولة أخيرة ، أدخلها (نور) في برنامج للترجمة الفورية ، يحوى أكثر <sup>من</sup>

روايات مصرية . . ( سلسلة الأعداد الخاصة )

ألفي لغة ، قديمة وحديثة ...

ولا جديد ...

أدخلها مرة أخرى ، وهي على نحو عكسى …

وفي هذه المرة ، منحه البرنامج ترجمة لكلمة واحدة ، تتشابه ، مع مفردات اللغة (الآكدية) القديمة(\*) ...

ولكن هـذا التشابـه جعـل (نـور) و (أكـرم) يعقـدان حواجبهمـا ، فـى توتر **بالغ ...** 

فالكلمة المتشابهة ، لم توح أبدًا بالراحة ...

كانت كلمة (حرب) ...

ولثوان ، ظل (نور) و(أكرم) صامتين ، يتطلعان إلى بعضهما ، قبل أن يتمتم (أكرم) في توتر :

ـ الحرب ١٢ ... أهو معنى كلمة (أورار) هذه ١٢

غمغم (نور) :

– كان هذا ترجمة تقريبية ، لكلمات (سلوى) المعكوسة ، وهذا قد لا يعنى شيئاً .

15 State

قال ، فى شىء من الحدة :

- ولكنها الحرب 11

(\*) اللغة الآكدية : هي لغة عراقية سامية قديمة ، ظهرت في بلاد الرافدين (العراق حاليًّا) ، منذ ثلاثة<br>الله ألاف سنة قبل الميلاد ، وانتشرت لتصبح اللغة الرسمية ، فى الهلال الخصيب ، وهى تصنف ضمن<br>مصر الله عبد الميلاد ، وانتشرت لتصبح اللغة الرسمية ، فى الهلال الخصيب ، وهى تصنف ضمن معموعة اللغات السامية الشرقية ، وتعد من أقرب اللغات القديمة للغة العربية .<br>-

أجابه في صرامة :

ـ الترجمة تقريبية ، وليست حاسمة ، ولكلمة معكوسة ... هناك ألف احتمال واحتمال .

بدت علامات الشك ، على وجه (أكرم) ، وهم بقول شيء ما ، ولكن أزيز ساعة اتصال (نور) ارتفع ، فرفع (نور) الساعة إليه :

- هنا (نور) ... ماذا هناك ؟!

انتفض جسد (أكرم) ، عندما سمع المتصل يجيب في كلمة واحدة : ـ (رمزی) .

درباه !! ... ماذا حدث هنا ؟! ... »

ألقى السؤال فى توتر ، وهو يدير عينيه فى المكان ، الذى تدمَّر معظمه ، فزفر (نور) مضيفًا :

ــ وكأن قتالًا عنيفًا دار هنا !! .

تنحنح قائد أمن مبنى المخابرات العلمية ، قبل أن يقول في حرج :

ــ الواقع أننا نحن من تسبِّب في هذا .

ثم استدرك في سرعة:

ـ دون قصد بالطبع .

هم (أكرم) بالانفجار في وجهه ، ولكن (نور) أشار إليه بالصمت ، وهو بسأل الرجل:

ـ ماذا حدث بالضبط ؟!

أجابه الرجل ، وهو يقلّب كفيه في توتر :

روايات مصرية . . ( سلسلة الأعداد الخاصة )

\_ كاميرات المراقبة ، والإنذار الصامت ، رصدا شيئًا غير طبيعى ، يحدث في قاعتكم ، وعندما وصلنا ، كانت هناك كرة معدنية ، متوسطة الحجم ، تدور في الهواء ، مطلقةً خيوطًا من أشعة حمراء ، في كل مكان بالقاعة ، فصوَّبنا إبها أسلحتنا ، وعندما أطلقنا النار ، اختفت تلك الكرة فجأة ، فدمُّرت نيراننا المكان ، عن غير قصد .

انعقد حاجبا (نور) في تفكير ، في حين عاد (أكرم) يدير عينيه في المكان ، فى نوتر شديد ، جعله يتحسَّس مسدسه بقوة :

ـ تصوَّرت أن هذا قد حدث ، أثناء اختطاف (رمزى) .

تنعنع قائد الأمن مرة أخرى :

ـ لا يمكنك استخدام مصطلح (اختطاف) هذا عن ثقة ، فكل ما حدث ، دوأن الدكتور (رمزى) قد جاء إلى القاعة وحده ، وطلب عدم إزعاجه ، ولكن <sup>نظام</sup> المتابعة رصد تغييرًا مفاجئًا ، فى درجة حرارة الحجرة ، وعندما هرعنا أوهنا ، لم يكن هناك أثر للدكتور (رمزى) .

ئم أشار بيده في توتر :

- فلقد راجعنا كل كاميرات الأمن والمتابعة والمراقبة ، والتى لم ترصد ننول أي شيء ، ولا خروج الدكتور (رمزي) بالطبع .

تفتم (نور) في توتر : - انتقال زمكانى آخر . مال نحوه قائد الأمن : 19 Isla-

ملف المعينقيل . . ( أورار )

أشار (نور) بيده :

ـ لا عليك .

126

اتجه نحوهم أحد رجال الأمن ، فى هذه اللحظة :

ـ يبدو أن الدكتور (رمزى) كان يبحث عن شيء ما ، على الكمبيوتر الرئيسي <sub>،</sub> ولقد نقل الكمبيوتر هذا إلى الطابعة .

مد يده إليهم بلوح رقيق ، التقطه منه (نور) ، ثم انعقد حاجباه في شدة ، وهو يطالع ما عليه ...

فعلى الرغم من كل دراسات وأبحاث فريق العلماء المشترك ، من مركز الأبحاث العلمية ، والمرصد الفلكي في المقطم ، كاد (رمزي) وحده أن يتوصّل , قبل أن يختفى ، إلى نتيجة مدهشة !!

نتيجة ، قد تكون السبب الفعلى لاختفائه

بحق .

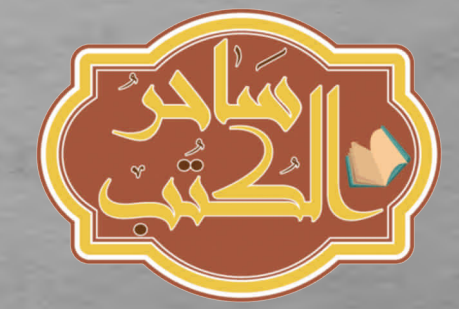

روبيت مستريد . . ( منصلة الأعداد الغاصة )

127

## الفصل الثامن

فجأة ، أفاق (رمزى) ، مما بدا أشبه بغيبوبة عجيبة ... .<br><sub>غيب</sub>وبة حدثت بغتة ، فور أن لمس ذلك الكائن كتفه وانتهت بغتة ... حدَّق أمامه في حيرة وتوتر ، قبل أن يدير عينيه فيما حوله ... ما هذا بالضبط ؟! ... إنه ما زال داخل قاعة مقر الفريق ولكن ليس كما تركه ... كل شيء كما يذكره تمامًا ... وكل شيء في موضعه بالضبط ... ولكن كل شيء يختلف ... ففي آخر مرة ، رأى فيها القاعة ، كان بها الكثير من الدمار … أما الآن ، فهي سليمة تمامًا ... لاأثر لأي دمار فيها ... هزُ رأسه في قوة … أما زال واقعًا في غيبوبة ؟! أهذا حلم ؟! ... أوحتى كابوس !! أم أن دمار القاعة هو الذي كان حلمًا ((رمزی) ... هل أتيت مبكرًا كعادتك ؟! ... .....

ملف المستقبل . . ( أورار )

التفت في دهشة إلى (نـور) ، الـذي دلـف مـن باب القاعة ، واتجـه إلى مكتبه ، في ركنها الأيسر ، وغمغم : ــ ربما ... ولكن هناك شيء عجيب يا (نور) !! . لم يبدُ على (نور) أدنى اهتمام بما قاله ... ولا حتى من باب الفضول ... ثم ارتفعت ضحكات ، من ناحية الباب ... وارتفع حاجبا (رمزى) بكل الدهشة … فقـد دخلت (سلـوى) مـع (نشوى) ، وهـما تتمازحـان ، وألقتـا عليـه تحيـة بسيطة ، ثم اتجهت كل منهما إلى مكتبها ... ماذا يحدث ؟! ... مرة أخرى ألقى السؤال على نفسه … هناك شىء لا يمكنه هضمه أو استيعابه ... كلهم يبدون عاديين ... والموقف كله يستحيل أن يكون عاديًّا !! المفترض أن (سلوى) و (نشوى) لا تزالان فى المستشفى فى (أسوان) ، فاقدتي الوعي ، في حجرة العناية  $\cdots$ والدكتور (يعقوب) شخصيًّا يشرف على علاجهما فكيف وصلتا إلى هنا ؟! ... وكيف تتعاملان بهذه البساطة ؟! راح يراقبهما ، محاولًا إيجاد لمحة ، توحى بأنهما ليستا حقيقيتين … ربما مجرَّد آلات ...

أو وهم .<br><sub>ولكنهم</sub>ا بدتا طبيعيتين للغاية ، وهما تتبادلان الحديث ، وكلتاهما تعمل على الجهاز الخاص بها ، على مكتبها ... عاد يدير عينيه فيما حوله ، مغمغمًا : ـ هذا غير طبيعي حتمًا ... ومن باب القاعة ، دخل (أكرم) :

\_ كان يبدو مرحًا كعادته ، وهو يشير إليه بالتحية ، مع ابتسامة كبيرة ، <sub>مرتديًا</sub> ملابسه المدنية التقليدية ، وحزام رعاة الأبقار الأمريكيين ، الذى يحمل مسدسه الليزرى ، و ...

مهلا ...

(أكرم) مع مسدس ليزر ؟! ...

اهذا هو الخطأ ... »...

هتف بالعبارة ، في صوت مرتفع ، فتوقَّف الكل ، وتطلعوا إليه ، بلا أية انفعالات ، فتابع هو في انفعال :

- مستحيل أن يحمل (أكرم) مسدسًا ليزريًّا .

كانوا كلهم يبدون طبيعيين تمامًا …

من لحم ودم ...

<sup>وليس</sup>وا صورًا هولوجرامية ثلاثية الأبعاد ، كالتى نعرفها على الأرض ولكن أجسادهم اهتزَّت لحظة ، مع عبارته الأخيرة ... ثم تلاشت ...

واتسعت عيناه في انبهار ...

ملف المستقبل . . ( أورار )

إنه مستوى من الهولوجرام ثلاثى الأبعاد ، لم نبلغه على الأرض قط ليس قبل عقد من التطوُّر على الأقل … تلفِّت حوله ، منتظرًا أن تتلاشى القاعة ، كما تلاشت صور رفاقه … ولكن القاعة بقيت ... وأضيف إليها ذلك الكائن ... الكائـن الذي فـاجـأه هنـاك ، والذي وقـف أمامـه جامـد الملامـح ، شـاحب الوجه ، أشبه بالميت الحي ... وفي توتر بالغ ، هتف (رمزي) : ـ أين أنا ؟! ... وماذا فعلتم بي بالضبط ؟! مدِّ الكائن يده ، بمحاذاة جسده ، وأشار إلى الجدار على يساره ، فاختفى الجدار على الفور ... ومن خلفه ظهرت سماء مظلمة ، تحتشد بالنجوم وفيها تسبح ثلاثة أجرام ضخمة … أو ثلاثة أقمار ... ثم فتح الكائن شفتيه ، الشبيهتين بالخط ، وتمتم فى صوت عجيب : ـ (أورار) ... ولم يفهم (رمزى) شيئًا أى شىء ...

روايات مصرية . . . ( سلسلة الأعداد الخاصة )

131

والسر كله يكمن فى هذه الكلمة أيها السادة ... ، ...

.<br><sub>قالها</sub> رئيس الجمهورية ، فى قاعة الاجتماعات ، التى ضمَّت مجلس الدفاع الوطنى ...

المجلس المكوَّن من الرئيس ، والقائد الأعلى للمخابرات العلمية ، ومدير المفابرات العامة ، ووزير الدفاع ، ووزير الداخلية ، ووزير الخارجية ، ووزير الشئون الفضائية ...

المجلس الذى لا يجتمع بأكمله ؛ إلا فى حالات وجود خطر داهم ، يهذِّد كيان الأمة بأكملها ...

ولقد وافق القائد الأعلى على قول الرئيس ، وأضاف :

ـ كل الجهود ، التى بذلها علماء مركز الأبحاث ، وعلماء الرصد الفلكى الرقمى ، وأساتذة اللغات القديمة والحديثة ، لم تسفر عن تفسير واضح لهذه الكلمة ، أو حتى شبيه لها .

قال وزير الدفاع في صرامة :

- لو أنها إعلان حرب ، فلابد من وضع جيوشنا ، فى حالة تأهُّب يا سيادة الرئيس .

التفت إليه الرئيس : - في الوقت المناسب . على الرغم من وجوده فى حضرة الرئيس ، زمجر الرجل :<br>-- لا يوجد وقت مناسب ، في مثل هذه الأمور ، يا فخامة الرئيس .<br>-

ملف المستقيل . . ( أورار )

أجابه الرئيس في صرامة :

ــ قرار كهذا سيثير عاصفة من القلق والتساؤلات ، يا سيادة الوزير ، ويمكن أن يؤدى إلى حالة فوضى الفزع بين الناس ...

هتفت وزير الدفاع :

ـ وماذا لو هاجمونا بغتة ؟!

تطلَّع الرئيس إلى عينيه مباشرة :

ــ بعدما رأيته ، عن قدرتهم على الانتقال ، عبر الزمان والمكان ، ماذا تقترح أن نفعل ، لو أقدموا على هذا بالفعل ؟!

تراجع الرجل في مقعده ، وانعقد حاجباه في شدة ، دون أن يحر جوابًا ، واحتقن وجهه على نحو ملحوظ ، جعل وزير الخارجية يقول :

ـ وماذا عن الجهود الديبلوماسية ١٩

حاول الرئيس أن يبتسم :

ـ ماذا عنها ؟! ... ليست لدينا فكرة ، عما إذا كانوا يلجؤون إليها حتى فى عالمهم !

اقترب حاجبا وزير الخارجية :

ــ ربما حاولوا ، ولم نمنحهم الفرصة .

تبادل الكل نظرة قلق ، قبل أن يميل الرئيس على مائدة الاجتماعات ، ويسأل :

ـ ماذا تعنى ؟!

تردَّد لحظة ، ثم أجاب :

روايات مصرية … ( سلسلة الأعداد الغاصة )

دلك الذي جاء إلى القصر الجمهوري . اندفع وزير الداخلية : \_لقد حاول الدخول عنوة . هزَّ وزير الخارجية كتفيه : ـ ربما تختلف القواعد في عالمهم . قال مدير المخابرات العامة فى حزم : \_هم ليسوا ديبلوماسيين إذن . <sub>تراجع</sub> وزير الداخلية فى تفكير ، فى حين اعتدل الرئيس : \_دعونا نعود إلى تلك الكلمة العجيبة ... (أورار) ، والتي يرددها كل من نياس مع تلك الكائنات ، دون فهم لمعناها أو ماهيتها ، وكأنها زرعت في راوسهم فحسب .

حك القائد الأعلى ذقنه :

ـ ربما هو اسم كوكبهم ، كما يطلقون عليه .

أشار إليه الرئيس :

ـ هذا احتمال وارد .

<sup>ث</sup>م *عم*ل صوته بعض التوتر :

- ولكن حتى نفهم ما تعنيه (أورار) هذه ، علينا أن نتخذ قرارًا ، فى شأن ﴿فَفَنا، إِزاء هذا الغزو الفضائي المحتمل .

لنعنح وزير الخارجية :

- هناك سؤال آخر شديد الأهمية .

133

 $\label{eq:1} \mathcal{L}(\mathcal{S}) = \mathcal{L}(\mathcal{S})$ 

المف المستقبل . . ( أورار )

التفتوا إليه كلهم في اهتمام ، فتابع : ــ هل حدث هذا ، مع بلدان أخرى ، أم هنا فقط ؟! بدت عليهم جميعًا الدهشة؛ لأن السؤال لم يخطر ببال أحدهم من قبل ِ وران عليهم صمت ثقيل لحظات ، قبل أن يقطعه الرئيس : ــ لم تصلنا أية معلومة ، في هذا الشأن . تراجع وزير الخارجية في مقعده : ــ سواء أعلموا أم لا ، أظن أن تهديدًا كهذا يستلزم ، بل ويحتِّم تعاون كل قوى العالم مجتمعة . انعقد حاجبا الرئيس في شدة :  $\begin{aligned} \begin{array}{c} \downarrow & \uparrow \\ \downarrow & \uparrow \end{array} \end{aligned} \begin{bmatrix} \downarrow & \downarrow \\ \downarrow & \downarrow \end{bmatrix}, \end{aligned}$ \_ أنت على حق ... وفي ذهنه وثب قرار ...

قرار حاسم ...

للغاية ...

134

 $= -1.1$ 

تطلُّع (نور) إلى زوجته وابنته في ارتياح ، وحمل صوته دفئًا واضحًا ، وهو يغمغم:

ـ حمدًا لله على سلامتكما.

تمتمت (نشوى) في توتر :

ـ سلمك الله يا أبي ... أأنت هنا وحدك ؟!

كان يدرك أنها تتساءل عن زوجها (رمزى) ، فربَّت عليها فى حنان :

ستكتب ... ( سلسلة الأعداد الخاصة )

135

 $-\epsilon$ وَقَتًا $\sim$ نمنمت (سلوی) فی توتر : - كان كابوسًا<br>- كان كابوسًا  $\frac{1}{\sqrt{2\pi}}\int_{0}^{\frac{\pi}{2}}\frac{dx}{\sqrt{2\pi}}\frac{dx}{\sqrt{2\pi}}\frac{$ بداعليه الاهتمام: الأحدث لكما بالضبط ؟! .<br><sub>هفّت</sub> (سلوى) بقول شىء ما ، ثم انعقد حاجباها ، وهى تتراجع فى حيرة : -<br>حجبًا !! ... لوهلة تصوَّرت أننى أذكر كل شيء ، وفي الثانية التالية ، لم أعد أذكر شيئًا . أشارت (نشوى) بيدها ، في شبه شرود : \_ تلك الفقاعة الفضائية الشفَّافة . هتفت (سلوی) : ـ بالطبع … أنا أذكر هذا . كنا داخل فقاعة كبيرة ، أو كرة زجاجية ، تعبر بنا الفضاء ، في سرعة خرافية . التقى حاجبا (نور) فى شدة ، ولم يحاول مقاطعتهما ، و(نشوى) تقول فى انفعال : - نعم ... لقد رأيت كوكب (المشترى) ، وكنا قريبين منه جدًّا(\*) .

أكملت (سلوى) :

<sup>(#) المشترى : خامس كواكب المجموعة الشمسية وأضخمها ، كان معروفًا للفلكيين القدامى ، وارتبط<br>- أيضاف</sup> بأساطير وأديان الكثير من الشعوب ، ولقد أطلق عليه الرومان اسم (جوبيتر) ، وهو إله السموات<br>والمستقط والبرق عندهم ، وهو عملاق غازى كبير ، ويوجد ٦٧ قمرًا تدور حوله ، أربعة منها كبيرة المجم ،<br>اطلت بطلق عليها اسم أقمار (جاليليو) .

ملف المستقبل . . ( أورار )

ــ ثم اختفى فجأة ، ووجدنا أنفسنا في مكان عجيب . مال نحوهما : ــ مكان مثل ماذا ؟! راحتا تتبادلان السرد ، بدءًا بـ(نشوى) : ـ أبنية شاهقة ... ثم (سلوى): ـ أجسام بيضاوية طائرة . ارتجف صوت (نشوى) : ـ وهياكل عظمية . تراجع في دهشة ، تمتزج بالحيرة والتوتر : - هياكل عظمية ؟! أجابته (سلوى) في سرعة : ــ كانت شبيهة بالهياكل العظمية البشرية ، ولكنها ليست كذلك … ثم … ثم . راحت تردِّد كلمة (ثم) عدة مرات ، فقال (نور) يستحثها :

ـ ثم ماذا ؟!

التفتتا إليه في آن واحد :

 $.$ (أورار).

بدت عليه دهشة عارمة ؛ لأنهما نطقتا الكلمة في آن واحد ، وبتوافق يوحي بأنهما مدربتين عليها ، لذا فقد سألهما بكل الاهتمام :

روايات مصرية . . ( سلسلة الأعداد الخاصة )

137

**Light of the American** 

الا تعنيه هذه الكلمة ١٤ \_\_\_<br>ظهرت على قسماتهما حيرة شديدة ، وغمغمتا فى آن واحد : ـ لسنا ندری . .<br><sub>ازداد</sub> <sub>حاجباه</sub> انعقادًا ، وشعر فى تلك اللحظة بالذات إلى احتياجه الشديد

للسلاح السرى للفريق

(رمزی) ...

## \*\*\*

شعر (أكرم) بالكثير من الحنق ؛ لأنهم يمنعونه من مقابلة أو رؤية زوجته .<br>(مشيرة) ، التى يحتجزونها فى قسم الأمن ، فى القصر الجمهورى ، منذ ظهورها ، بعد اختفائها المفاجئ غير المفهوم ...

وفي عصبية شديدة ، راح يتحرَّك جيئة وذهابًا ، داخل تلك الحجرة ، التي إرغلوه إليها ، فى منطقة الاستقبال ، فى ركن حديقة القصر الجمهورى ، والتى بقى فيها لأكثر من ساعة كاملة ، قبل أن يدخل إليه رجل هادئ وقور ، يرتدى طة مدنية أنيقة ، ويمنحه ابتسامة ودود :

\_السيد (أكرم) . اعتدل في عصبية : No. 3 and the local state of ـ هو أنا . مدِّ الرجل يده إليه : ـ مستشار رئيس الجمهورية للأمن . تجاهل (أكرم) اليد الممدودة نحوه فى توتر :

\_ أأنت من يحتجز زوجتى ؟! .

أعاد الرجل يده إلى جواره فى هدوء ، دون أن يبدو عليه التأثر ، من رفض .<br>أكرم) مصافحته :

ــ إنه إجراء وقائى يا سيد (أكرم) ، والمفترض أن تستوعب هذا ، باعتبارك من العاملين في مجال الأمن .

تجاهل (أكرم) العبارة ، كما تجاهل من قبل اليد الممدودة إليه :

\_ أين زوجتى ؟!

ارتسمت ابتسامة هادئة ، على شفتى الرجل :

ــ السيدة (مشيرة) بخير .

كزّر في شراسة :

ــ سألتك : أين هي ، وليس كيف هي .

تطلُّع إليه الرجل لحظات في صمت ، ثم اتسعت ابتسامته قليلا : ــ تمامًا كما أعرفك يا سيد (أكرم) . هتف (أكرم) ، في عصبية شديدة :  $-1 - 1 + 1 -$ 

ـ لماذا لا تجيب سؤالى فحسب ١٤

تابع الرجل ، وكأنه لم يسمعه :

ـ قوى ... شجاع ... عصبى ... والأهم ... همجى .

اندفع (أكرم) نحو الرجل في غضب ، وجذبه من ياقة سترته في حدة : le the sep ـ ألن تجيب أين زوجتى ؟!

 $\begin{tabular}{|c|c|c|c|c|} \hline & $\alpha$ & $\mathbb{R}_0$ \\ \hline \end{tabular}$ 

روايات مصرية . . ( سلسلة الأعداد الخاصة )

لم يدر ما الذى فعله الرجل بالضبط ، ولكنه وجد جسده يدور فى الهواء ، ئم يهبط مرتطمًا بالأرض في عنف ...

وعندما حاول استعادة توازنه ، والنهوض على قدميه ، أحاطت ذراعًا فولاذية بينقه ، وأخرى لوت ساعده خلف ظهره ، فشلّت حركته تمامًا …

<sub>وعلى</sub> الرغم من عنف ما حدث ، ظل صوت الرجل هادئًا :

\_الآن ، هل يمكننا التحدث في هدوء كناضجين .

غمغم (أكرم) بصوت مختنق :

ـ أريد رؤية زوجتى فحسب .

أجابه الرجل ، بنفس الهدوء :

-ليس بهذا الأسلوب .

كان (أكرم) يشعر بمزيج من العصبية والتوتر والغضب ، والشعور بالهزيمة والانكسار ... والأهم ... بالدهشة ...

فذلك الوقور بدا له ، مع فوديه الأشيبين ، وخصلة الشعر البيضاء ، فى منتصف رأسه ، وبعض علامات السنين على وجهه ، أنه ليس شابًّا حتمًا ... لقد تجاوز مرحلة الشباب والرجولة بأعوام …

وهو حتمًا يتجاوز الستين من العمر ... على الأقل ...

وعلى الرغم من هذا ، فقد هزمه فى لحظة واحدة ، وشل حركته الآن بنراعين كالفولاذ .... تقديد مستعمل المستخدمة المستخدمة - Marine to State 11 أواشدٌ صلابة ....

ملف المستقبل . . ( أورار )

ومع تخفيف الرجل ضغط ساعده على عنقه ، بدأ (أكرم) يلتقط أنفاسه ، ويغمغم في عصبية : ــــ وهل سنتحدَّث كناضجين ، وأنت تشل حركتي هكذا . أفلته الرجل مرة واحدة ، ثم جلس على مقعد قريب ، وأشار إلى مقعد

أمامه:

ـ اجلس يا سيد (أكرم) . جلس (أكرم) أمامه ، في شيء من الحذر :

ــ ليس في نية أحد منعك من رؤية زوجتك ، ولا حتى من اصطحابها إلى المنزل .

> غمغم (أكرم) ، محاولًا بقدر الإمكان ، السيطرة على انفعالاته : ـ ماذا إذن ؟! ... هل هناك كلمة (ولكن) ستتبع هذا ؟! صمت الرجل يتطلَّع إليه لحظة ، ثم مال نحوه :

ــ سيد (أكرم) ... ليس (مصر) ، بل العالم أجمع ، والبشرية كلها تواجه خطرًا مخيفًا .

غمغم (أكرم):

ـ الغزو ؟!

صمت الرجل لحظة أخرى ، وهو يعتدل في حزم صارم :

- بل الفناء.

بُهِت (أكرم) للمصطلح ، فتمتم في صعوبة :

ـ الفناء ... هل تقصد ...

روايات مصرية . . ( سلسلة الأعداد الخاصة )

<sub>لم يس</sub>تطع إتمام سؤاله ، فقال الرجل فى صرامة : فناء الجنس البشرى ... كله .

.<br><sub>لثوان</sub> , عجز (أكرم) عن النطق ، وشعر بغصة مؤلمة فى حلقه ، وهو يحاول .<br>تموُّد هذا الأمر ، فى حين تابع الرجل فى هدوء حازم :

.<br>\_منذ خمسة وستين مليون عام تقريبًا ، سيطرت على كوكبنا زواحف مخيفة .<br>عملاقة ، وهي الديناصورات<sup>(\*)</sup> ، التي حكمت الكوكب كله ، طوال ما يقرب .<br><sub>من مائ</sub>ة وستين مليون عام ، ثم جاء نيزك ضخم ، وضرب الأرض ، فأفنى تلك .<br><sub>الدینا</sub>صورات ، وقضی علی جنسها کله ، فلم یتبق منها *سوی* بعض حفریات ، تزهو بها المتاحف (\*\*) .

انعقد حاجبا (أكرم) :

- وما صلة هذا ...

لم يترك له الرجل فرصة لإتمام سؤاله ، وهو يكمل :

ـ جنس كامل إذن يمكنه أن يفنى بضربة واحدة ... والآن ، وبعد كل ما وملنا إليه ، صرنا هذا الجنس المعرَّض للفناء ... والسيدة (مشيرة) زوجتك ، قد بكون لديها الآن المفتاح الوحيد ، لإنقاذ الجنس البشرى بأكمله .

انعقد حاجبا (أكرم) في شدة ، ولم يدر ماذا يقول ، في حين اعتدل الرجل في رصانة:

(#) الديناصورات : كلمة معرِّبة عن أصل لاتينى ، وتعنى (الزواحف المرعبة) ، ولقد هيمنت على سطح الأرض ، مـن أواخـر العصـر الثلاثـى (حوالـى ٢٣٠ مليون سنة) ، وحتى العصر الطباشيرى ، حوالى 10,0 مليون سنة . (\*\*) نظرية علمية سائدة .

ملف المستقبل . . ( أورار )

– فهل يمكنك احتمال عدم رؤيتها ، لعدة ساعات أخرى ؟! ظل (أكرم) صامتًا لحظات ، ثم غمغم في أسى : ـ هل يمكننى استعادة مسدسى ؟!

142

ابتسم الرجل ؛ لأن هذا كل ما تفتق عنه ذهن (أكرم) ، في هذه اللحظة , وقال في هدوء :

ــ مسدس (ماجنـم ٤٤) … اختيـار رائـع ، وذوق راق فـى اختيـار السـلام يا سيد (أكرم) ... يذكرنى بالأيام الخوالى .

تطلَّع إليه (أكرم) ، وخُيل إليه أن ملامحه قد صارت مألوفة في غياب الانفعال والعصبية ، فسأله في صوت خافت : I a sice

**CALL CALL** 

Charles

a formed and

ـ هل أعرفك ؟! 1 Brown & St ابتسم الرجل : ـ جيدًا ، ولكن لا تذكر فحسب . Within Hillson سأله ، في شيء من اللهفة : ـ ما اسمك ؟! ... ذكرنى به . التقط الرجل نفسًا عميقًا ، واتسعت ابتسامته : - - - - - Poste \_ يمكنك أن تناديني بـ( أ ...ص) . وهنا أيقن (أكرم) من أنه يعرفه بالفعل يعرفه جيدًا ... جدًا …

\*\*\*

روايات مصريه . . ( سلسلة الأعداد الغاصة )

143

شعور عجيب ، ذلك الذي راود (رمزي) ، وهو بين حالتي الوعي واللاوعي<br>. ...<br><sub>كان ي</sub>شعر وكأنه ليس بشريًّا ، من لحم و دم ... بل مجزد شعاع ...

ب<br><sub>شعاع</sub> من ضوء ، يفوق الضوء العاد*ى سرعة* بألف مرة ، ويفوق أقوى حزم الليزر المعروفة أرضيًّا بعشرة آلاف مرة .

شعاع يعبر الفضاء اللانهائى ، فى سرعة ، لا يمكن أن نطلق عليها اسم (سرعة فائقة) ...

فقد كانت أسرع من هذا بكثير …

كان وكأنه قادر على عبور مجموعتنا الشمسية كلها، في أقل من عشر ثوان . وعبور مجرات كاملة ، في أقل من دقيقة ...

ووفقًا لكل ما درسه في حياته ، كان هذا مستحيلًا !!

بل أكثر من مستحيل الـ...

ولكن العجيب أنه ما زال يحتفظ بعقله وتفكيره ...

وهل يمكن لشعاع من الضوء ، مهما بلغت طاقته ، أن يكون له عقل أو تفكير ؟! ...

اختلطت العلوم والمعارف والخبرات فى كيانه ، فذابت خلايا مخه مع طاقة شعاعه ، و ...

> وفجأة ، استعاد شعوره بجسده … وبكيانه ...

وببشريته ...

ملف المستقبل . . ( أورار )

وأحاط به ضوء أزرق مبهر ثم تلاشى في لحظة واحدة ... ولثوان ، لم يدرك أين هو ... ثم انتبه بغتة ... واتسعت عيناه في دهشة فقد كان يقف على صخرة ، تحيط بها مياه البحر ، من كل الجوانب ... صخرة رآها أكثر من مرة هناك  $\dddotsc$ في (مرسى مطروح) .

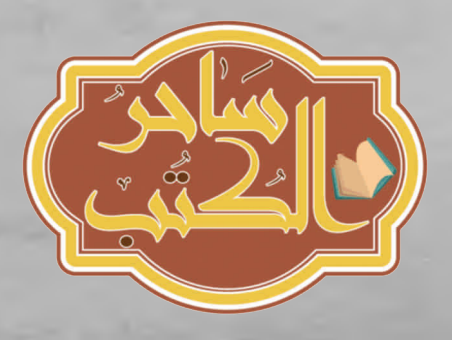

رواوت المسرية . . . ( استشكه الاعداد الخاصة )

الفصل التاسع

هبط صمت ثقيل ، مفعم بمزيج مدهش ، من الوجوم والذهول والخوف ، <sub>على</sub> قاعة اجتماع ملوك ورؤساء العالم ، بعد أن طرح عليهم القائد الأعلى كل ما مدث ، وعرض أمامهم الصور والوثائق ، الخاصة بالفضائيين

ولدقيقة أو يزيد ، لم ينطق أحدهم بحرف واحد

بل ولم يتبادلوا حتى كلمة واحدة فيما بينهم...

وفى النهاية ، قطع الرئيس المصرى ذلك الصمت الثقيل :

ــ السادة رؤساء وملوك دول العالم ... رأيتم جميعًا ذلك الخطر ، الذى | يتعرَّض له عالمنا ، ولست أظن أحدكم مستعدًّا ، لمواجهة ما واجهناه من قبل ، إبان مرحلة الاحتلال (\*).

مرَّت لحظة أخرى من الصمت ، قبل أن يقول رئيس الولايات المتحدة الْمَرِيكِية ، فى صوت حمل كل ما يعتمل فى نفسه :

– هذه المرة تبدو لى أكثر خطورة ... ورعبًا ... شعاعهم هذا ، الذى شق <sup>جبلا</sup> شاهقًا ، فى لحظة واحدة ، يمكنه أن يمحو جيوشنا ، فى أقل من هذا .<br>.

أضاف الرئيس الروسى :

- <sup>وحتى</sup> نحن مجتمعين ، لا نملك القوة الكافية ؛ لمواجهة هذا . <sup>عاد ال</sup>صمت يلف الجميع لحظة أخرى ، قبل أن يقول الرئيس المصرى فى صراحة:

(\*) (اجع قصة (الاحتلال)... المغامرة رقم (٧٦) ، من سلسلة ملف المستقبل .
146

ـ هل سنستسلم إذن ؟! هتف ملك (إنجلترا) : ــ سنكون محظوظين ، لو قبلوا بهذا . وأضاف رئيس أوروبي : \_ ربما تركونا نحيا عندئذ .  $1 - 1 + 1 = 10$ أدار الرئيس المصرى عينيه فيهم ، قبل أن يهتف : ـ ماذا أصابكم ؟! ... هل تبدو العبودية لكم أفضل من الموت ، في سبيل الوطن والكرامة؟!  $-3 - 2 - 3$ رفع رئيس أحد الدول الأفريقية يده في حزم : ــ نحن سنقاتل . وهتف ملك عربى : \*\*\*\* ــ ونحن أيضًا . غمغم الرئيس الأمريكي : ـ قد يكون في هذا فناء البشرية !! أجابه الرئيس الصينى : ــ أفضل من عبوديتها . لم يشأ الرئيس المصرى ترك المناقشة والجدل يحتدمان ، فدقّ سطح المنصة بقبضته :

– إنني أقترح جيشًا عالميًّا مشتركًا … جيش تحشد فيه أقوى أسلحة <sup>لدى</sup> كل الدول . the going that which should - The derivation of the light

The art - representation

روايات مصرية . . ( سلسلة الأعداد الغاصة )

147

30

غمغم الأمريكي مستنكرًا : \_لدينا أسلحة تندرج تحت بند السرية المطلقة . علا صوت الرئيس المصرى :

ـ وبم ستفيد سريتها المطلقة ، لو فنينا ، أو تم استعبادنا كلنا ١٩ ءاد الصمت يسيطر على الجميع مرة أخرى ، فشدَّ الرئيس المصرى قامته في اعتداد :

ـ سنخضع الأمر للتصويت ... ما الدول المستعدة ، للمساهمة بأحدث وأقوى أسلحتها ، حتى السرية منها ، في جيش الدفاع العالمي المشترك ؟! وهنا جاءت الموافقة التامة ...

وبالإجماع ...

### \*\*\*

اندفع (نور) و (أكرم) ، عبر ممرات مقر المخابرات العلمية ، فى (مرسى مطروح) ، واستقبلهما رئيس أمنه فى احترام :

– القائد (نور) والسيّد (أكرم) … إنه لشرف كبير أن نستقبلكما هنا . قال (نور) في حزم :

ـ الأفضل أن تخاطبنى بالمقدِّم (نور) .

وهتف (أكرم) في انفعال :

– أين هو ؟! ... أين (رمزى) ؟!

أجابه الرجل ، وهو يتحرك ليقودهما إلى المكان :

- فى مكتب مدير المقر ... إنه بخير أيها القائد (نور) .

148 بدا (نور) صارمًا :

ـ المقدِّم (نور) .

غمغم الرجل:

ــ معذرة يا سيادة المقدِّم ، ولكن منذ تحرير الأرض ، اعتدنا تسميتك بالقائد (نور)<sup>(۞)</sup> .

قال (أكرم) :

ـ وهو لقب يناسبه بحق .

بلغوا مكتب مدير المقر ، في هذه اللحظة ، فاندفع إليه (أكرم) ، دون حتى أن يطرق بابه ، ولم يكد يلمح (رمزى) حتى هتف :

ـ إذن فقد عدت حقًّا !!

احتضنه في سعادة ، ثم صافحه في قوة :

ـ حمدًا لله على سلامتك .

أما (نور) ، فقد صافح مدير المقر في احترام :

ـ اعذر لزميلي اندفاعه وانفعاله ، فهما صديقان عزيزان .

ابتسم مدير المقر:

ــ هو أمر نعلمه جيدًا أيها القائد .

التقط (نور) نفسًا عميقًا ، والتفت إلى (رمزى) يصافحه :

ـ حمدًا لله على سلامتك .

زفر (رمزی) :

ـ كانت مغامرة عجيبة .

(\*) راجع قصة (النصر)... المغامرة رقم (٨٠) ، من سلسلة ملف المستقبل .

روايات مصرية . . ( سلسلة الأعداد الغاصة )

جلس (نور) أمامه ، يسأله في اهتمام : - ماذا تذكر منها ١٤ تطلَّع إليه (رمزى) لحظات ، ثم هزَّ كتفيه : \_ أذكر أنهم كانوا هناك . تساءل مدير المقر : - من هؤلاء ١٢ التفتوا إليه كلهم ، فتراجع في حرج : ـ أمور سرية ... أليس كذلك ١٤ نظر إليه (نور) لحظات في صمت ، ثم قال في صرامة : \_ هل يمكنك تركنا وحدنا بعض الوقت ؟! نهض الرجل على الفور ، وبدا عليه الحرج : ـ بالتأكيد . غادر الحجرة في خطوات سريعة ، وأغلق بابها خلفه في إحكام ، فعاد (نور)

ببصره ، إلى (رمزى) ، الذى يسأله (أكرم) :

- ماذا أرادوا منك ؟!

بدا وكأن (رمزى) يعتصر عقله فى صعوبة :

– كانوا يشبهوننا قليلًا ، ولكن جاذبيتهم تقلُّ بعض الشيء عن جاذبيتنا ؛ لأننى كنت أشعر وكأننى أخف وزنًا .

سأله ( نور) :

هل أعطوك رسالة لتوصيلها ؟! ... - هل أخبروك شيئًا ؟! بدا عليه الألم:

149

. . . . . ملف المستقبل . . ( أورار )

 $\frac{1}{2} \left( \begin{array}{ccccc} 1 & 0 & 0 & 0 \\ 0 & 0 & 0 & 0 \\ 0 & 0 & 0 & 0 \\ 0 & 0 & 0 & 0 \\ 0 & 0 & 0 & 0 \\ 0 & 0 & 0 & 0 \\ 0 & 0 & 0 & 0 \\ 0 & 0 & 0 & 0 \\ 0 & 0 & 0 & 0 \\ 0 & 0 & 0 & 0 & 0 \\ 0 & 0 & 0 & 0 & 0 \\ 0 & 0 & 0 & 0 & 0 \\ 0 & 0 & 0 & 0 & 0 \\ 0 & 0 & 0 & 0 & 0 & 0 \\ 0 & 0 & 0 & 0 & 0 &$ 

**Comments** 

\_ربما !! تراجع (نور) في دهشة : ـ ماذا تعني بـ(ربما) ؟! ... أمسك (رمزى) رأسه بكفيه : ـ أحاول أن أتذكَّر ، ولكن … لم يتم عبارته ، فسأله (أكرم) في قلق : \_ ولكن ماذا ؟! هزَّ رأسه : \_ هناك حاجز ما يحول بينى وبين استعادة ما حدث . تمتم (نور) في حيرة : ـ ما معنى هذا ١٩ ثم استدرك في توتر : \_ يختطفونك ، ويلتقون بك ، ثم يعيدونك ، ويحرصون في الوقت ذاته ، على منعك من تذكّر ما حدث .  $-10^{-10}$ 

رفع (رمزي) عينيه إليه :

\_أذكر بعضـًا منـه... أبنيـة شاهقـة ، وجبـالًا هائلـة ، وأجسـامًا بيضاويــة طائرة ، من كل الأحجام .

تمتم (نور) :

ـ هذا ما يذكره الكل .

عاد (رمزی) يمسك رأسه ، ويخفض وجهه :

ــ وأذكر أن لغتهم بدت لي آنذاك مفهومة .

روايات مصرية . . ( سلسلة الأعداد الخاصة )

غمغم (أكرم) في توتر : - مفهومة 19  $\mathbb{R}^n$ رفع رأسه إليه : \_والعجيب أننى لا أذكر شيئًا منها الآن . سأله (نور) في حذر : - ولا حتى كلمة واحدة ؟! التفت إليه في توتر : \_ بالفعل ... هناك كلمة أذكرها جيدًا . بدا (نور) متوترًا : ـ (أورار). اتسعت عينا (رمزي) في دهشة ، وهو يحدِّق فيه : ـ كيف عرفتها ؟! ... ولم يجب (نور) ... فقط تراجع فى مقعده ، وراح يتطلّع إلى (رمزى) ، فى قلق شديد : – فتسلسل الأحداث ، وتكرار تلك الكلمة ، على لسان كل من يتم اختطافهم ، شم إعادتهم ، جعل فكرة ما تنبت فى رأسه … فكرة مجنونة ... ومخيفة ... 

\*\*\*

إلى أقصى حد …

151

 $\label{eq:2.1} \begin{aligned} \mathcal{L}_{\text{max}}(\mathcal{H},\mathcal{L}_{\text{max}},\mathcal{L}_{\text{max}}(\mathcal{L}_{\text{max}})) \end{aligned}$ 

1. Confidence for

- Her To Live & B. The change

ا تركوا القيادة لنا .... ...

قالها رئيس الجمهورية ، للقائد الأعلى للمخابرات العلمية ، ووزير الدفاع ، الذي قال في حزم :

ـ ونحن لها ، يا فخامة الرئيس .

أشار إليه الرئيس:

ـ سيكون تحت إمرتك جيش عالمى ، من أكثر من مليار جندى ، سبعون فى المائة منهم من الصينين ... وكلهم مسلحون بأحدث الأسلحة ، وأكثرها قوة وأشدها تدميرًا ، وسيكونون كلهم على أهبة الاستعداد ، بعد ساعة واحدة من الآن .

بدا وزير الدفاع مبهورًا :

ــ سيادة الرئيس . . . عبر التاريخ كله ، لم يقد قائد واحد ، جيشًا بهذا الحجم قط .

أجاب القائد الأعلى في حزم :

ــ لأن أحدًا عبر التاريخ ، لم يقد جيشًا للدفاع عن كوكب بأكمله .

أشار الرئيس بيده :

ـ سيعاونك قادة الجيوش الفرعية ، وستكون لك أولوية إصدار القرارات ، فيما يخص الأقمار الصناعية الدفاعية ، ومدافع الليزر العملاقة ، والمخزون لنووي العالمي .

صمت وزير الدفاع لحظات ، ثم تمتم :

ــ كنا نخشى من حرب عالمية ثالثة ، فإذا بنا نستعد لخوض حرب كونية .

روايات مصرية . . ( سلسلة الأعداد الخاصة )

153

تنهِّد الرئيس ، وتمتم القائد الأعلى *:* - ما باليد حيلة.

نلقًا واضحًا :

\_ولكن هناك نقطة ضعف كبيرة ، فى كل هذا يا فخامة الرئيس . .<br>بدا القلق على الرجلين ، وسأله الرئيس :

- وما هي ١٢

شدٌ قامته أكثر :

ـ ليس لدينا ولو معلومة واحدة ، تشير إلى متى أو أين ستكون ضربتهم الأولى .

تبادل الرئيس والقائد الأعلى نظرة مفعمة بالقلق ، ووزير الدفاع يتابع : ـ وفى كل الحروب ، يفوز بالجولة الأولى ، من يمكنه مباغتة العدو أؤلا . وصمت لحظة صغيرة:

– ومما رأيته ، ومع طاقة ، كتلك التي أذابت جبلًا ، فلو أنهم بدءوا بالهجوم ، فلن تكون هناك ضربة ثانية .

اختلج قلبا الرجلين هولًا ، وحاول الرئيس أن يتحدَّث ، ولكن صوته بدا معيفًا مبحوحًا :

- ولكن علينا أن نحاول .

بدا وزير الدفاع أكثر اعتدادًا :

- وهذا ما سنفعله .

.<br>مع آخر حروف كلماته ، صدر أزيز خافت فى المكان ، أعقبه صوت <sub>آلى :</sub><br>– المقدَّم (زور) بطلب اذنَّا بالمقابلة . ــ المقدِّم (نور) يطلب إذنًا بالمقابلة .<br>ــ المقدِّم (نور) يطلب إذنًا بالمقابلة . ــ المقدَّم (نور) يطلب إذنًا بالمقابلة .<br>اعتدل الرئيس في حسم : ـ دعه بدخل . مضت لحظات ، قبل أن يدلف (نور) إلى المكان ، ويلقى التحية : ــ معذرة لقدومى المفاجئ يا سيادة الرئيس ، ولكننى أردت مقابلة عاجلة .<br>سيادة القائد الأعل مع سيادة القائد الأعلى ، وعلمت أنه هنا ، و … قاطعه الرئيس: \_ لا داع للتبرير أيها القائد ( نور) … الأمر لا يحتمل هذا . همَّ (نور) بالاعتراض على لقب (القائد) ، ثم أدرك أن هذا يتنافى مع كل . فشد قامته ، في وقفة عسكرية :<br>· فشد قامته ، في وقفة عسكرية : ور) بالاعتراض على لقب (القائد) ، ثم أدرك أن هذا يتنافى مع كل<br>فشد قامته ، فى وقفة عسكرية :<br>السادة ، لقد أصدرت أمرًا بالتحفظ على (سلوى) و (نشوى) و(رمزى)<br>، بالإضافة إلى الصحفية (مشيرة محفوظ) ، نعجة (أكرى) – أيها<br>في ة محفوظ) ، زوجة (أكرم) . رت أمرًا بالتحف<br>رت أمرًا بالتحف<br>صحفية (مشير<br>مشقى ماكنت من فريقى ، بالإضافة إلى ال<br>.

: JeLJ Jil <sup>015</sup> &<sup>13</sup> Jl yj3 O^s • i ى ، بالإضافة إلى الص<br>عليهم جميعًا الدهش<br>ن لماذا ؟! بدت<br>.. ـ ولكن لماذا ؟!

، فى حزم : أجابه

ـ لأنه هناك شىء غامض ، بالنسبة لهم جميعهم ... كلهم اختطفتهم تلك ،<br>ك شىء غامض ، بالنسبة لھ<br>ئية ، والتقت بھم ، وزرعت<br>م لا يتذكرون شنئًا منه ، و۔ انقصا<br>ا ورار) . 1) iJSUi db d3^y. (^^3 <sup>&</sup>lt; ^ ^03/^ ^ ^ تساءل القائد الأعلى في حذر : ـ وما الذي يمكن أن يعنيه هذا ١٤

روايات مصرية . . ( سلسلة الأعداد الغاصة )

ممت (نور) لحظة ، ثم بدت لهجته صارمة حازمة :

الطابور الخامس.

تطلَّعوا إليه جميعًا ، بنظرة دهشة متسائلة ، فتابع :

\_التاريخ يقول : إنه في خلال الحرب العالمية الثانية ، في منتصف القرن

<sub>الع</sub>ثرين ، كان لجيش (هتلر) النازى أربع فرق عسكرية ، يطلقون عليها ا<sub>سم</sub> <sub>الطوابير</sub> ، وفى الوقت نفسه ، كان هو يتحدث مزهوًا عن طابوره الخامس ، <sub>الذي</sub> كان يعتبره أقوى طوابيره على الإطلاق ، وكان يعنى جواسيس النازية ، المنتشرون فى أنحاء (أوروبا) ، والفرق الموالية للفكر النازى فيها'\*)

ِ تساءل وزير الدفاع في اهتمام :

ـ (نور) ... هل يمكن أن تعنى ...

اكتفى بالقول ، دون أن يتم السؤال ، فاعتدل (نور) فى حزم :

ــ بالضبط يا سيادة الوزير . . . من المحتمل جدًّا ، أن يكون ما تم زرعه ، فى عقول المختطفين ، هو تكليف بالقيام بدور بعينه ، عندما تبدأ المواجهة ...

وصمت لحظة ، ثم أضاف :

ــ ولهذا رأيت التحفظ عليهم ، واحتجازهم تحت حراسة مشدِّدة ، حتى تمر هذه الأزمة ، أو …

لم يحاول إتمام عبارته ، فغمغم الرئيس ، وهو يعقد حاجبيه : and make the most ــ ولكنهم فريقك يا (نور) . with a line some of

(#) حقيقة تاريخية .

زفر (نور) في حزم : ــ وهي الأرض يا سيادة الرئيس . بدا القائد الأعلى شديد التوتر ، وهو يغمغم : ـ وماذا عن الباقين ؟! عاد (نور) يشد قامته : ــ لم يبق سوى (أكرم) يا سيدى . هزَّ القائد الأعلى رأسه في قوة :

ـ ليس هذا ما عنيته ... كنت أقصد أنه لو افتراضك صحيح ، فماذا يمنع أن يكون هناك آخرون ، لا نعرفهم ، ولم نسمع عنهم ، وهم جزء من ذلك الطابور الخامس أيضًا ؟!

. حقًّا !! ... لو أن افتراضه صحيح ، وانعقد حاجبا (نور) في شدة فماذا يمنع ؟! ... ماذا ؟! ...

رفع (رمزى) ذراعه ؛ ليحيط كتف زوجته (نشوى) ، التى أراحت رأسها على صدره في حزن :

 $-77.20$ 

ـ لماذا فعل بنا أبي هذا ؟!

ربَّت عليها في حنان :

ـــ من المؤكَّد أنه يرى في هذا خيرًا لنا .

هتفت به (مشيرة) في عصبية :

\_ هل تتصوَّر هذا ؟!

156

روايات مصرية . . ( سلسلة الأعداد الخاصة )

التفتت إليها (سلوى) في صرامة : \_ (نور) يفعل دومًا ما يحتمه واجبه . صاحت بها: ـ بل ما يتصوَّر أنه كذلك . واجهتها (سلوى): ـ ومتى عهدت (نور) مخطئًا : مرخت (مشيرة) : ـ إنه ليس إلهًا . أشار (رمزى) بيده : ـ رويدكما . . . الصراع لن يفيد أحدًا . التفتت إليه في حنق : ـ ولكن وجودى هنا يضر . غمغمت (نشوى) : - صحيح أننا محتجزون ، ولكنهم يحسنون معاملتنا ، إلى حد كبير . أطلقت ضحكة عصبية : – آه . . . مثل الحيوانات المنزلية الأليفة . نهض (رمزی) فی قلق : - ماذا أصابك ؟! صاحت به : - أصابنى أننى محتجزة هنا ، وممنوعة من إجراء أى اتصال مع الخارج ، فى <sup>أس ا</sup>لوقت ، الذى أملك فيه أقوى سبق صحفى فى التاريخ .

157

ملف العسنتقيل . . ( أوراد )

ابتسمت (سلوى) ، في سخرية عصبية : ـ هكذا الأمر إذن !! صاحت بها في عصبية :

ـ نعم ... هكذا الأمر إذن ... أحب عملى كما تحبون عملكم ... ماذا في هذا ؟!.

نهضت (نشوى) في حركة حادة ، وهي تمدُّ كفيها أمامها : ــ كفي .

كلمتها جعلت الكل يلتفت إليها في قلق ، فتابعت في انفعال :

ــ لماذا نضيع وقتنا فيما لا يفيد حتمًا . . . الأفضل أن نحاول التآزر ، لمعاونة بعضنا بعضًا ، على استعادة ما حدث لنا .

غمغم (رمزی) :

ــ لست أذكر سوى ما تذكرونه جميعًا .

وتمتمت (مشيرة) في عصبية :

ــ البنايات الشاهقة ، والجبال الشامخة ، والأجسام الطائرة .

ارتجف صوت (سلوى):

ـ والهياكل العظمية .

قالت (نشوى) في اهتمام :

\_ هل كنتم تفهمون أحاديثهم إليكم في حينه ؟!

أومأوا جميعًا برءوسهم ، ثم تمتم (رمزى) ، وهو يرفع سبَّابته :

\_ ولكن هل يذكر أحدكم أنهم قد فتحوا أفواههم ؟!

روايات مصريه . . ( سلسلة الأعداد الخاصة )

159

ـ لست أذكر هذا . -<br>أطلق زفرة قوية ، وعاد يجلس على مقعده :<br>-ے هذا يفسر كل شىء . تطلعوا إليه ، و(سلوى) تغمغم :

\_ هكذا كنا نفهم أحاديثهم إذن ١٩ <sub>وأشا</sub>رت (نشوى) إلى رأسها فى <sub>حماس :</sub>

\_ كانوا يخاطبون عقولنا .

أشار إليها:

ـ بالضبط.

تبادلوا نظرة مفعمة بالانفعالات ، قبل أن تقول (مشيرة) في فضول :

ـ ولكن لماذا لا نذكر كلنا سوى كلمة واحدة ؟!

ما إن ألقت سؤالها ، حتى بدا وكأن الكل فرقة واحدة ، وهم يقولون فى آن واحد :

ـ (أورار) .

نطقوها جميعًا فى آن واحد ، وعلى الرغم من هذا ، ظلت بالنسبة لهم غامضة ...

غامضة تمامًا ...

شعر (أكرم) بقدر كبير مـن الحزن والأسـى ، وهـو يديـر عينيـه فى حجـرة نومه ، التي يبدل فيها ثيابه ، وقد خلت من زوجته (مشيرة) ...

> فعلى الرغم من خلافاتهما ، لم يكن يستطيع إنكار أنه يحبها ... وأنه ، في هذه اللحظة ، يشتاق إليها في شدة ...

صحيح أنها لم تعد مختطفة ، وأنها قد عادت سالمة ، وأنه يعلم الآن أنها بخير ، إلا أنه يشعر بفراغ هائل في حياته بدونها …

يا إلهي ! ...

ليتها تدرك كم يحبها !! ...

وكم يشتاق إليها !! ...

ليتها تعلم !!...

استبدل ثيابه ، والتقط حزامه الجلدى ، وثبته مع جرابه حول وسطه ، ثم التقط مسدسه ، وأدار ساقيته ؛ ليتأكَّد من حشوه بالرصاصات ، ثم دسَّه في جرابه ، وربَّت عليه ...

> كان مسدسه التقليدي ، بالنسبة إليه ، أشبه بالصديق الوفي ... الصديق الذي لا يمكنه الاستغناء عنه ... آبدًا ...

> > ومن حسن طالعه ، أنهم سمحوا له بالاحتفاظ به ...

ولـم يصـروًّا علـى استبدالـه ، بواحـد مـن تلك المسدسـات الإشعاعيــة الحديثة ... روايات مصرية . . ( سلسلة الأعداد الخاصة )

161 <sub>إنه ي</sub>عشق دوى *، ترتنخت ...*<br><sub>فهذا الدوى ، يشعره إلى حد ما ، بالقوة ..<sub>.</sub></sub> وربًت مرة أخرى راجع محمد .<br>... مسدسه ، ثم استدار لینصرف . . . <sub>وفى</sub> نفس اللحظة ، ومض ذلك الضوء الأزرق أمامه ... نفس اللحظة ، ومض ذلك الضوء الأزرق أمامه<br>من وسطه ذلك الفضائى الطويل الشاحب ...<br>. .<br>سحب 3 ( .<br>ة أرضًا ^JI^(f/I) C^l • ^'3 ^> ^3

سدسه في سرعة ...

وأطلق النار ...

وأمام عينيه الذاهلتين ، ارتطمت رصاصته بمعطف ذلك الفضائى ... ولم ترتد ...

بل ذابت هناك ، دون أن تخترق المعطف ...

وهنا أطلق (أكرم) رصاصة ثانية …

ولم تذب ...

لقد واصلت طريقها ، لترتطم بجدار الحجرة .

هذا لأن الفضائي اختفى فجأة وسط هالة من الضوء الأزرق ... ثم ظهر خلفه ...

وقبل أن يستدير إليه ، وضع الفضائى يده على كتفه من الخلف …

وانتفض جسد (أكرم) في عنف ... وسقط مسدسه من يده... وانتهى كل شيء في لحظة ... لحظة واحدة ... فقط .

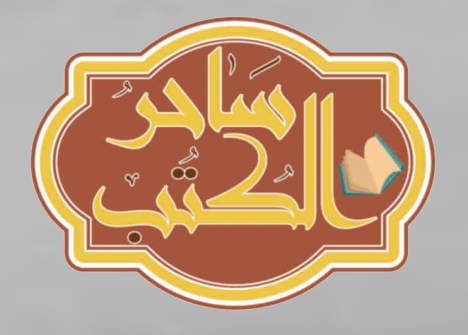

روايات مصريه . . ( ملسلة الأعداد الغاصة )

163

# الفصل العاشر

ارتفع حاجبا ( نادر) في دهشة ، وهو يحدِّق في الدكتور (حجازي) ، الذي <sub>جلس</sub> على ركبتيه ، فى منتصف قاعة الفحص تقريبًا ، ممسكًا بعدسة رقمية بَيِرة ، وهو ينحنى ؛ ليفحص الأرض بكل اهتمام ...

وبكل دهشته ، هتف:

\_ ماذا تفعل یا دکتور (حجازی) ۱۹

أجابه الدكتور (حجازى) ، دون أن يرفع عينيه عن الأرض :

\_ هنا كان يقف ذلك الفضائي .

اقترب منه في حذر :

ـ ثم ماذا ١٩

أشار إليه :

ــ انزل على ركبتيك ، وانظر .

هبط (نـادر) علـى ركبتيـه بالفعـل ، وحـاول أن يفهـم مـا يريـده الدكتـور (حجازى) ، الذى دفع المنظار الرقمى نحوه :

\_ انظر .

المنظار الرقمي كان يختلف عن المنظار العادي ، في قدرته التكبيرية المتغيرة ، التي يمكن أن تصل إلى قوة تكبير ميكروسكوب بسيط ... ولقد تطلع (نادر) عبرها ، ثم غمغم في حيرة : – ماذا يفترض أن أرى ١٩ أجابه الدكتور (حجازى) فى حماس:

المفترض أن تتوزع على المكان في تساو . ولكنها هنا ــ ذرات الغبار ليست كذلك .

تطلع (نادر) عبر المنظار الرقمي مرة أخرى : ــ هناك اضطراب واضح في توزيعها هنا . هتف الدكتور (حجازى) : ـ عظيم ... قم بتوسيع مجال الرؤية الآن . فعل (نادر) ما طلبه ، ثم غمغم في حيرة : \_ هناك ما يبدو أشبه بطبعة حذاء . بدا شديد الحماس : ـ إنه كذلك بالفعل . ثم جذبه قليلًا: ـ انظر ... هذه طبعة حذائك .. هل تبدو لك مشابهة ؟! تطلع (نادر) قليلًا ، ثم هزَّ كتفيه : \_ كلا ... هذه تبدو أكثر انتظامًا . صاح الدكتور (حجازى) : - بالضبط. ثم نهض يلتقط هاتفه الصغير ، فتساءل (نادر) في حذر : ـ ما المفترض أن يعنيه هذا ؟! أجابه في حماس ، وهو يطلب رقمًا : – حذاء ذلك الفضائي ، لم يكن كأحذيتنا . سأل (نادر) في اهتمام : -فيم يختلف ؟! the Capital Contract of the Capital

مسسه الاعداد الغاصة)

165

أجابه في انفعال : ري.<br>- في قدرته ... حذاؤه يجذبه إلى الأرض أكثر .<br>- في مة<br>- دكتور (مراد) ... لقد حصلت على الدليل ... نعم ... كوكبهم جاذبيته<br>- دكتور لا يكوكنا حتمًا ، ولهذا بيته من أ ينتشر ... نعم ... كوكبهم جاذبيته .<br><sub>إنّان</sub> من جاذبية كوكبنا حتمًا ، ولهذا يرتدون أحذية ثقيلة ، لها قدرة على جذبهم<br>إنّان من حقي يسيرون مثلنا . .<br>إلى الارض ، حتى يسيرون مثلنا . صمت لحظات ، ثم أكمل في حماس : مسيس . . . هذا قد يفيدهم جدًّا ... يمكنك أن تبلغهم فورًا .<br>\_ نعم ... هذا قد يفيدهم جدًّا ... يمكنك أن تبلغهم فورًا . .<br>إنهى الاتصال ، والتفت إلى (نادر) بابتسامة حماسية ، جعلت هذا الأخير : ناماستيا - تفيد من ؟! هتف به في حماس : \_ قوات الدفاع . تساءل ، في حيرة أكبر : \_وبم يمكن أن تفيدهم ؟! تلاشت حماسة الدكتور (حجازى) فجأة ، وهو يغمغم : \_لست أدري . ثم استعاد حماسته : ـ ولكن أية معلومة يمكن أن تفيد . لم يستطع (نادر) استيعاب المنطق عمليًّا ، ولكنه غمغم تأدبًا : - آه ... بالطبع .

ولكن عقله ظلَّ يطرح السؤال عليه في إلحاح … ماذا يمكن أن تفيد معلومة كهذه ؟! . . . ماذا ؟! ...

## \*\*\*

د يمكن أن تفيد كثيرًا ... . ...

نطق وزير الدفاع العبارة في حزم ، فاعتدل القائد الأعلى على مقعده :  $19 \mu -$ 

أجاب في حماس :

ــ لدينا مدفع الموجات الكهرومغناطيسية ، الذي يمكنه جعل أحذيتهم غير فعَّالة.

تطلع إليه القائد الأعلى في تساؤل :

ـ هل تعتقد أنهم سيلجأون إلى اجتياح برى ؟!

هزّ كتفيه:

ـ من يدري ؟!

اعتدل القائد الأعلى في حزم :

ــ نحن أقل تطوُّرًا منهم ، وعلى الرغم من هذا ، لم نعد نلجأ إلى الاجتياح البرى أبدًا ؛ فلا مبرَّر لتعريض الجنود للخطر ، ما دامت الآلات الطائرة ، ومدافع الليزر الفضائية تقوم بالعمل .

> انعقد حاجبا الوزير : \_ ربما يختلفون عنا . أشار القائد الأعلى بيده :

روبيت مستريد . . ( سلسلة الأعداد الخاصة ) 167 دبل هم حتمًا يختلفون عنا إنهم أكثر تطورًا. بدا الضيق على وجه الوزير : \_ماذا تقترح إذن ؟! لمع مكتبه في سرعة : - ماذا هناك ١٢ انعقد حاجباه في شدة ، وهو يستمع إلى محدِّثه : - ومتى حدث هذا ؟! انتبه وزير الدفاع بحواسه كلها ، والقائد الأعلى يقول عبر الهاتف فى توتر : \_ اتخذوا ما يلزم على الفور . أنهى المحادثة ، فسأله في لهفة : ـ ماذا حدث ١٢ رفع عينيه إليه : \_ (أكرم) . . . آخر من تبقى من فريق (نور) ... اختفى . (لم يبقّ سواك يا (نور) ... ». قالها القائد الأعلى ، وهو يطالع ما سجلته كاميرات المراقبة ، فى منزل <sup>(أكرم</sup>) ، قبل أن يضيف :

ـ لم تكن هناك كاميرات مراقبة ، في حجرة النوم بالطبع ، ولكن الكاميرا فى الصالة ، سجَّلت وميضًا أزرق ، ينبعث من حجرة النوم ، التى لم يدخلها <sup>ـوى</sup> (أكرم) ، وبعدها لم يعثروا له على أثر . عضْ (نور) على نواجذه في توتر :

ـ ولماذا فريقى بالذات ؟! هز القائد الأعلى رأسه : \_ ربما لأنكم أقوى فريق علمى ، ربما على كوكب الأرض كله يا (نور) . بدا محنقًا : \_ ولكن (أكرم) . كزِّر القائد الأعلى : \_ ولم يتبق سواك ارتفع صوت (نور) ، وكأنه يحدِّث أحدًا : ـ ماذا تريدون منا ؟! بدت الدهشة ، على وجه القائد الأعلى : ـ (نور) !!! ... تابع (نور) ، في حنق واضح : ــ لو أنكم أكثر قوة وتحضرًا ، فماذا تريدون منا ؟! هتف به القائد الأعلى : ـ (نور) !! ... ماذا أصابك ؟! التفت إليه (نور) : ــ معذرة يا سيدى ، ولكنهم قد يكونون في أي مكان . ثم تلفّت حوله في عصبية : ـ حتى هنا . انعقد حاجبا القائد الاعلى ، وتلفّت حوله بحركة غريزية : ـ هنا ١٤ ثم استعاد صرامته: روايات مصريه . . ( سلسلة الأعداد الغاصة ) . وهل تتوقَّع أن يجيبوك ، لو أنهم بالفعل هنا ؟! أجابه فى حزم: أريدهم فقط أن يسمعونى. سأله في حدة :  $-$  tg blo  $\approx$ بدا صوته عجيبًا : - يستجيبون وانعقد حاجبا القائد الأعلى في شدة ... فقد بدا له (نور) مختلفًا ... وبشدة ...

\*\*\*

169

شعر (أكرم) بدوار عنيف، وجسده يدور ويدور ... ويدور ... لم يكن جسده وحده يدور ... بل عقله ... ومشاعره ... وكيانه كله ... كان وكأنهم قد وضعوه في خلَّاط كبير ، تمتزج فيه خلاياه بعضها ببعض دون تمييز بين عضو وآخر ... ثم فجأة توقَّف كل هذا...

وبدأت الرؤية تتضح ... والعقل يصفو ... ويا لها من صدمة !! ... الفضاء يحيط به من كل جانب ... وهناك كوكب هائل في مواجهته ... كوكب له العديد من الألوان ... كوكب درس عنه الكثير ، في المرحلة الابتدائية ... كوكب ( المشترى) ... حدَّق فيه ، غير مصدِّق أنه يراه فعليًّا .. ڻم فجأة ، عاد جسده يدور ... وضاع صفاء العقل ... وانعدمت الرؤية تقريبًا ... وبكل الانفعال ، الذي تموج به أعماقه ، هتف : - ماذا تريدون منى ؟! كانت هناك غيبوبة قوية ، تحاول السيطرة على عقله ... وكان يقاومها في استماتة ... ودارت الحرب بينهما لحظات . ثم فجأة ، سطعت الأضواء ... وتوقف الدوران ... ولكن العقل لم يستعد صفاءه ، بالسرعة نفسها ... لقد راح يصفو في بطء . وفي النهاية ، استطاع (أكرم) الشعور بما حوله ...

روايات مصرية . . ( سلسلة الأعداد الخاصة )

171

كان يقف داخل ما يشبه فقاعة كبيرة ، داخل قاعة هائلة ، لا يمكن تحديد ابنها أو نهايتها ...

وجدرانها كانت عالية للغاية ... أعلى من أي جدار داخلي رآه من قبل ... أدار ع<mark>ينيه فيما حوله ، وتحسَّ</mark>س جدران تلك الفقاعة الكبيرة فى توتر فى البداية ، وقبل أن يضع يديه عليها ، كان يتصور أنها مصنوعة من مادة اشبه بالزجاج ...

> ولكنها لم تكن كذلك أبدًا ... فالفقاعة كانت جدرانها لينة إلى حد كبير ... وكانت تنحنى فى سهولة ، مع ضغط كفيه ... ثم ترتد إلى ما كانت عليه ، فور أن يرفع كفيه عنها… وفي عصبية ، غمغم : ــ لن يمكنكم احتجازى أو سجنى هنا .

سحب مسدسه من غمده ، وأطلق النار …

أطلق رصاصته على جدران الفقاعة مرة ...

وثانية ...

وثالثة ...

وفي كل مرة ، كانت الرصاصة تصيب جدار الفقاعة ، وتغوص فيه قليلًا ، ثم نرتد ، وتسقط كالحجر ، عند قدمى (أكرم) ...

وكم أدهشه هذا !! ...

فوفقًا لكل ما درسه في حياته ، باعتبار أن القاعدة الفيزيائية تؤكِّد أنه لكل فعل رد فعل ، مساوٍ له في القوة ، ومضاد له في الاتجاه ، كان المفترض أن <sub>ترتد</sub> الرصاصة بنفس قوة انطلاقها ...

ولكن هذا لم يحدث!! ...

شيء ما في تلك الجدران ، كان يمتص طاقة الرصاصة ، ويحوِّلها إلى مجرِّد قطعة من النحاس بلا طاقة ...

ومع الرصاصة الرابعة ، أدرك (أكرم) أن محاولته للمقاومة بلا طائل ، فأحنى ركبتيه ، وجلس داخل تلك الفقاعة

وران عليه صمت ثقيل ...

وفي يأس ، خفض وجهه إلى ما بين ركبتيه

ماذا يريدون منه ؟! ...

ولماذا أحضروه إلى هذا المكان ؟! ...

وهل سيعيدونه ، مثلما فعلوا مع رفاقه ؟!

وأى شىء سيزرعونه فى رأسه ؟! ...

ومتى ؟! ...

وعلى الرغم من انعدام شعوره بالزمن ، وكأن دهرًا قد مضى ، وهو فى جلسته هذه ، قبل أن تتناهى إلى مسامعه موسيقى هادئة …

وأمالها أوالم

أو هو شيء أشبه بالموسيقى … رفع رأسه من بين ركبتيه ، يستمع في اهتمام ... نعم هي موسيقي ... رو بيات مصريه . . ( منصلة الأعداد الخاصة )

173

موسيقى راقية قديمة ، من ألحان (فريد الأطرش) ليس هذا فحسب ، ولكنها واحدة من معزوفاته المفضلة سوناتا (يا زهرة في خيالي) (\*\*) كيف علموا هذا ؟! كيف توصِّلوا إليه ؟! هل نبشوا عقله ، أثناء ذلك الدوران العجيب ؟! هل ؟! ...

نهض في بطء ، وهو يقول في عصبية :

\_ فليكن ... لقد أثبتم وجهة نظركم أنتم الأقوى ، والأكثر تطوُّرًا والآن ماذا ؟!

لم يحصل على أي جواب ، فهتف :

- ماذا بعد ؟!

ظل الصمت يحيط به ، فصاح بكل عصبية :

- ماذا تريدون منا ؟!

مع صيحته ، دار كيانه كله مرة أخرى ، وأظلمت الدنيا أمام عينيه ، وبدا له وكأن خلايا مخه تذوب ...

(\*) فريد الأطرش : (فريد فهد فرحان إسماعيل الأطرش) (١٩ أكتوبر ١٩١٠- ٢٦ ديسمبر ١٩٧٤م) : مطرب وملحن سورى الأصل ، عاش في القاهرة ، والتحق بمدرسة (الخرنفش) ، له ٣١ فيلمًا سينمائيًا ، وعشرات الألحان والأغنيات ، من أصول نبيلة ، من جبل (الدروز) .

(\*\*) سوناتا : هي قالب موسيقى ، يحوى ثلاثة أقسام رئيسية : العرض ، التفاعل ، المرجع ، وهناك فأرق بين ما يسمى قالب السوناتا ، وبين السوناتا نفسها ، والتى تعنى فطعة مكتوبة لآلة ، مثل سوفاتا البيانو المنفرد ، أو سوناتا البيانو والكمان ، وسوناتا الفلوت والبيانو، وهى كلمة مأخوذة من الإيطالية ، وتعنى إصدار الصوت من آلة موسيقية .

174

وتذوب ... وتذوب ... د (أورار) ... » ... لم يدر كيف انطلقت الكلمة من حلقه ، وهو يستعيد وعيه فجأة ، ويحدِّق في وجه (نور) ، الذي غمغم في ارتياح : \_ حمدًا لله على سلامتك . اعتدل على الفراش ، وغمغم في عصبية : ـ هل قلت شيئًا ، وأنا أستعيد وعيى يا (نور) ؟! أشار (نور) بيده : ـ الكلمة المعتادة . ٹم مال نحوہ :  $-(\text{level})$ . حدَّق فيه في دهشة : ـ أنا قلتها !!. أوماً (نور ) برأسه إيجابًا ، فهتف (أكرم) في عصبية : ـ كيف يفعلون هذا ١٩ هزَّ (نور) كتفيه ، دون أن يجيب ، فتابع في عصبية : ــ لقد أسمعوني موسيقاي المفضلة يا (نور) . مال (نور) نحوه: ــ هل تحدِّثت إليهم ؟! أجاب في توتر : ــ لم ألتق حتى بأيهم .

- ... ( منصله الاعداد الخاصة )

175

التقى حاجبا (نور) ، وبدت له فكرة الطابور الخامس مرجّحة أكثر ، قالتقط : بالقهرة القيمد لشفا هل تعلم أين عثرنا عليك يا (أكرم) ؟! قال في تردُّد : - عند سفح الهرم مثلا . هزٌّ (نور) رأسه نفيًا : \_ بل فى منزلك ... فى حجرة نومك في نفس المكان ، الذي اختفيت فيه . انعقد حاجبا (أكرم) : - هذه سابقة جديدة . تمتم (نور) : ـ ربما يتطوِّرون . ثم التقط نفسًا عميقًا آخر ، وتردُّد لحظة ، ثم قال : ـ أما زلت ترغب في لقاء زوجتك ؟! أجابه في لهفة : ـ أهذا ممكن ؟! ربَّت عليه (نور) : ـ لأننى مضطر للتحفظ عليك معهم. تطلع إليه (أكرم) لحظات في صمت ، ثم تمتم في أسف : - تتحفظ عليّ !! أوماً (نور) برأسه ، وقال في حزم : ـ للأسف ... إنها مسألة أمن قومى با صديقى .

تنهًد (أكرم) :

ـ ما دمت سألتقى (مشيرة) ، فلا بأس .

ه الآن صرت وحدك يا (نور) ..

قالها (نور) لنفسه ، وهو يجلس خلف مكتبه ، في قاعة الفريق ، في مبنى لمخابرات العلمية ...

لو أن هذا هدفهم ، فقد نجحوا تمامًا ...

فرَّقوا فريقك يا (نور) ...

أجبروك على استبعاده ...

بأكمله ...

الرئيس والقائد الأعلى اتفقا ، على أن فريقه هو أقوى فريق علمى في (مصر) ...

بل في العالم كله ...

فهل رصدوا هم هذا ؟! ...

وهل سعوا إلى تحييده ؟! ...

صحيح أنه هو من اتخذ القرار ، ولكن تسلسل الأحداث هو ما دفعه إلى هذا !!! ..

فهل هذا من فعلهم أيضًا ؟!

عمل أجهزة المخابرات كله ، يعتمد على هذا ...

دفعك للقيام بأمر ، أو اتخاذ قرار ، تتصوَّر أنه نابع منك أنت ؟! ... فهل فعلوها ؟!

خفض أضواء القاعة ، وأسبل جفنيه ، وراح يستعيد كل ما حدث ... منذ اللحظة الأولى ...

176

روايات مصرية . . ( منسلة الأعداد الخاصة )

حزم الضوء الزمكانية الثلاث ظهور ذلك الكائن ... محاولة الوصول للقصر الجمهورى سرقة جثة الفضائي ومتعلقاته اختطاف (سلوی) و (نشوی) ... وإعادتها ... ثم اختطاف (مشيرة) ومحاولتها ، بعد عودتها ، الوصول إلى المكان نفسه القصر الجمهوري ... وبعدها اختطاف (رمزى) ... وعودته أيضًا ... وأخيرًا اختطاف (أكرم) ... ومعرفتهم موسيقاه المفضلة وعدم لقائهم به ... وإعادته إلى نفس موضعه .. هناك شيء ما يربط كل هذه الأمور ببعضها . شيء واحد ... وربما هي تلك الكلمة ... (أورار) ... ربما هي مفتاح اللغز كلمة السر التى تفتح خزانة الغموض والأسرار على مصراعيها .<br>. (أورار) ... اعتصر عقله في شدة ، في محاولة لإيجاد الرابط ثم فجأة ، تألَّقت عيناه ، وهو يهتف :

 $177$ 

ـ وجدتها . بدا لنفسه أشبه بالعالـم والمفكّر (أرشميدس) ، وهـو يعـدو فـى شـوارم (سرقوسة) هاتفًا بالكلمة ذاتها<sup>(۞</sup>... وبكل الحماس ، رفع ذراعيه ، هاتفًا : \_ عرفت معنى الكلمة ... فهمت رسالتكم . خُيل إليه أن كل شيء حوله قد صار كتلة من الصمت ... صمت تام عجیب .... حتى أصوات الطيور ... وحفيف أوراق الشجر … وصوت الرياح ... كل شيء صمت تمامًا ... ذلك الصمت المطبق ، جعل صوته يبدو أكثر ارتفاعًا : ــ كنا على خطأ منذ البداية ... كنا على خطأ ... لم يشعر بأي شيء ، فهتف ، في صوت أعلى : \_ لابد وأن نلتقى ... لابد . لم يكد يقولها ، حتى شعر بالضوء الأزرق يسطع من خلفه ... وقبل حتى أن يلتفت ، وجد نفسه داخل الضوء … ثم تلاشى تمامًا ... وبلا أثر .

(\*) أرشميدس أو رخميدس : عالـم وفيلسوف ، وريـاضـى وفيزيـائـى ، ومهنـدس ومختـرع ، وعـالـم فلك يوناني ، ولد سنة ٢٨٧ قبل الميلاد ، في (سرقوسة) ، في جزيرة (صقلية) ، وكان مقربًا من الملك (هيرو الثاني) ، حاكم (سرقوسة) ، وصنع له سفينة (سيركوزيا) الأسطورية الضخمة .

روايات مصريه . . ( سلسلة الأعداد الغاصة )

179

الختام

د (نور) أيضًا اختفى ؟! ... ، ... و رقيس الجمهورية بالعبارة ، في مزيج من الدهشة والتوتر ، وهو ق في وجه القائد الأعلى ، الذي قلب كفيه :<br>وأوق في وجه القائد الأعلى ، الذي قلب كفيه : لى<br>\_ كان وحده فى قاعة الفريق ، عندما رصدت المجسَّات ارتفاعًا شديدًا ان خالية تمامًا. .<br>تساءل الرئيس ، فى صوت ووجه شاحبين \_ وماذا عن كاميرات المراقبة ؟! . هزّ القائد الأعلى رأسه : \_ لم يتم إصلاحها بعد ، منذ ما أصاب القاعة . ظلَّ الرئيس يتطلع إليه لحظات في شحوب ، قبل أن يجلس على مقعده ، فك مكتبه ، متمتمًا في توتر : \_ إنهم يستهدفون فريق (نور) . وافقه القائد الأعلى بإيماءة من رأسه : \_ لا ريب في أنهم قد أدركوا قوته . هتف الرئيس ، في خفوت شاحب : \_ ولكن لماذا ؟! ... لو أنهم يمتلكون كل هذه القوة ؟! أجابه في تفكير : ـ ربما لديهم نقطة ضعف .

ملف المستقبل . . ( أورار )

تساءل الرئيس :

ـ وما شأن (نور) وفريقه بهذا ؟!

أشار بيده :

180

– ربما أدركوا ، أنه الفريق العلمى الوحيد ، الذي يمكنه كشف نقطة الضعف تلك.

صمت الرئيس لحظة ، ثم بدا عصبيًّا :

ـ ربما ... ربما ... أليست لدينا معلومة واحدة يقينية ؟! ... أية حرب تلك ، التى يمكن أن نخوضها ، فى غياب المعلومات ؟!

غمغم القائد الأعلى :

ــ حرب خاسرة .

حدِّق فيه الرئيس لحظات ، قبل أن يتراجع في مكتبه ، وتبدو عليه علامات التفكير لحظات ، ثم يعتدل في حزم :

- حتى لو كانت خاسرة ... لو أن الموت قادم لا محالة ، فلنمت كالرجال . والتقط هاتفه ، وقال عبره بكل حزم وصرامة :

– فلتستعد الجيوش كلها وتتأهَّب ، وليبدأ الاشتباك فور ظهور أوَّل بادرة

للغزو ، ودون انتظار أوامر جديدة .

أنهى المحادثة ، ورفع عينيه إلى القائد الأعلى فى قوة : ـ لن يكون انتصارهم سهلا.

مع آخر كلماته ، صدر أزيزًا من جهاز الاتصال الداخلى ، وظهر على <mark>شاشته</mark> قائد الحرس الجمهورى ، وهو يقول فى توتر ملحوظ : روايات مصرية . . ( سلسلة الأعداد الخاصة )

\_ سيادة الرئيس … ينبغي أن ترى هذا .

مال القائد الأعلى بوجهه ، ليرى ما تحمله الشاشة ، التي انتقلت صورتها إلى بؤابة القصر الجمهوري ...

واتسعت عيون الرئيس والقائد الأعلى معًا…

فما ظهر على الشاشة كان مفاجئًا …

ومذهلا ...

إلى حد كبير ...

## \*\*\*

احتضن (أكرم) زوجته (مشيرة) في لهفة وحب: – يا [لهى 11 … كنت مستعدًّا لدفع حياتى ، مقابل رؤيتك مرة أخرى . أدهشتها اللهفة والحب ، وأسعدتها أيضًا ، فاحتضنته بدورها : – أنا أيضًا اشتقت إليك . غمغمت ( سلوى): – هل جئت لزيارتنا فقط يا (أكرم) ، أم أجاب قبل أن تكمل :  $-i<sub>9</sub>$ . ثم التفت إليها : - لقد اختطفنى الفضائيون مثلكم · هتفت (مشيرة) مبهوتة : – أنت أيضًا ؟!

181
منحها ابتسامة : \_ أنا أيضًا . سأله (رمزي) في اهتمام : \_ ماذا أخبروك ؟! هزَّ كتفيه: ـ لا شيء ... لم أر أحدًا منهم حتى . حمل صوت (نشوى) كل القلق والفضول : - ماذا فعلوا معك إذن ؟! تنهد: ـ أسمعوني بعض الموسيقي . غمغمت (مشيرة) في دهشة : ـ موسيقى ؟! تطلع إلى عينيها : ــ نعم . . . موسيقى أرضية . . . معزوفتى المفضّلة .  $: \tilde{\mathcal{L}}$ \_ يا زهرة في خيالي ؟! أومأ برأسه: ــ هل تصدقين هذا ؟! نهض (رمزي) يشير بيده :

182

183 <sup>1</sup> ^ Jl ^ '•AA وسبروا أغوارك ، وعلموا <sup>ين</sup>ك الكثير .<br>صمت (أكرم) لحظة ، ثم هزَّ كتفيه فى <sub>توتر :</sub><br>\_ ربما . هتفت (سلوى) : ـ وربمت هذا ما فعلوه معنا جميعًا أيضًا ، دون أن ندرى !!<br>غمغمت (نشوى) : '' $e^{t\lambda}$ ولكن لماذا ؟ قال (رمزی) فی تفکیر :  $\sim$  لماذا نحن ؟ ا $\sim$ ثم استدرك في قلق : ـ إلا لو كان هناك آخرون . هزَّ (أكرم) رأسه : البحث الذي أجريناه ، (نور) وأنا ، قبيل اختطافي ، ليس هناك سوانا . (مشيرة) : • — قال (رمزی) ، وهو يعتصر ذهنه : ـ لربما لأنك زوجة واحد منا . وأشار إلى (سلوى) و (نشوى) : لفريق .. أنا زوج (نشوى) ، و(نور) زوج (سلوى) ، وأنت لست من أفراد ا

<sub>ل</sub>لكنك زوجة (أكرم) .

|

بدت محنقة : \_ أهذا كل ما أساويه . قال (زمزي) في سرعة : - بالنسبة لهم. احتفظت ملامحها بالغضب ، فأضاف : \_ إنهم يختلفون عنا. نقلت (سلوى) بصرها بينهما ، قبل أن تسأل (أكرم) : \_ وماذا عن تلك الكلمة ؟! انعقد حاجبا (أكرم) : \_أتعنين (أورار) ؟! ... (نور) يقول : إنها أوَّل ما نطقت به ، وأنا أستعيد وعيى ثم هزَّ رأسه في عصبية : \_ من الواضح أنهم يزرعون تلك الكلمة في عقولنا ، بوسيلة ما . قلب (رمزي) كفيه : ـ وما قيمة هذا ؛ لو أننا جميعًا نجهل ما تعنيه ؟! سألت (نشوى) فجأة : \_ وماذا عن أبي ؟! التفت إليها (أكرم) : ـ (نور) 19 حمل صوتها كل انفعالاتها : ــ لا ريب أنه يستطيع الوصول إلى تفسير . تبادل الجميع نظرة صامتة ، قبل أن يغمغم (رمزى) فى خفوت : روايات مصرية . . ( سلسلة الأعداد الغاصة )

لو أنهم لم يختطفوه أيضًا. .<br><sub>عبارته</sub> أسقطت قلوبهم جميعًا بين أقدامهم... في عنف . . .

## \*\*\*

لم يستطع الرئيس والقائد الأعلى تصديق عيونهما، وهما يحدُقان في (نور) ، الواقف أمامهما في هدوء ...

رهل أعادوك بهذه البساطة ؟! ...

ألقى الرئيس السؤال ، فشذَّ ( نور) قامته :

\_ كانت تجربة فريدة ، لا يمكن نسيانها ، يا سيادة الرئيس .

سأله القائد الأعلى في لهفة :

\_ وماذا فعلوا معك ؟!

أجاب (نور) في هدوء :

\_ كانوا قومًا متحضرين .

وصل وزير الدفاع ، في هذه اللحظة ، وتطلع إلى (نور) في انفعال :

ـ إذن ، فقد عدت بالفعل !!

بدا حاسمًا:

ــ نعم يا سيادة الوزير .

سأله في اهتمام متوتر :

ــ هل زرعوا تلك الكلمة في رأسك أيضًا ؟!

صمت لحظة ، شدَّ خلالها قامته :

185

ــ لم يكن هناك داع لهذا ، يا سيادة الوزير . بدا القلق على الرئيس : ـ لماذا يا (نور) ١٢ وهتف الوزير : ـ هل رصدت لديهم أية استعدادات للغزو ؟! قال (نور) : ــ لن يكون هناك غزو ، يا سيادة الوزير . بدت الدهشة على الجميع ، وهتف القائد الأعلى : ـ ماذا تعنى يا (نور) ؟! حمل صوته كل الحزم : \_ يمكنكم محو فكرة الغزو من الأذهان يا سيدى ... إنهم لن يقدموا على غزونا فحسب ، بل وسيبتعدون عنا تمامًا أيضًا . تمتم الرئيس: ـ يبتعدون ١٢. قال (نور) في حسم : ــ لن نسمع بأمرهم مرة أخرى ، يا سيادة الرئيس .

حملت ملامح وزير الدفاع الكثير من الشك :

ـ أهذا ما طلبوا منك قوله ؟!

186

حافظ (نور) على وقفته العسكرية الصارمة :

ـ هذا ما سيحدث يا سيادة الوزير .

. . . استسلم الاعداد الخاصة )

187

.<br>تطلع إليه الوزير لحظات أخرى فى شك ، وتبادل نظرة صامتة متوترة ، مع الرئيس والقائد الأعلى ، قبل أن يقول في صرامة :<br>الرئيس

-<br>\_ لا يمكننى أن أجازف ، بحل حالة التأهب القصوى ، فى الجيش العالمى ، اعتمادًا على كلماتك فقط .

أجابه (نور) :

\_ يمكنك الاحتفاظ بحالة الطوارئ ، في الجيش العالمي ، لأية مدة تروق <sub>لك</sub> ، أو تشعرك بالأمان يا سيادة الوزير ، ولكننى أؤكِّد لك ، إنه لن يكون هناك غزو . . . على الإطلاق .

تبادل الثلاثة نظرة شك ، وقال القائد الأعلى في حزم :

\_ تدرك بالطبع أننا سنخضعك لاستجواب قاس يا (نور) .

أجاب بلهجة عسكرية :

\_ أنا رهن إشارتك يا سيدى .

قال وزير الدفاع في صرامة :

\_ أتدرك عواقب أن تكون مخطئًا ؟!

أجابه في هدوء ، لا يخلو من الحزم :

ــ لن يكون هناك فارق يا سيادة الوزير ... لقد أطلعونى على كل ما لديهم ، وبحسبة بسيطة ، الحرب معهم ستعنى هزيمتنا ، وربما فناء عالمنا كله ...

وصمت لحظة ، ثم أضاف :

ــ في أقل من دقيقة واحدة .

واتسعت عيون الرجال الثلاثة عن آخرها ...

I will you it you as long

 $\mathcal{N}_{\mathcal{A}}=\mathcal{N}_{\mathcal{A}}\otimes\mathcal{N}_{\mathcal{A}}\otimes\mathcal{N}_{\mathcal{A}}\otimes\mathcal{N}_{\mathcal{A}}\otimes\mathcal{N}_{\mathcal{A}}\otimes\mathcal{N}_{\mathcal{A}}$ 

وارتجفت شفاههم في ارتياع ... فما قاله (نور) كان صدمة قاسية ... ومرعبة... إلى آخر حدود الكون ... لو أن له حدود ...

#### \*\*\*

« لست أصدق ، أن هذا الكابوس قد انتهى !! ... » ...

قالت (سلوى) العبارة ، وهي تضع صينية أكواب الشراب ، على المائدة ، في حديقة منزل (نور) ، الذي اكتفى بابتسامة هادئة ، و(رمزي) يقول :

ــ ولكنني لا أفهم حقًّا كيف ولماذا انتهى !! .

هتفت (مشيرة) في حنق : ــ دون أن أحصل على السبق

وضع (أكرم) يده على كتفها ، وهو يبتسم :

ــ كنت ستنشرين الرعب ، في العالم أجمع ، لو فعلت .

تمتمت في حدة : ـ هذا ما أخبروني به .

ثم استدركت في عصبية :

ــ ولكن الشعب من حقه أن يعرف . قالت (نشوى) مبتسمة :

ــ كيف ١٩...إن كنا نحن لا نعلم ... حتى تلك الكلمة (أورار) ، لم ندرك معناها قط ، على الرغم من مرور شهر كامل ، على انتهاء الغمة . روايات مصرية . . ( سلسلة الأعداد الخاصة )

والتفتت إلى (نور) : ـ أليس كذلك يا أبي ؟! بدا صوته متسقًا مع ابتسامته الهادئة : - بلى .

#### \*\*\*

ا المفترض أنك أذكى أفراد فريقك ...

تسللت العبارة إلى ذهنه ، وهو يقف وسط قاعة كبيرة ، في تلك القاعة ناهقة الجدران ، فتمتم في حذر :

ـ ربما.

كانت الكلمات تتسلَّل إلى عقله في انسيابية

« لو أنك كذلك بالفعل ، فربما تستوعب ما عجز عنه رفاقك أجاب في هدوء :

ـ أتعنون أنكم لم تنشدوا غزونا أبدًا .

د آمكنك استيعاب هذا ؟! ... ،

د ليس فى البداية ، ولكننى عندما راجعت كل شىء ، وجدت أنكم لم لحاولوا إيذاء أحد ، منذ اللحظة الأولى . . . وتذكَّرت أن (رمزى) أشار إلى ذلك لذى حاول دخول القصر الجمهورى ، باعتباره مبعوثكم ... وهكذا بدت لى الصورة واضحة ...

ا كان يحاول لقاء رئيسكم ؛ ليخبره أننا ننشد التعارف والاتصال فحسب ، الكنكم قتلتموه ، دون منحه الفرصة لتوضيح موقفه ... .....

« حاول اقتحام المكان بالقوة

.<br>• لم يفهم محاولاتكم لمنعه ، فأى مواطن هنا ، يمكنه لقاء القائد العظيم في أي وقت يشاء ... ، ...

د ولكنكم سرقتم جثته ، وكل مقتنياته ... ،

و لأنكم عدوانيين بطبعكم ، فكيف ندعكم تعلمون عنا الكثير ، وربم تسعون لغزونا يومًا ... ، ...

د أتتصوَّرون أن هذا ممكن ؟! ... ...

و أنتم تتطوَّرون فــى سرعـة ... عنـدمـــا زرنـاكم ، منـذ مــا يقــرب من ألف عام ، من أعوامكم الأرضية ، كنتـم مجـرد قـوم بدائيين بسطـاء ... وعندما رصدنا أنكم قد تطوَّرتم ، إلى حــد مقبـول ، حـاولنــا الاتصــال بكم ، والتواصل معكم ، ولكننـا فوجئنـا بأنكـم ، علـى الرغـم مـن تطوركـم تكنولوجيسًا ، ما زلتهم تضميرون الشيسر لبعضكم بعضًا ، وتطبورون تكنولوجيتكـم؛ لصنــع أسلحـة دمـار ، قادرة على محو كوكبكم كله ، بدلًا من استخدامها لتحسين حياة شعوبكم ، ونشر السلام بينها ... » ...

شعر (نور) بالألم والحنق ؛ لأن ما تسلل إلى عقله من حديثهم صحيح ، إلى حد کبیر …

« نطوِّرها للدفاع عن أنفسنا ، وحماية شعوبنا فحسب ... » ...

« بل تطوِّرونها ليحارب بعضكم بعضًا ، وليسيطر القوى على الأضعف ، ويفرض عليه إرادته ، وما زلتم يطمع كل منكم فيما لدى الآخر ... لم تتعلموا ء بعد أن يتعايش كل منكم تعايشًا سلميًّا مع الآخر ... » روايات مصرية . . ( ملسلة الأعداد الخاصة )

الرغم من إحساسه بالأسف ، إلا أنه لم يملك إلا الاعتراف .<br>ولهذا قررنا أن وقت التواصل معكم لم يحن بعد ... ربما بعد قرن آخر من المستخدم التعايش كشعوب متحضَّرة ، وليست همجية ، شعوب المرمن<br>أن المستخدم التعايش كشعوب متحضَّرة ، وليست همجية ، شعوب ن<sup>ملك</sup>ا شعوب<br>لا تتطوَّر تكنولوجيًّا فقط ، ولكن إنسانيًّا أيضًا ، متجاوزة مرحلة الهمجية غير<br>لا تتطوَّر تكنولوجيًّا فقط ، ولكن إنسانيًّا أيضًا ، متجاوزة مرحلة الهمجية غير ... ... agriolis رهل يعنى هذا ... " .<br>« نعم ... لن نحاول الاتصال أو التواصل معكم مرة أخرى ... ليس فى ن 1. . . . . الحالي على الأقل . . . » مشت (سلوی) کتفه : \_ (نور) ... أين ذهبت ؟! منحها ابتسامة هادئة ، وهو يعتدل على مقعده : \_ كنت أسترجع بعض الذكريات فحسب . تطلَّع إليه (رمزى) ، وهو يقول في بطء : \_ من الواضح أنك قد غرقت فيها تمامًا . ابتسم دون أن يجيب ، في حين قالت (نشوى) : \_العجيب أن الأمر كله قد انتهى ، دون أن نعرف معنى تلك الكلمة (أورار) . ر هل أدركت الآن ، ما الـذي تعنيـه تلـك الكلمـة ، التـى زرعناهـا فـى قولكم ؟! ... <mark>»</mark>...

> ه لماذا لم تزرعوها بلغتنا ، وليس بلغتكم ؟! ... ...

لكلمـة فـى عقولكـم ، حتى تعــود 1 « لقـد حاولـنا ، ولكـن مـا أن يتم زرع إلى لغتنا ، ويصعب تحويلها إلى لغتكم ... » ... « لديكم إذن بعض المشكلات التقنية ، مثلما يحدث في عالمنا ... » ...

. . . . . . . 1 « لديكم إذن بعض المشكلات التقنية ،<br>« بالطبع . . . ولكن هل عرفت معناها ؟ الطبع ... إنها ليست كلمة منفردة ، بل عبارة قصيرة ... »... .<br>.. ، .. . **۱** iUI ^S)J\*c^3... (jlj \_ ^ ^ ^|iA <sup>1</sup> « بالطبع ... إنها ليست كلمة منفردة ، بل عبارة قصيرة ... » ...<br>« هذا صحيح ... إنها (أو – رار) ... وبلغتكم تعنى (ننشد السلام) ... ،<br>اعتدل (نور) ، وعقله يسترجع ذلك الحديث الفضائى ، وقال فى حزم :<br>اعتدل (نور) ، وعقله يسترجع ذل ج ... إنها (او – زار) ... ربت – .<br>) ، وعقله يسترجع ذلك الحديث الفضائى ، وقال فى حزم :<br>ما تطوَّرنا أكثر ، أمكننا معرفة معنى الكلمة وفحواها ... وربما رىو<br>اخا

عندئذ ، يتغيَّر وجه الأرض ، وتاريخها كله …

.<br>والقراء المحوهمون التي تحمل له دومًا ذلك ^ ^5>3 ^ ^<sup>i</sup> العميق ...

> ••• Obi') أو... (ننشد السلام) ... للجميع .

\*\*\*

( تمت بحمد الله )

الرحاب

٤ يوليو ٢٠١٨ م

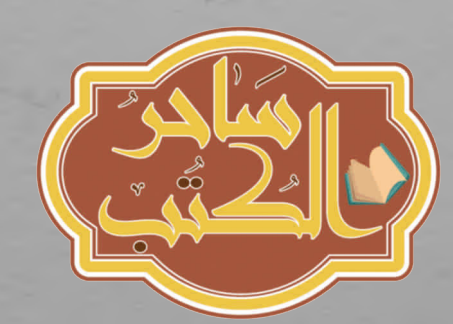

T . ١٨/٢٢٤٧٢ : ٢٠١٨/٢٣

192

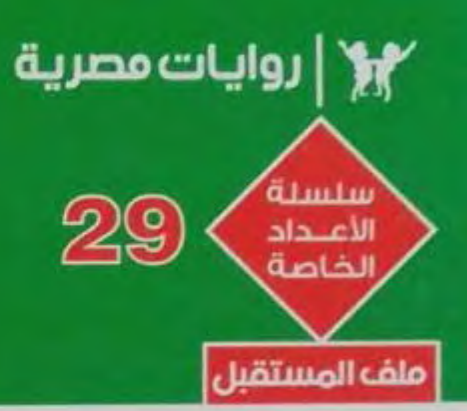

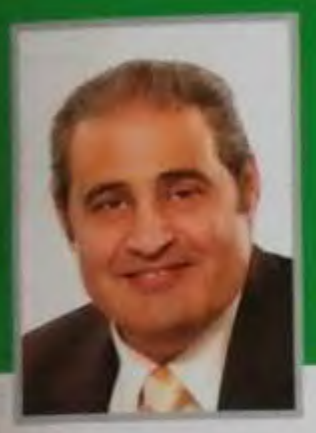

### د. نبيل فاروق

# أورار

محاولات عديدة جرت عبـر عـدة عقـود ، للاتصــال عخلوقـات عاقلة غيرنـا ، في الكون اللا نهائي ... فماذا لو استقبلت كائنات متطوِّرة رسائلنا ؟! وماذا لو قرَّرت الرد ؟!... وكيف ستكون ردود أفعالها ؟! أسئلة وألغـاز كثيـرة ، وجد ( نـــور ) وفريقـه أنفســهم أمامهــا ... وأمام كلمة عجيبة، ردَّدها الكل دون معرفة معناها … ( أورار ) … هل كانت شيفرة ، أم مفتاح لغز ، أم إعلان غزو ؟! وفي كل الأحوال ، فقد كانت طرف خيط ، قد يساوي حياة البشر ... جميعهم .

www.rewayatmasreya.com

facebook.com/rewayatmasreya

الخط الساخن

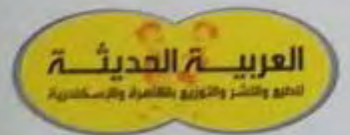

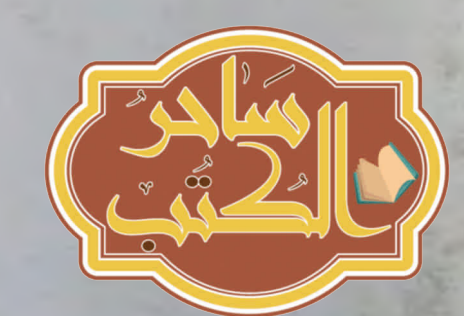